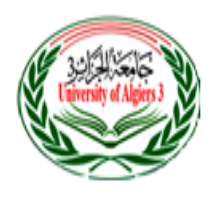

وزارة التعليم العالي والبحث العلمي جامعة الجزائر3 كلية العلوم االقتصادية والعلوم التجارية وعلوم التسيير

مطبوعة بيداغوجية بعنوان:

**إعالم آلي 2**

موجهة لطلبة السنة الثانية ليسانس

**من إعداد الدكتورة: رابحي فطيمة –ز-قارون**

**السنة الجامعية : 2022-2021**

# الفهرس:

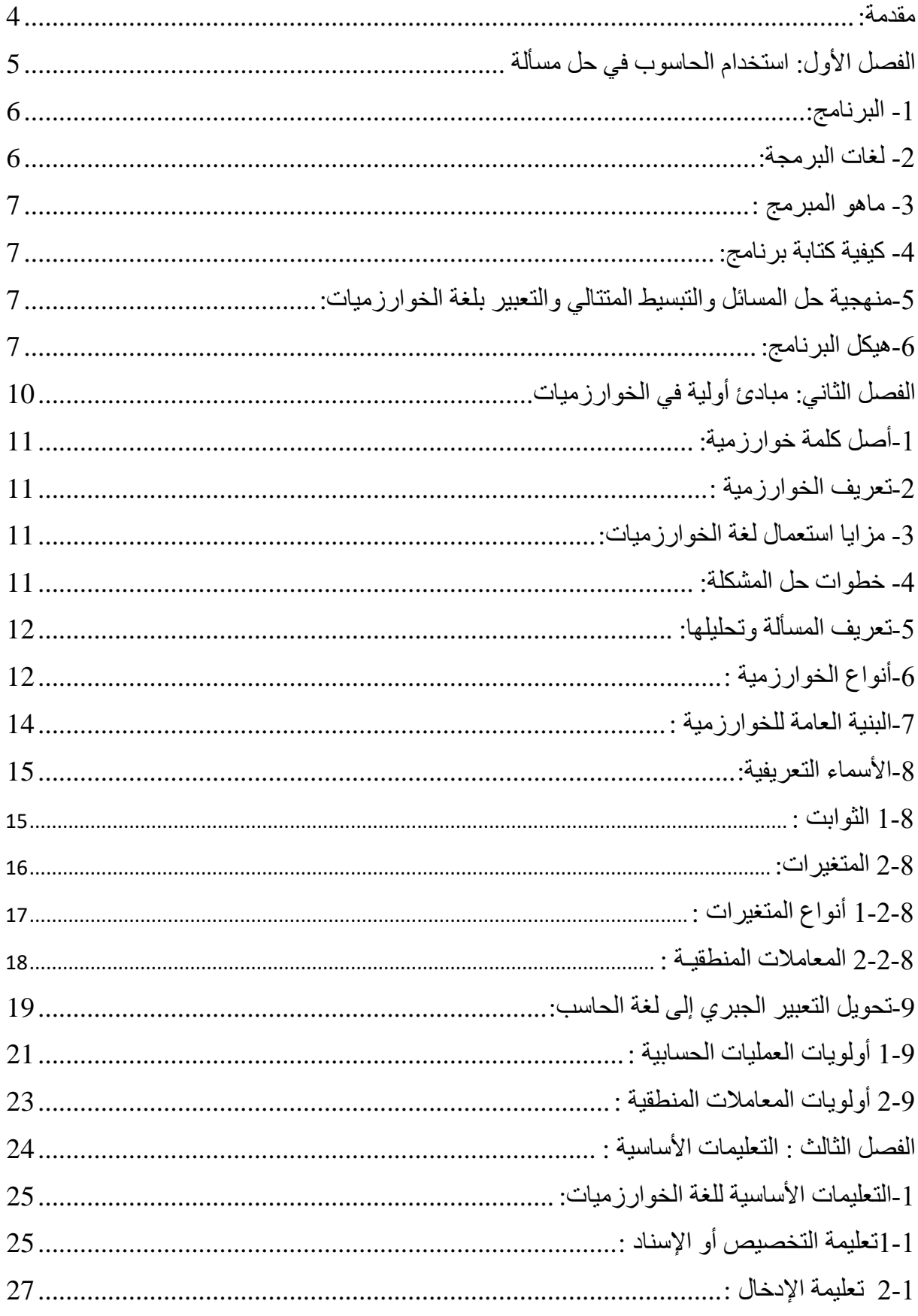

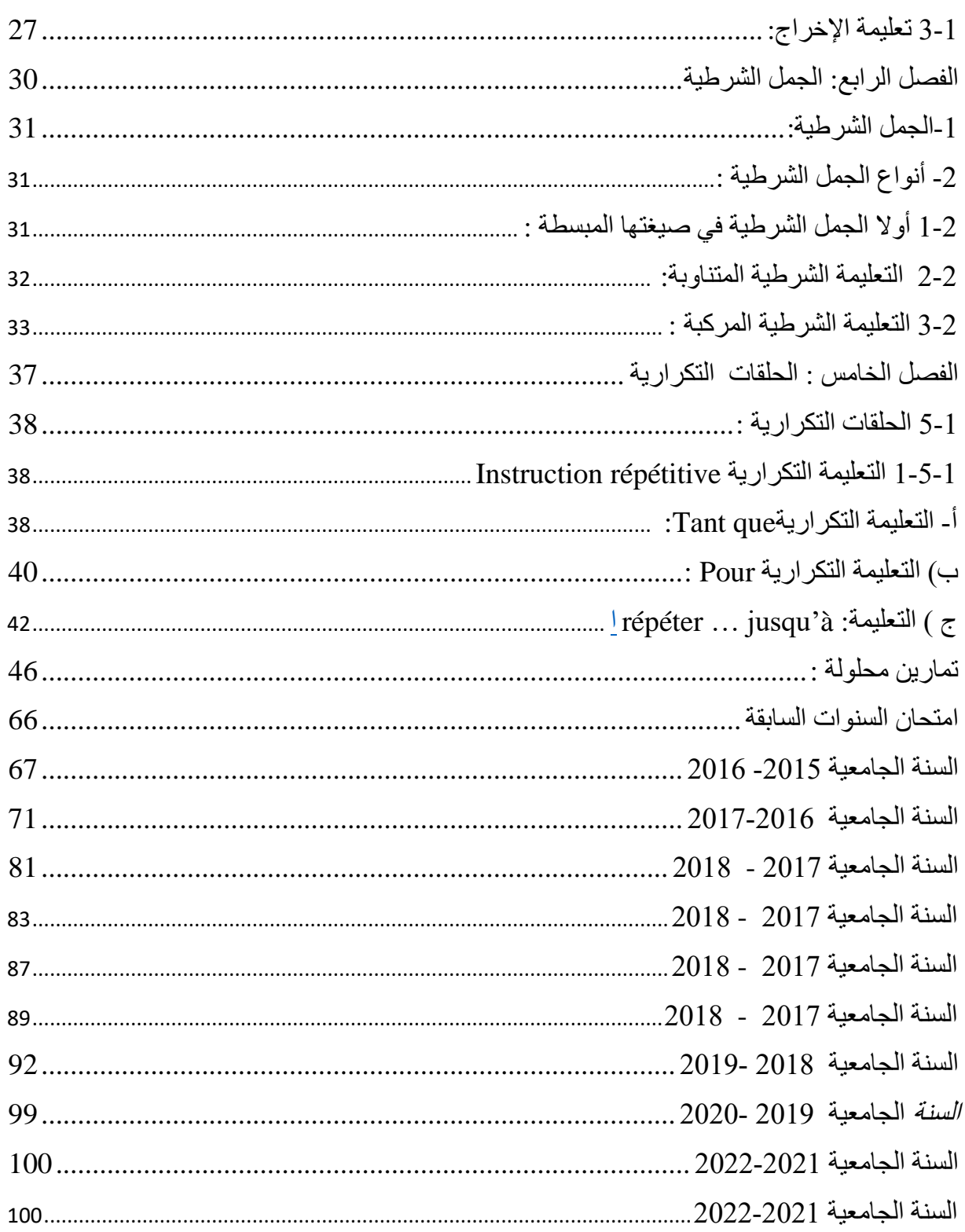

## <span id="page-3-0"></span>**مقدمة:**

نقدم في هذه المطبوعة محاضرات مقياس الإعلام الآلي 2 الموجه لطلبة سنة ثانية علوم اقتصادية، تجارية وعلوم التسيير، وهذا بعد أن تطرق الطالب في السنة الأولى إلى عموميات حول الإعلام الآلي والحاسوب وقد جاء الآن دور التعرف على البرمجة ودورها في تسهيل العمليات اليومية و كيف ترتبط هذه الأخيرة بالحاسوب، ترتبط عملية البرمجة ارتباط قويا بالخوارزميات والتي هي الركيزة الأساسية التي يجب أن يتعلمها الطالب لحل مشكل معين .

ولتفادي الخلط بين الخوارزمية والبرنامج ارتأينا أن نقدم في الفصل األول تعاريف لمصطلحات البرمجة ومرادفاتها ناهيك عن دور الحاسوب وأهميته في تنفيذ هذه البرامج و يتطرق الفصل الثاني إلى المبادئ الأولية لكتابة خوارزمية لتليها ثلاثة فصول نقدم من خلالهم التعليمات الأساسية الواجب استخدامها لكتابة خوارزمية.

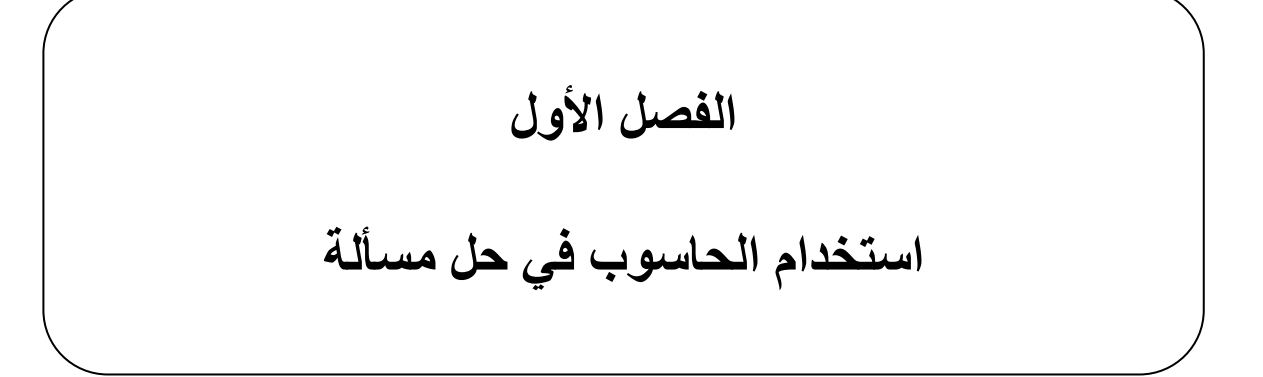

**تمهيد:** 

في عصر التكنولوجيا والتقنيات الحديثة، أصبح الحاسوب أحد مظاهر التقدم وصارت لغته هي لغة العصر، وتشكل هاته الأخيرة المهارة الأساسية الرابعة بالإضافة إلى المهارات الثلاث الأساسية و الممثلة في القراءة و الكتابة والحساب ، لقد أصبح استخدام الحاسوب أهم سمة من سمات العصر الحاضر، نظرا لالستحقاقات التي أفرزتها أنماط الحياة المدنية، ويتطلب هذا األمر إحداث بعض التغيرات ومعايشتها في مجتمعاتنا التي من شأنها بناء ثقافات وسياسات شاملة ومتكاملة، تكفل التخلص من النمط التقليدي في الحياة اليومية والعملية وترسخ المنهجية العلمية التحليلية والتجريبية أسلوبا لحل المشكالت المختلفة.

إن التقدم العلمي والتكنولوجي يرتبط بالحاسوب وثقافته ارتباطا وثيقا ولذلك يتطلب من جميع مؤسساتنا أن تتكاثف، وتواصل جهودها، لمواجهة مثل هذا التحدي المتعاظم بما تتطلبه المرحلة القادمة من تأهيل أبناء هذه الأمة تأهيلا تكنولوجيا يجعلهم قادرين على التعايش والعطاء والمنافسة.

يعد الحاسوب العصب الرئيسي للتكنولوجيا وقد تسبب في تغيير جذري في حياة اإلنسان، فال يمكن لأي كان الاستغناء عنه في جميع مجالات الحياة، أصبحنا نجده في جميع المؤسسات العلمية و الصحية و العسكرية... ، لأن استخدامه يسهل الأعمال و يقلل من الوقت و الجهد المطلوب لإنجاحها.

يعرف الحاسوب اصطالحا بأنه عبارة عن آلة مبرمجة تمت برمجتها للقيام بوظائف ومهام معينة يتمثل في مجموعة من التطبيقات والبرمجيات كل منها مخصصة لمجال معين . يتمتع هذا األخير بمجموعة من المزايا كالمساعدة في حل المسائل الرياضية المعقدة التي تحتاج

لوقت طويل، يستطيع حلها في وقت زمني قياسي، كما يساعد على حفظ البيانات والمعلومات كبيرة الحجم و يسمح التحكم والوصول إليها بشكل منظم، كما يمكنه التحكم بالأجهزة الالكترونية، بالإضافة إلى الخدمات التي وفرها في مجال تحرير وكتابة النصوص .

يتكون الحاسب اآللي من شقين أساسيين هما الشق المادي و المتكون من مجموعة أجهزة مكونة للحاسوب و الشق المعنوي الذي بربط هذه المكونات بعضها البعض ببرمجيات، بحيث تتحكم فيها و تتابع سير عملها من إدخال و معالجة فثم إخراج. فما هو البرنامج؟

## <span id="page-5-0"></span>**-1 البرنامج:**

ليتمكن الحاسوب من حل أي مسألة يجب أن تترجم خطوات حل هذه المسألة إلى برنامج مكتوب بإحدى لغات البرمجة، يجب على هذا البرنامج أن يحترم كل قوانين هذه اللغة دون استثناء حتى يتجنب المبرمج الأخطاء التي تعيق تنفيذ هذا البرنامج للوصول إلى الهدف المطلوب بأفضل صورة وجاهز للتطبيق العملي ببيانات حقيقية.

## <span id="page-5-1"></span>**-2 لغات البرمجة :**

 هي برمجيات تستخدم لصناعة برمجيات أخرى عن طريق توجيه األوامر باستخدام عبارات أو شفرات برمجية تكتب على واجهة استخدام البرنامج بواسطة المبرمج ويتم تفسيرها إلى لغة اآللة من قبل مترجمات خاصة ليتم فهمها من قبل نظام التشغيل.

منها:

❖ لغة البيسك BASIC

Visual Basic لغة❖

- ❖ لغة الجافا JAVA
- PASCA**L** ، C++ & VISUAL C،Cالـ لغات❖

## <span id="page-6-0"></span>**-3 ماهو المبرمج :**

 المبرمج هو شخص قادر على كتابة أوامر للحاسوب لجعله قادرا على تنفيذ مهمة معينة. وعليه يجب التفريق بين مستخدم الحاسوب و المبرمج حيث أن المستخدم يعتمد ويستفيد مما ينتجه له الممبرمج من برامج تطبيقية أو برامج ترفيهية أو تعليمية أو حتى برامج إلدارة أمور المؤسسة.

# <span id="page-6-1"></span>**-4 كيفية كتابة برنامج :**

كتابة أي برنامج تتلخص في خطوتين :

**الخطوة األولى**: إيجاد حل المشكلة، وهنا يتم كتابة الخوارزمية وتحديد المدخالت وعملية المعالجة المطلوبة ثم المخرجات المطلوبة.

**الخطوة الثانية**: تنفيذ البرنامج وهنا يتم تحويل وترجمة كل خطوة من خطوات الخوارزمية إلى جملة من جمل لغة البرمجة.

## <span id="page-6-2"></span>**-5منهجية حل المسائل والتبسيط المتتالي والتعبير بلغة الخوارزميات :**

إن استخدام الحاسوب في معالجة أية مسألة يتطلب القيام بعمل و مجهود للبحث عن الحل، فالحاسوب عبارة عن آلة قادرة على تنفيذ سلسلة من األوامر و التعليمات بسرعة كبيرة جدا، لكن حل أي مسألة والتخطيط لها يكون من طرف الإنسان. فلذلك ولنجاح حل أي مسألة يجب إتباع الخطوات التالية:  **-1فهم المسألة وتحليلها بدقة** :

يجب معرفة المعطيات أو المدخالت (المطلوب معالجتها والنتائج) أو المخرجات (المطلوب الحصول عليها)، وصياغة هذه المعلومات بوضوح ما أمكن، كما يمكن استُخدام العلاقات الرياضية التي تصنف العلاقة بين النتائج.

### **-2وضع تصور لحل المسألة**:

باستخدام الطريقة التنازلية، أي كتابة الخوارزمية تدريجيًا بطريقة مبسطة واستخدام هياكل التعليمات الأساسية قراءة، كتابة، إسناد، التفرع الشرطي، التكرار (حسب الحاجة).  **-3**عند الوصول إلى أدنى المستويات نكون قد حصلنا على خوارزمية كاملة مكتوبة بلغة خوارزمية مفصلة، يمكن نقلها إلى لغة البرمجة المستخدمة من قبلنا.

### <span id="page-6-3"></span>**-6هيكل البرنامج:**

 الشكل التالي يلخص أهم الخطوات لحل أي مسألة إلى غاية كتابة البرنامج وتنفيذه، نالحظ في الشكل تنقسم عملية كتابة برنامج إلى قسمين، القسم الأول يعتمد على الحل المقدم من طرف الإنسان ابتداء من تحديد المسألة و معرفة المشكل ليقوم بعد ذلك بتحليلها و البحث عن المعلومات التي تحتاجها كمدخالت وماهي المعالجة المراد القيام بها ليقوم في الأخير تحديد النتائج، بعد تحديده لهذه الأبعاد الثلاثة بإمكانه كتابة الآن كتابة الخوارزمية، تعتبر هذه أهم مرحلة والركيزة الأساسية لكتابة البرنامج، بعد ذلك يجب اختيار لغة البرمجة المراد استعمالها وترجمة الخوارزمية باستعمال هذه اللغة وتفادي األخطاء محترما

كتابة التعليمات حسب قوانين هذه اللغة، يأتي الآن دور الحاسب الذي يقوم بفحص هذا البرنامج ،إن كانت هناك أخطاء يعلم المبرمج باألخطاء، ليقوم هذا األخير بتصحيحها، ولن ينفذ البرنامج من طرف الحاسوب إلا إذا أنهى المبرمج من تصحيح جميع الأخطاء . لينفذ في الأخير بإعطاء قيم حقيقية للمدخلات و يتم إرسال النتائج إلى الشاشة .

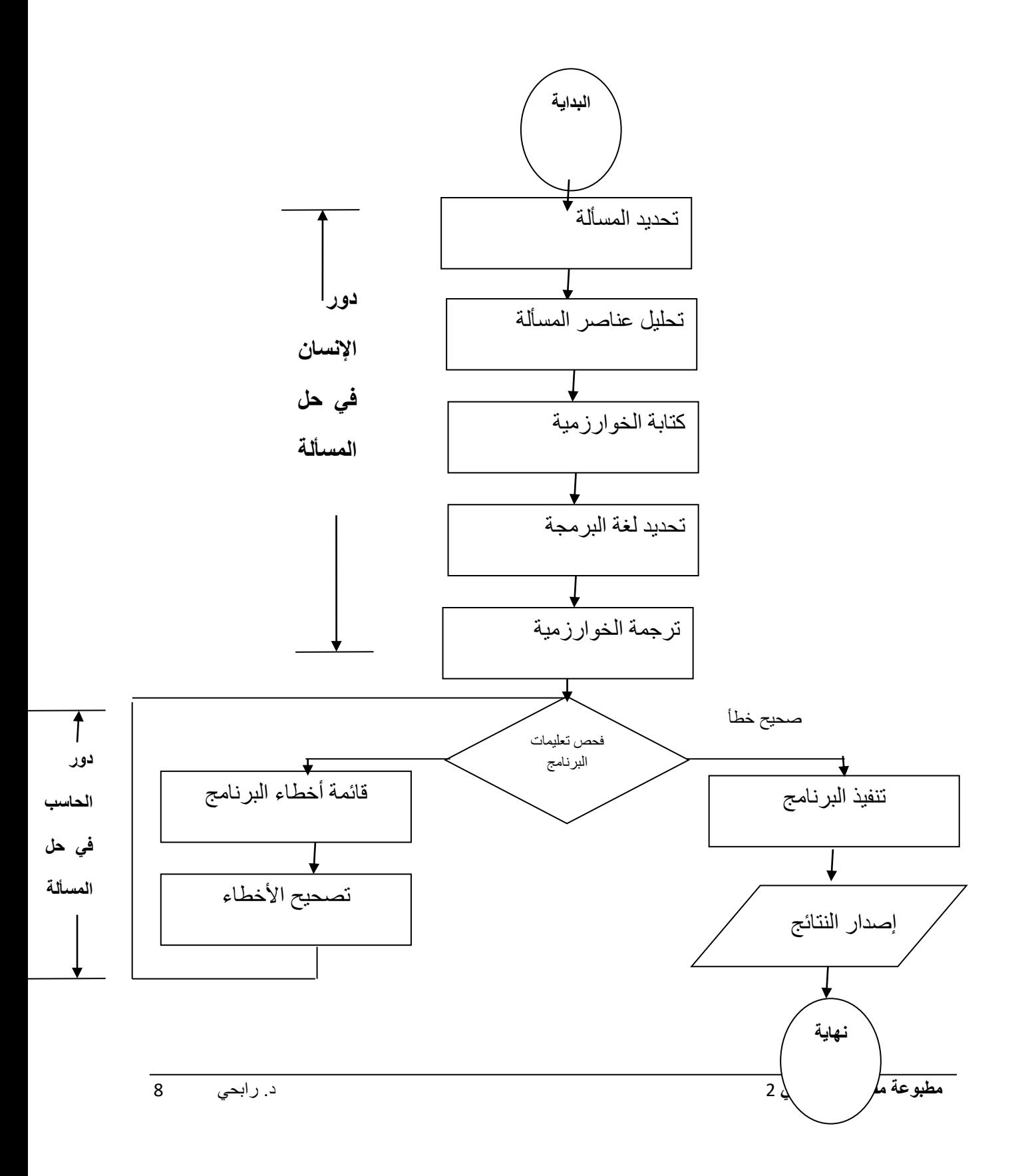

**الشكل )1(:** المراحل األساسية لكتابة برنامج و تنفيذه من طرف الحاسوب

# **الفصل الثاني: مبادئ أولية في الخوارزميات**

#### **تمهيد:**

رغم مقدرة الحاسب الالكتروني على إنجاز العمليات الحسابية حسب الأوامر والتعليمات المعطاة له بسرعة فائقة وبدقة متناهية وكذلك بإمكانياته الكبيرة في حفظ المعلومات الواسعة والمختلفة التي يعجز الإنسان عن حفظها واستعادتها باستعمال ذاكرته العادية. فهو يعجز عن أن يقوم بشكل ذاتي بحل أي مسألة مهما كانت بسيطة، أي أن عمله ينحصر في إنجاز الحلول للمسائل التي تبرمج له بشكل صحيح يتوافق مع األسس العلمية الصحيحة التي تعتاد عليها هذه الحلول. إن أهم مرحلة في حل مسألة ما باستخدام الحاسوب هي المرحلة المتعلقة بإيجاد خطة الحل، يجب أن تكون هذه الخطة قابلة للتنفيذ من قبل اآللة يطلق عليها اسم الخوارزمية.

<span id="page-10-0"></span>**-1أصل كلمة خوارزمية:**

 اشتقت كلمة الخوارزمية نسبة إلى العالم العربي محمد بن موسى الخوارزمي، عاش في بغداد من سنة 780 إلى 847 م، في عصر الخليفة المأمون وتوفي فيها .برز الخوارزمي في علوم الرياضيات والفلك وترك أثرا واضحاً فيها. فهو أول من وضع مبادئ علم الجبر، واصطَلَح على تسميته بهذا الاسم حين ألف كتاباً سماه" الجبر والمقابلة "، وعنه أخذت كلمة الجبر بأشكالها المختلفة في جميع اللغات . ويقول الخوارزمي إن الخليفة المأمون هو من طلب منه وضع كتابه هذا وشجعه على ذلك .كما وضع كتابا آخر في فن الحساب نقل إلى الالتينية تحت عنوان Nemero de Algoritmi "ً الخوارزمي Indriun" بقي الحساب العشري وجداول الضرب والقسمة تعرف باسم الخوارزميات واأللواح الخوارزمية لقرون في أوربا. لكن هذا المصطلح تطور مع الزمن ليرتبط، مؤخرا ارتباطاً وثيقاً جداً ببرمجة الحواسيب

## <span id="page-10-2"></span><span id="page-10-1"></span>**-2تعريف الخوارزمية :**

الإلكتر ونبة.

مجموعة الخطوات المتسلسلة والمحدودة التي تؤدي إلى حل مسألة معينة والوصول إلى نتائج محددة بأخذ عين اال عتبار معطيات ابتدائية.

## **-3 مزايا استعمال لغة الخوارزميات:**  ─ لغة مرنة سهلة، تشجع المتعلم على اإلبداع في إنشاء الخوارزميات بطرق مختلفة؛ تنمي أفكار الإنسان وتساعده في تحديد الخطوات لحل أي مشكل في حياته؛ ─ كونها مستقلة عن أي لغة برمجة معينة؛ إمكانية ترجمتها لأي لغة كانت؛ ─ تعلم كيفية تحليل المشكل و تحديد المعطيات و المخرجات ،

#### <span id="page-10-3"></span>**-4 خطوات حل المشكلة** :

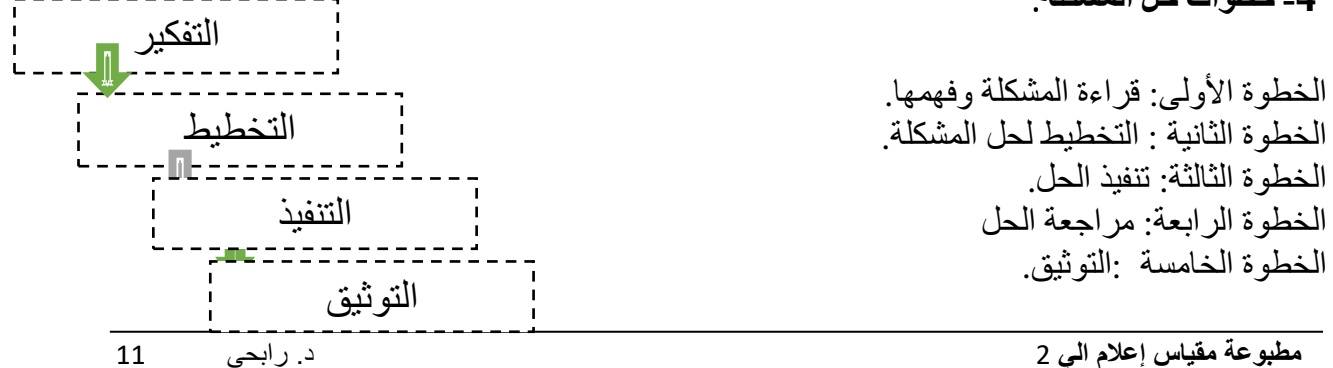

<span id="page-11-0"></span>**-5تعريف المسألة وتحليلها:**

•

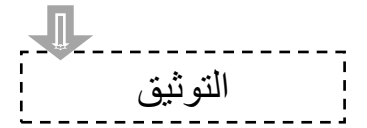

في هذه المرحلة يتم تحديد أبعاد المسألة، وتحديد الهدف المطلوب الوصول إليه وذلك بتحليل مفردات المسألة ووصفها ومن ثم إنجاز المهام التالية :

- ➢ **تعريف المخرجات، وشكلها بدقة** ونقصد بالمخرجات هنا، النتائج المراد تحقيقها في حل المسألة، وينبغي هنا أن نوضح أن المخرجات يجب أن يتم تعريفها أوالً لكي يمكن تحديد المدخالت ، والعمليات اللازمة لتحقيقها، فالنتائج تعرف وتحدد أولاً ونحصل عليها أخيرًا.
- ➢ **بناء على المخرجات والنتائج المطلوبة يمكن تحديد المدخالت** الالزمة للحصول على هذه المخرجات، وذلك من بيانات ومتغيرات وكذلك تحديد شكلها ومواصفاتها بدقة.
- ➢ **حصر طرق الحل المختلفة** وتقييمها الختيار أفضلها. ذلك أن أي مسألة قد يكون لها أكثر من طريقة للحل، ومن ثم يجب د راسة هذه الطرق واختيار أكثرها مالئمة للتنفيذ باستخدام الحاسب من حيث سهولتها، وسرعة تنفيذها، والمساحة التي تحتاجها من ذاكرة الحاسب .

<span id="page-11-1"></span>**-6أنواع الخوارزمية** :

هناك عدة طرق لكتابة الخوارزمية و معالجة أي مسألة، تختلف استعماالت هاته الطرق حسب الحاجة و لكنها تشترك بالنتيجة، من أهم هذه الطرق:

- ➢ **كتابة الخوارزمية الكالمية** : وهي طريقة مباشرة يتم فيها التعبير عن خطوات الخوارزمية باستخدام الكلمات الدارجة
- ➢ **كتابة الخوارزمية باستعمال الترميز** : وهي طريقة يتم التعبير عن المعطيات برموز مثال : الستعمال سعر السلعة فمن األحسن تلخيصها بحرف التيني Pr أو مثال كمية السلعة ب Qt.
- ➢ **كتابة الخوارزمية باستعمال المخطط**: هو عبارة عن تمثيل بياني للخوارزمية باستخدام بعض الرموز التي لها معان خاصة بها مثل المستطيلات، المعينات، الأشكال البيضوية والدوائر الصغيرة .تم الوصل ما بين الرموز المستخدمة بواسطة أسهم تحدد جهة انتقال التحكم. نقدم في الجدول التالي أهم الرموز المستعملة لتمثيل الخوارزمية بمخطط :

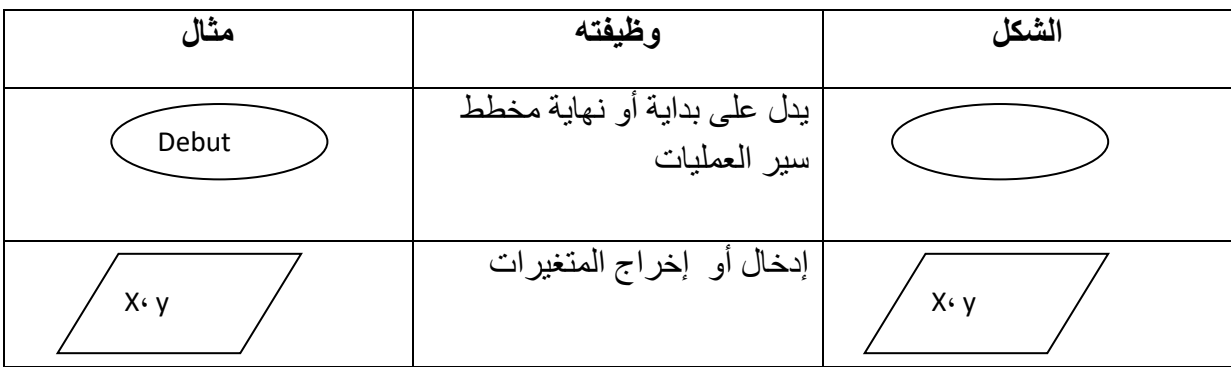

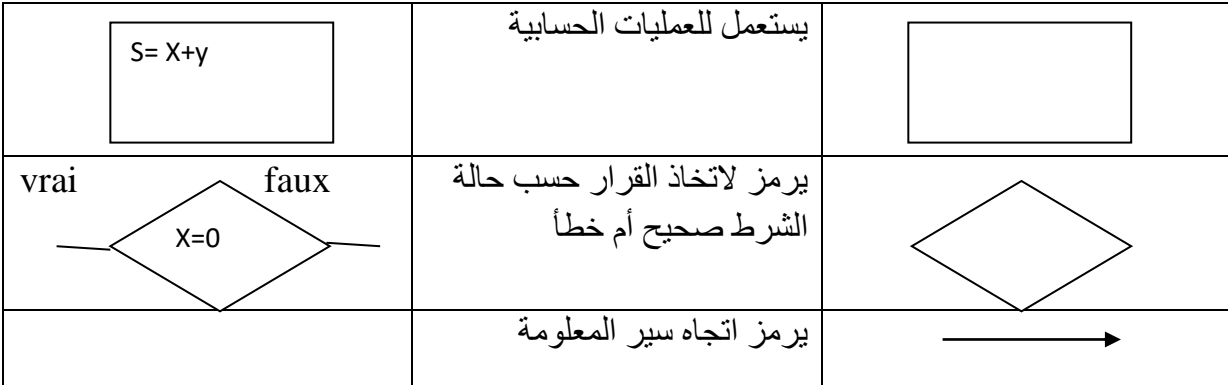

أمثلة عن كيفية كتابة خوارزمية بالطرق الثالث : جدول (1): الرموز و الأشكال المستخدمة في المخططات

**مثال :1** 

أكتب الخوارزمية الكالمية والرمزية والمخطط التدفقي إليجاد مساحة ومحيط المستطيل ؟

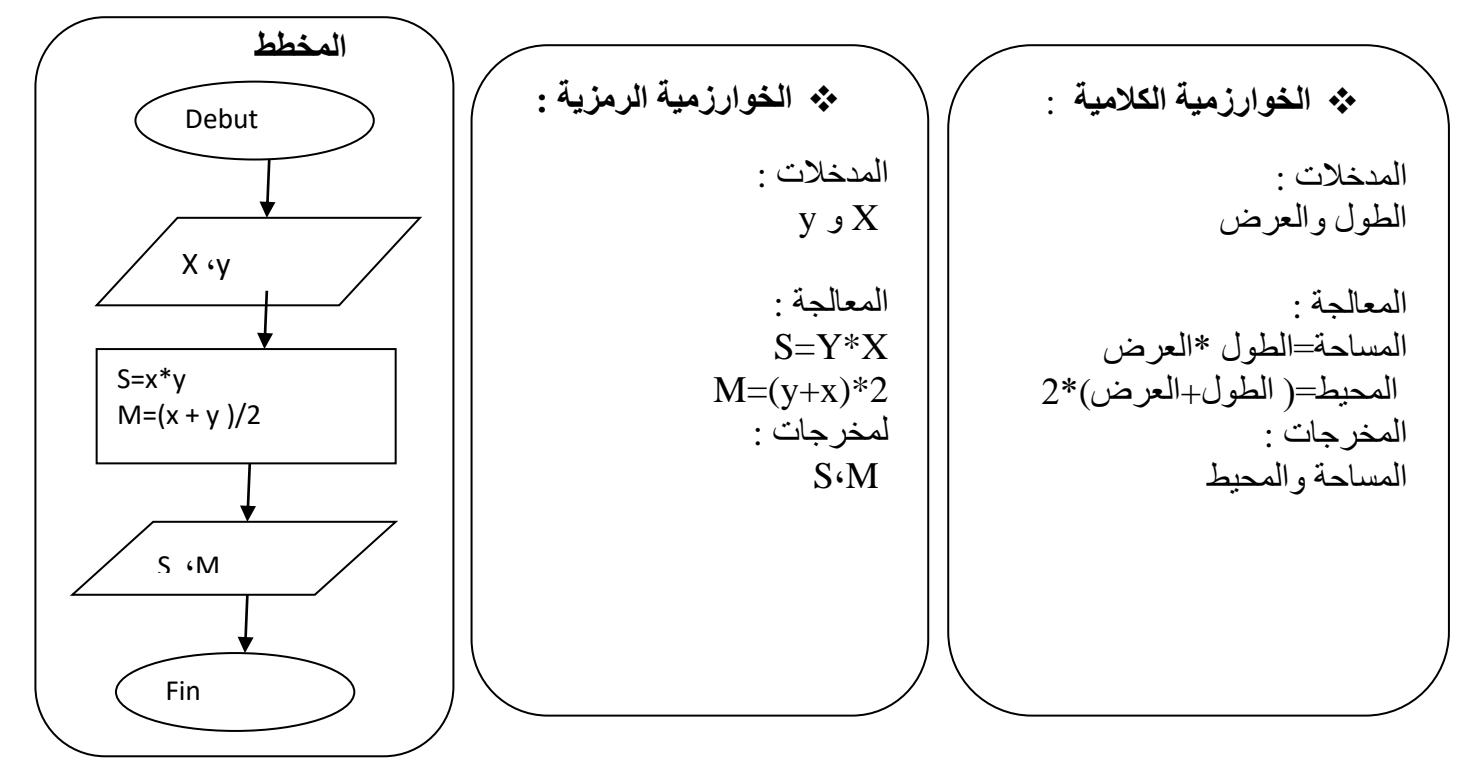

**مثال :2** 

على نمط المثال السابق، أكتب الخوارزمية الكالمية و الرمزية والمخطط التدفقي إليجاد مساحة ومحيط

 **مطبوعة مقياس إعالم الي** 2 د . رابحي 13 دائرة. ❖ **الخوارزمية الكالمية :** المدخالت : نصف القطر المعالجة : المساحة = π \* نصف القطر تربيع المحيط =نصف القطر \*2\*π المخرجات : المساحة والمحيط للدائرة ❖ **الخوارزمية الرمزية**  المدخالت : r المعالجة : r \* r \* p = s p \* 2 \* ) r ) = m المخرجات : S**،**M Début r ،p = 3.14 S= P\* r \*r M= P\*r\*2 S ، M

<span id="page-13-0"></span>**-**7**البنية العامة للخوارزمية :**

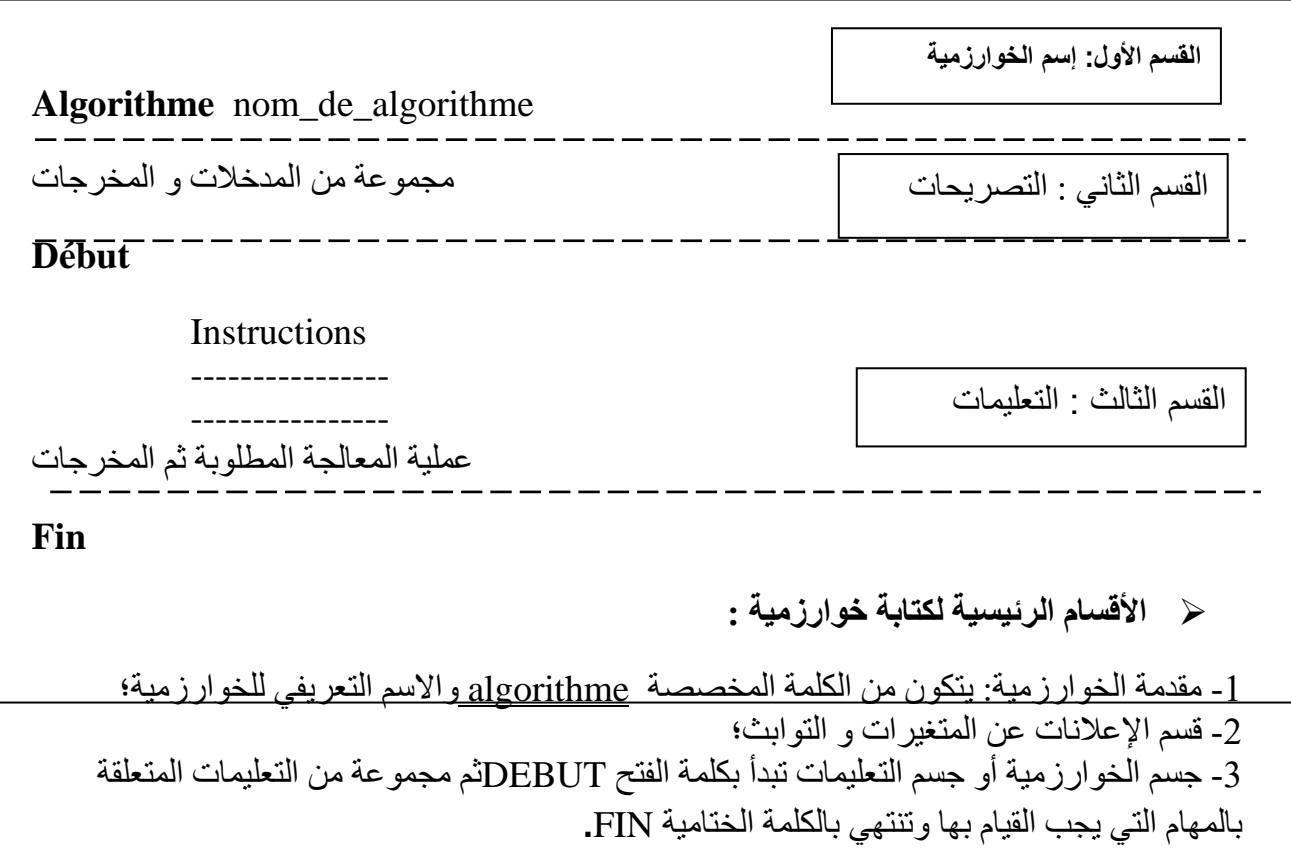

مثال :

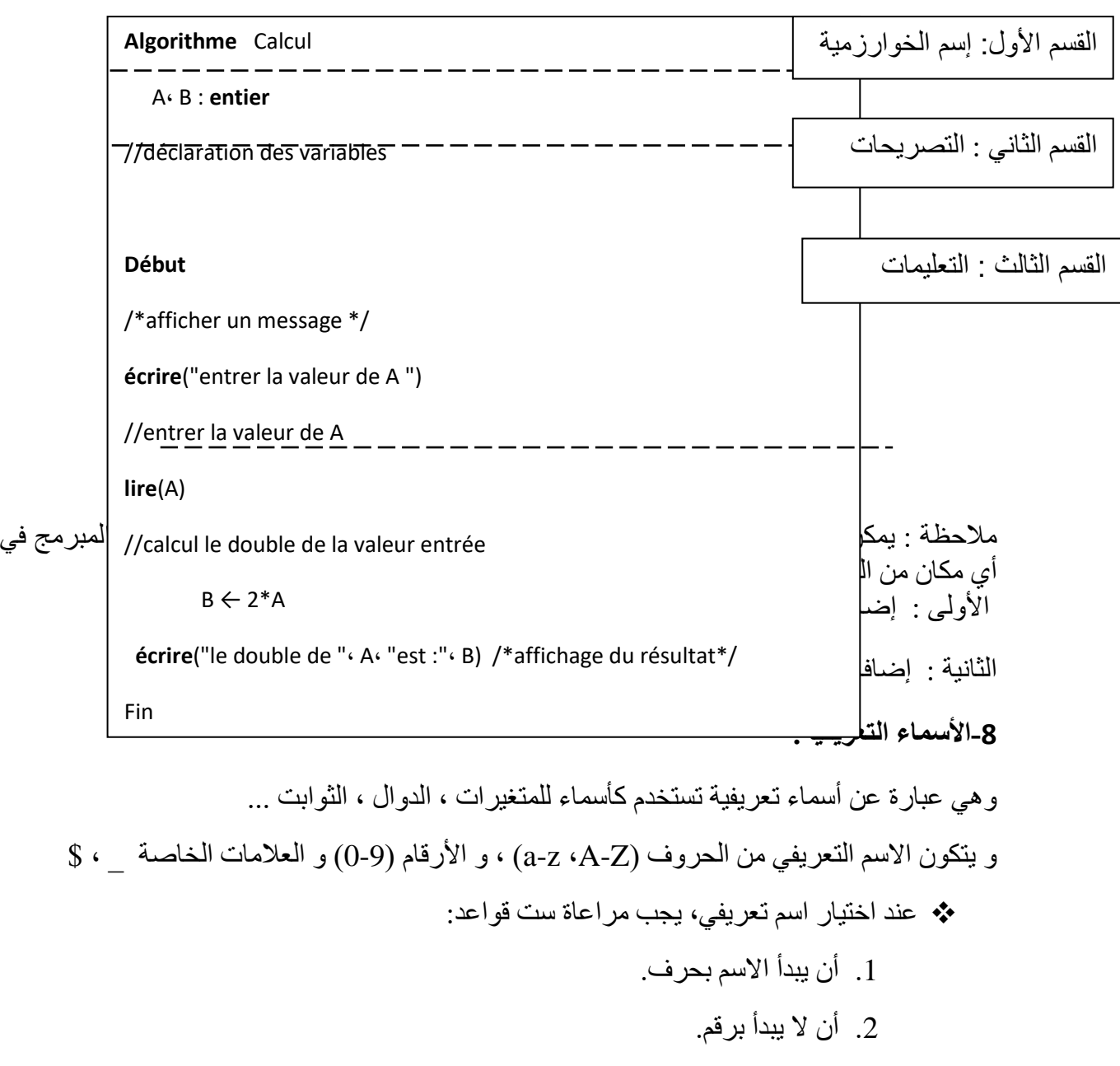

- <span id="page-14-0"></span>.3 ال يحتوي على مسافة فارغة .
- .4 ال يكون من األسماء المحجوزة.
- .5 يفضل أن يكون اسما معبرا عما يقوم به الكائن.
- .6 ال يحتوي على أي حروف أو عالمات خاصة أخرى غير المذكورة سابقا**.**

## <span id="page-14-1"></span>**1-8 الثوابت :**

وهي عبارة عن قيم ثابتة تستخدم في الخوارزمية، والمقصود بثابتة أنها ال تتغير قيمتها عند التنفيذ .

عملية التصريح:

 **مطبوعة مقياس إعالم الي** 2 د . رابحي 15 **عدد أو حرف أو نص = constant\_Nom**

مثال : 3.14=PI

#### مالحظة:

نلاحظ أنه يمكن كتابة الأرقام كأحرف أو أرقام فهل تختلف في كل حالة؟ الجواب:...نعم

- فكما نعلم أن الحاسوب يقوم بتحويل جميع البيانات إلى مقابلها بالنظام الثنائي حتى يستطيع التعامل معها، وعند كتابته كرقم مثلاً 5 يقوم بتحويله إلى الرقم 5 بالنظام الثنائي أي ،101 وبالتالي يمكن إجراء عمليات الجمع والطرح وغيرها من العمليات الحسابية عليه.
- أما عند كتابته كحرف مثل "5" يقوم بتحويله إلى ما يقابله بشيفرة ملحق 1 ASCII وهي عبارة عن شيفرة تحتوي على قيمة رقمية بالنظام الثنائي مقابلة لكل حرف ومن هذه الأحرف طبعاً الأرقام، وبالتالي لا يمكن استخدامه كرقم وإجراء العمليات الحسابية عليه
- ✓ **الثوابت النصية )النصوص( :** وهي عبارة عن مجموعة من األحرف المتتالية التي تستخدم للتعبير عن جملة معينة، وأيضاً حتى لا يخلط المترجم بينها وبين الأوامر البرمجية يجب وضعها بين علامتي التنصيص ''.......... " والتي تستخدم ــ كما ذكرنا سابقاً ــ لتحديد بداية ونهاية ثابت نصي. و عند كتابته يظهر على الشاشة كما هو.

#### <span id="page-15-0"></span>**2-8 المتغيرات:**

 المتغيرات هي مواضع محجوزة في الذاكرة بأحجام معينة ومختلفة يتم فيها تخزين بيانات ليتم معالجتها و االستفادة منها في إنجاز عمل معين، و هذه المواضع يتم تسميتها باسم تعريفي.

- ❖ و عليه يسهل التعامل معه و معالجة البيانات المخزنة داخله خالل التنفيذ .
- ❖ هذه المتغيرات لها أنواع تختلف حسب نوع البيانات التي نحتاجها مثل أرقام صحيحة، أرقام عشرية ، نصوص ، حروف ، ... وغير ذلك.

#### ❖ نستخدم المتغيرات و نقوم بتعريفها لعدة أسباب :

- ربط هذا الاسم (المتغير ) بعنوان في الذاكر ة.
- تحديد نوع البيانات التي سيتم تخزينها في هذا المتغير.
- ليستطيع الحاسوب التعامل مع القيم بالصورة الصحيحة عند تحويلها للنظام الثنائي**.**

**عملية التصريح :** 

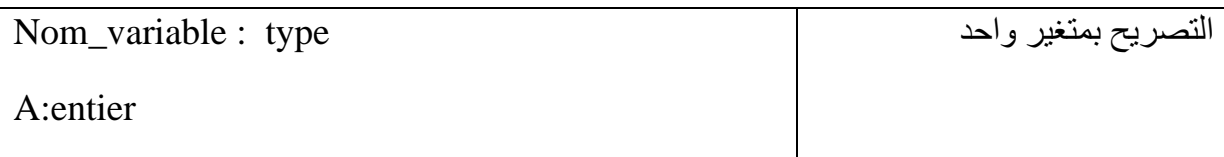

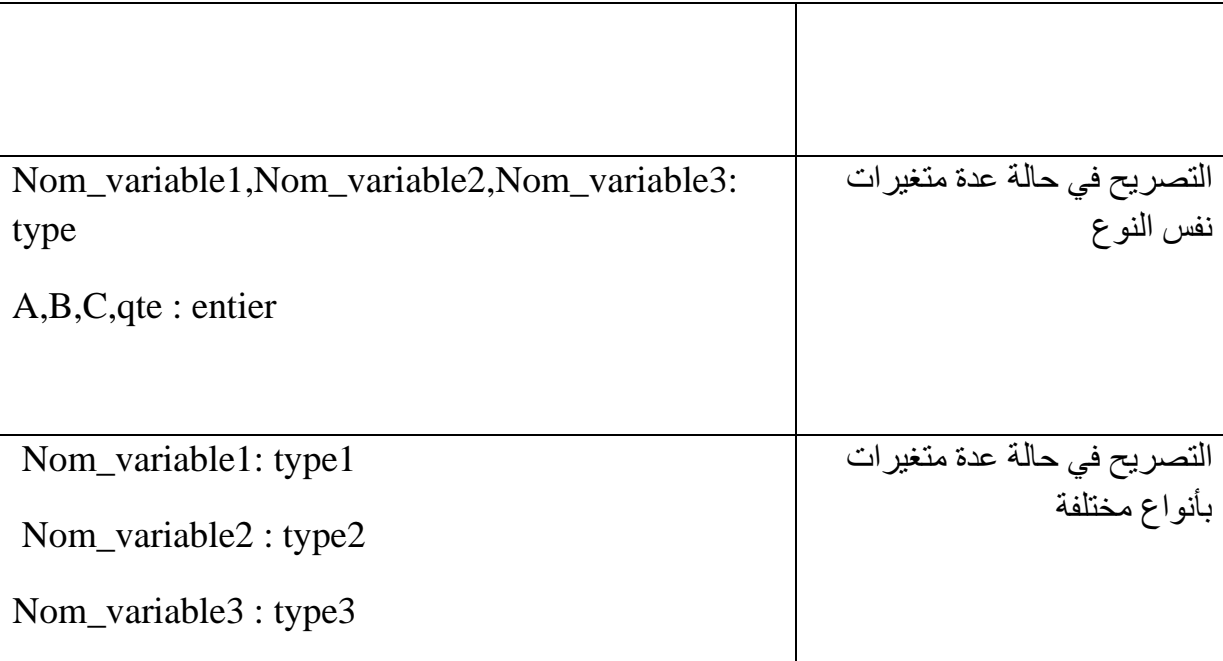

# <span id="page-16-0"></span>**1-2-8 أنواع المتغيرات :**

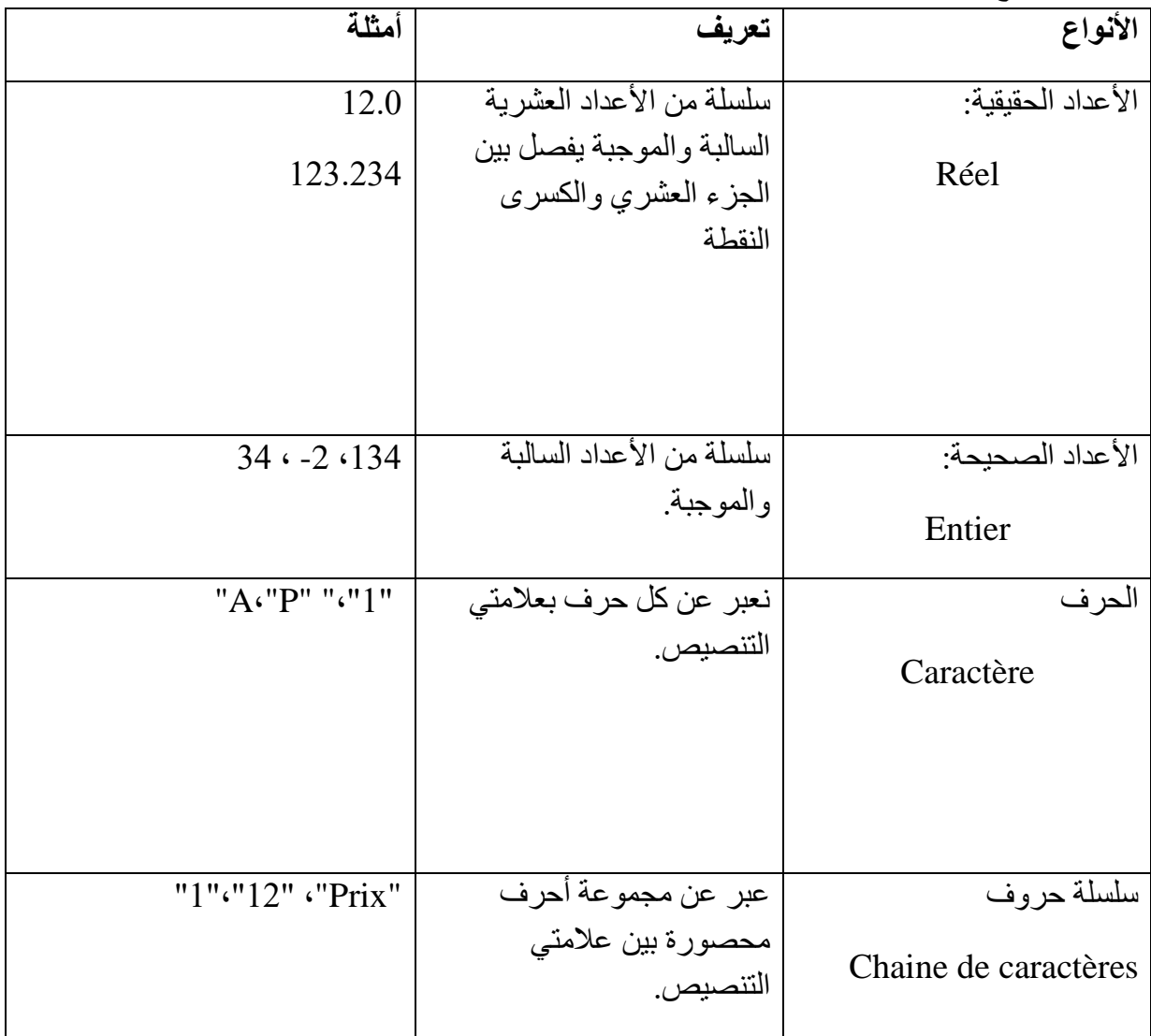

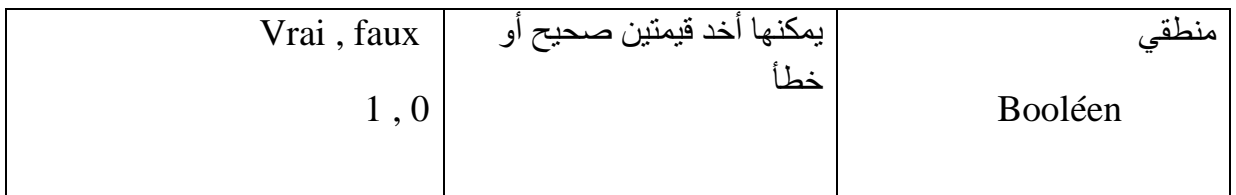

مثال **:** 

• أجب بصح أو خطا مع تصحيح الخطأ

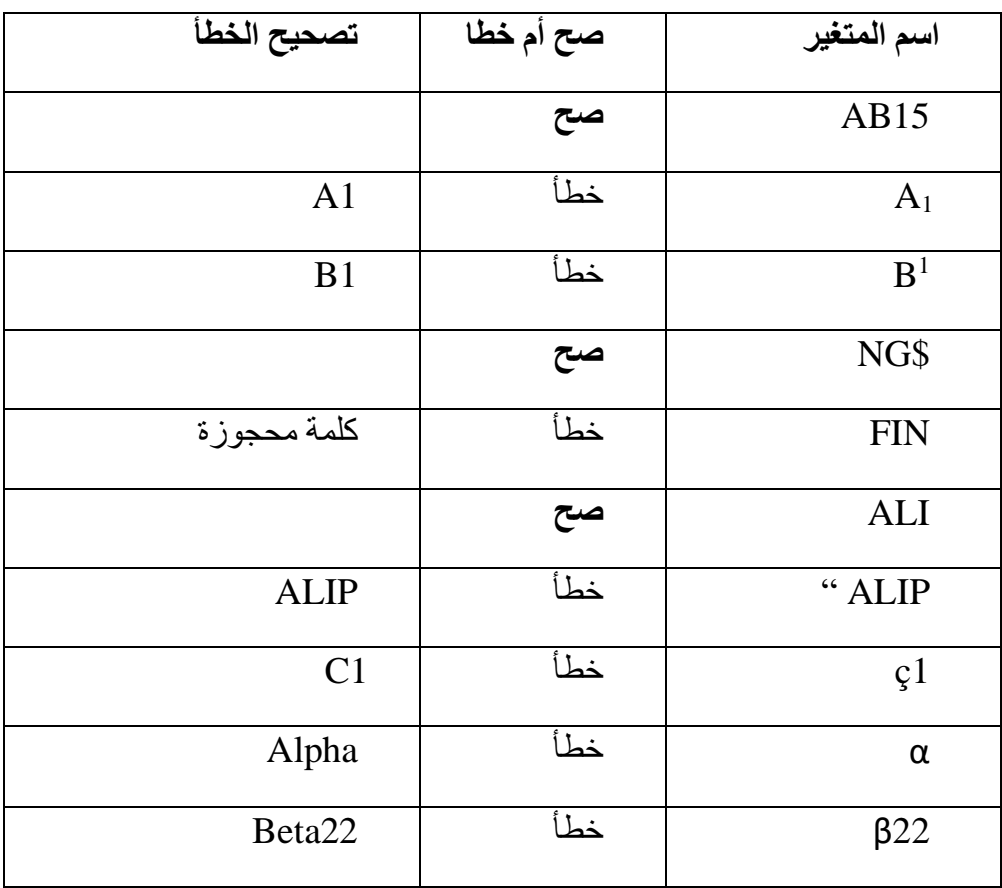

<span id="page-17-0"></span>**2-2-8 المعامالت المنطقيـة :**

ماذا نقصد بعوامل المقارنة ؟ هي عوامل تقارن بين عددين أو سلسلتين من الحروف لنعرف إن كانا متساويين أو كان أحدهما أكبر من الآخر . نتيجة العملية الحسابية عبارة عن عدد يمثل ناتج العملية، أما الناتج في عمليات المقارنة فهو إما ( صحيح )أو ( خطأ) مثال :ما هي نتيجة المقارنة التالية : (3 - 7) < ( 2 + 5) 4 < **:**7 **;** النتيجة صحيح **hg**

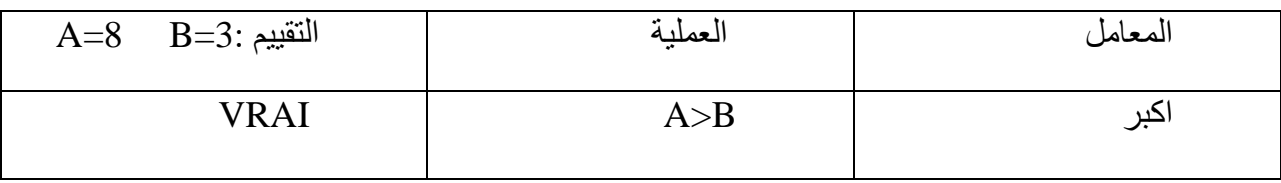

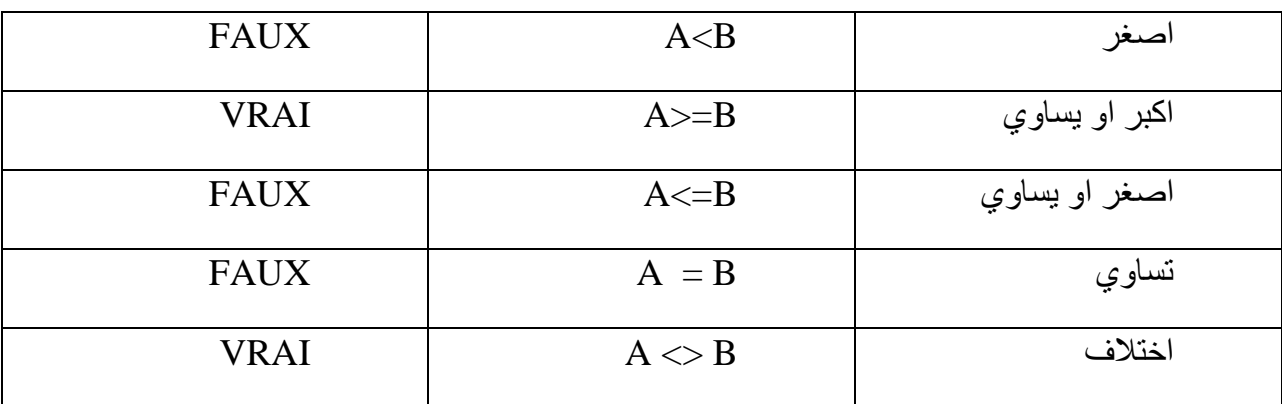

## **3-2-8 المعامالت المنطقيـة** : يتم التعبير عن الصحيح ب 1 و عن الخطأ ب 0

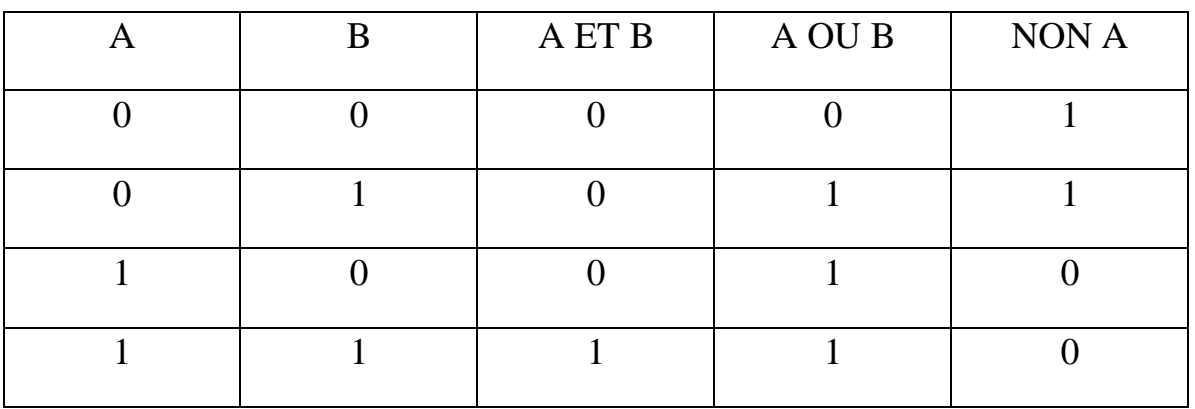

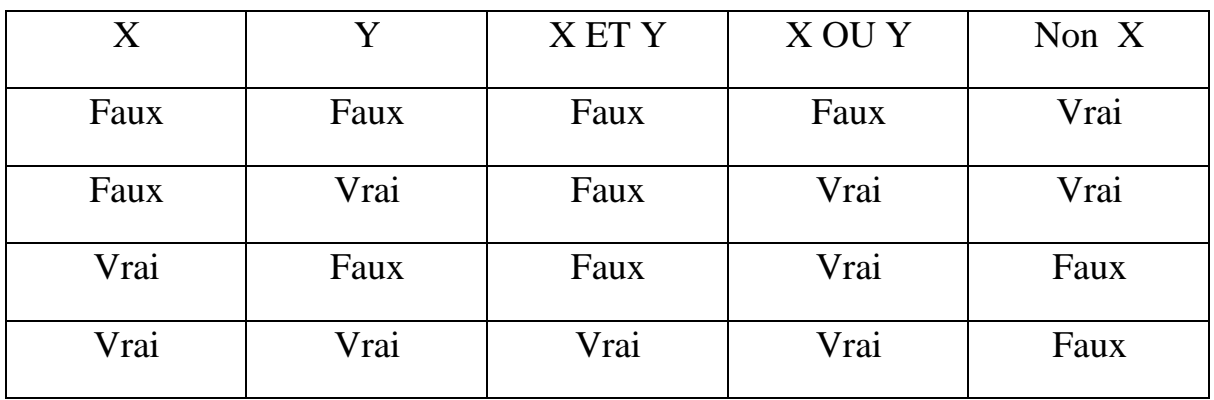

أو

<span id="page-18-0"></span>**-9تحويل التعبير الجبري إلى لغة الحاسب:**

يتم تحويل التعبير الجبري إلى لغة يفهمها الحاسب باستخدام العمليات الحسابية وعمليات المقارنة حسب الجدول التالي :

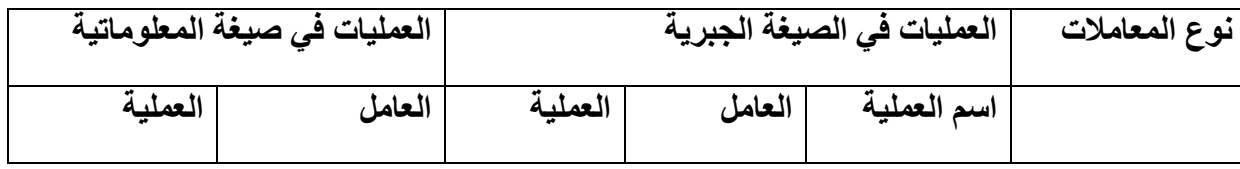

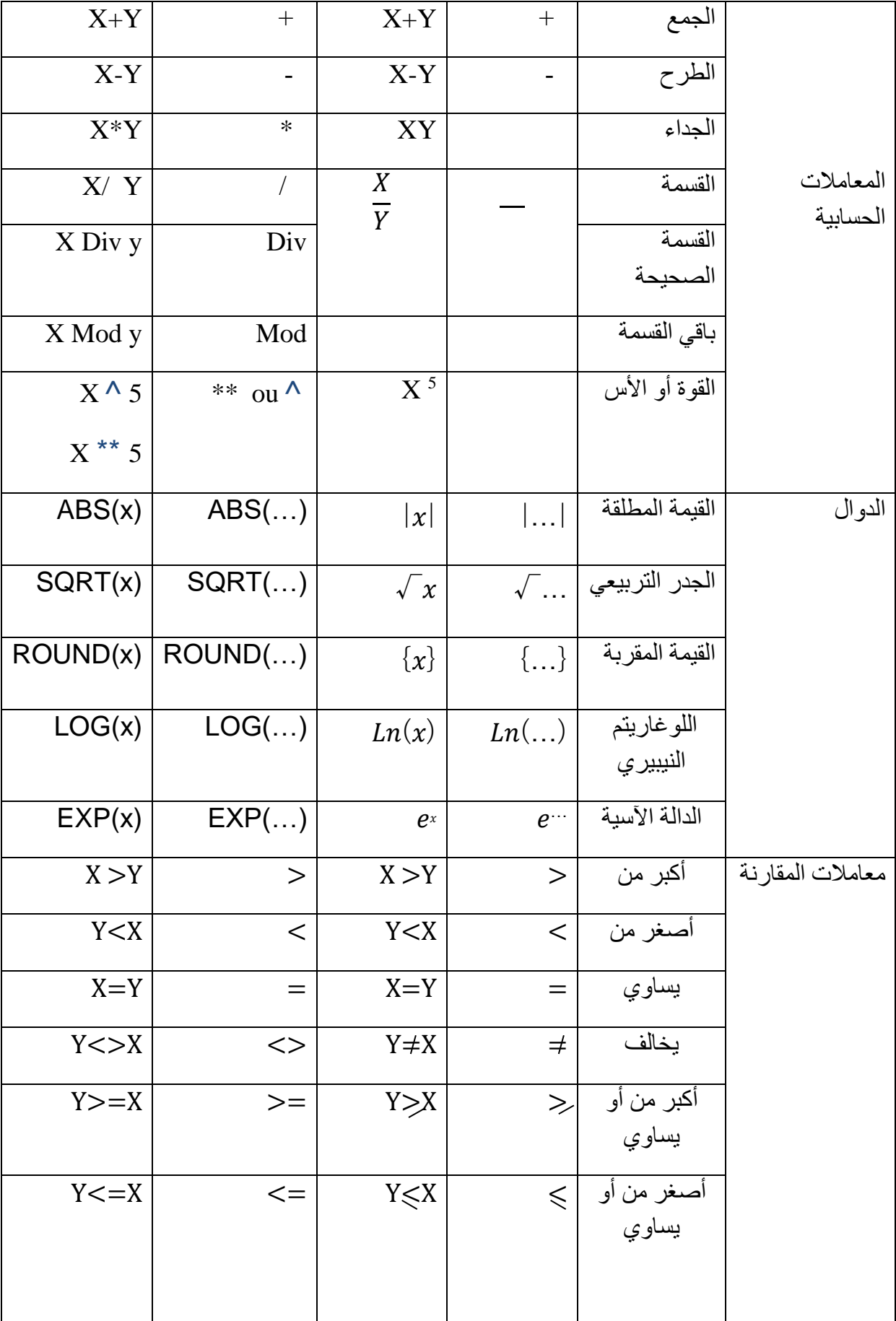

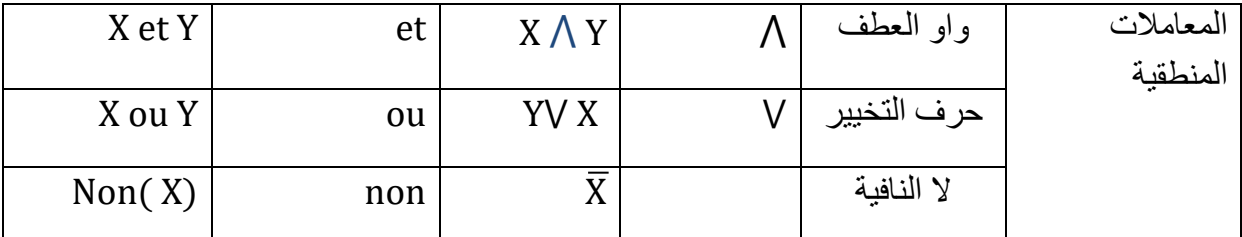

مثال:

<span id="page-20-0"></span>-1األقواس.

حول التعبير الجبري التالي إلى تعبير بلغة الحاسب :

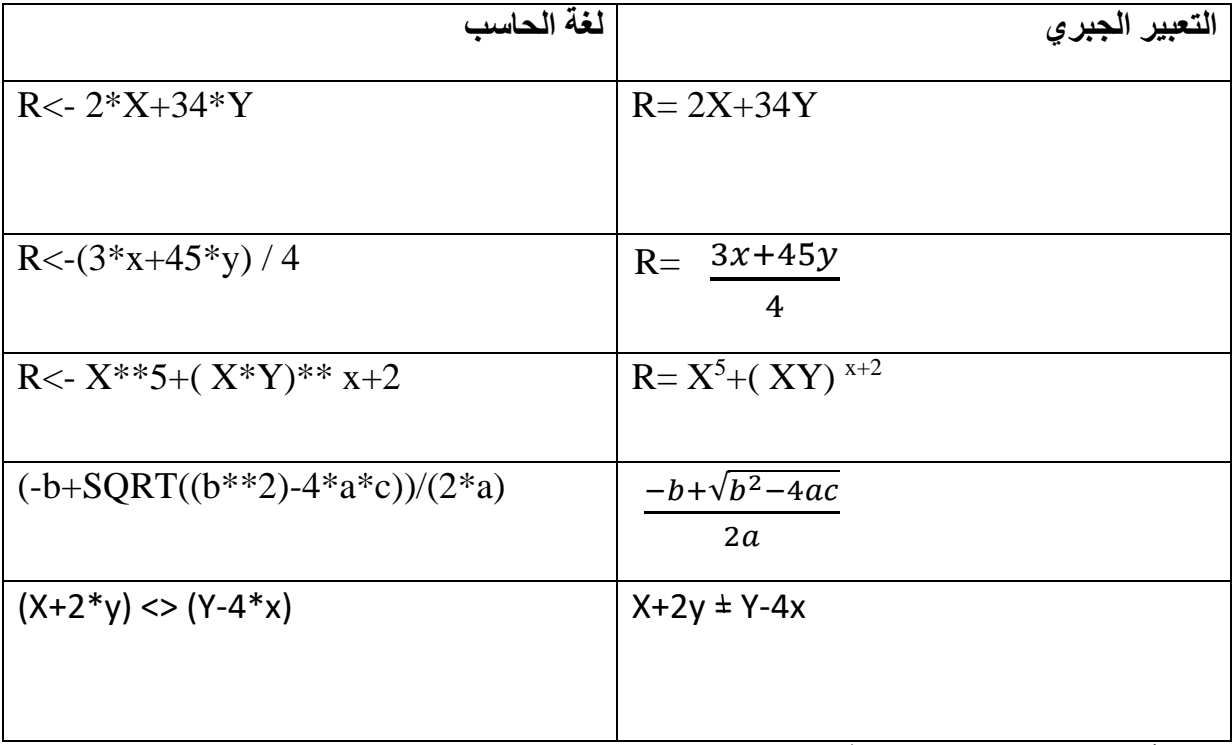

**1-9 أولويات العمليات الحسابية :** تتم قراءة الصيغة من اليسار إلى اليمين**--->**بعد ذلك يتم تحديد

التصنيف التالي يبين أولويات العمليات الحسابية بحسب قوتها :

 **مطبوعة مقياس إعالم الي** 2 د . رابحي 21 -2األس 3-الضرب والقسمة نفس الأولوية 4-الجمع والطرح نفس الأولوية مثال:1 حدد أولويات التنفيذ للصيغة التالية :  $R < X^*$ 5 +( $(X^*Y)^*$  $x)$  + 2  $\frac{3}{2}$   $\frac{1}{2}$ 2 4 5

حسب المثال بعد قراءة العمليات من اليسار إلى اليمين تبين أن الأولوية رقم 1 للأقواس ثم رقم 2 الأس بعد ذلك الألس رقم3 ، بقي اآلن عمليتين متساويتين و هي الجمع ، في هذه المرحلة نعاود القراءة من اليمين الى اليسار لتصبح العملية رقم 4 المبينة في الصيغة تليها العملية الأخير الجمع رقم 5.

مثال :2

أكتب الصيغة التالية في المعلوماتية :

$$
x = \frac{-22s + \sqrt{a - \frac{17\beta + t}{23}}}{2a}
$$

- **ا**لصيغة في المعلوماتية

 $X < (-22*s + sqrt(a-((17*beta+t)/23))) / (2*a)$ 

- حدد أولويات التنفيذ للصيغة X

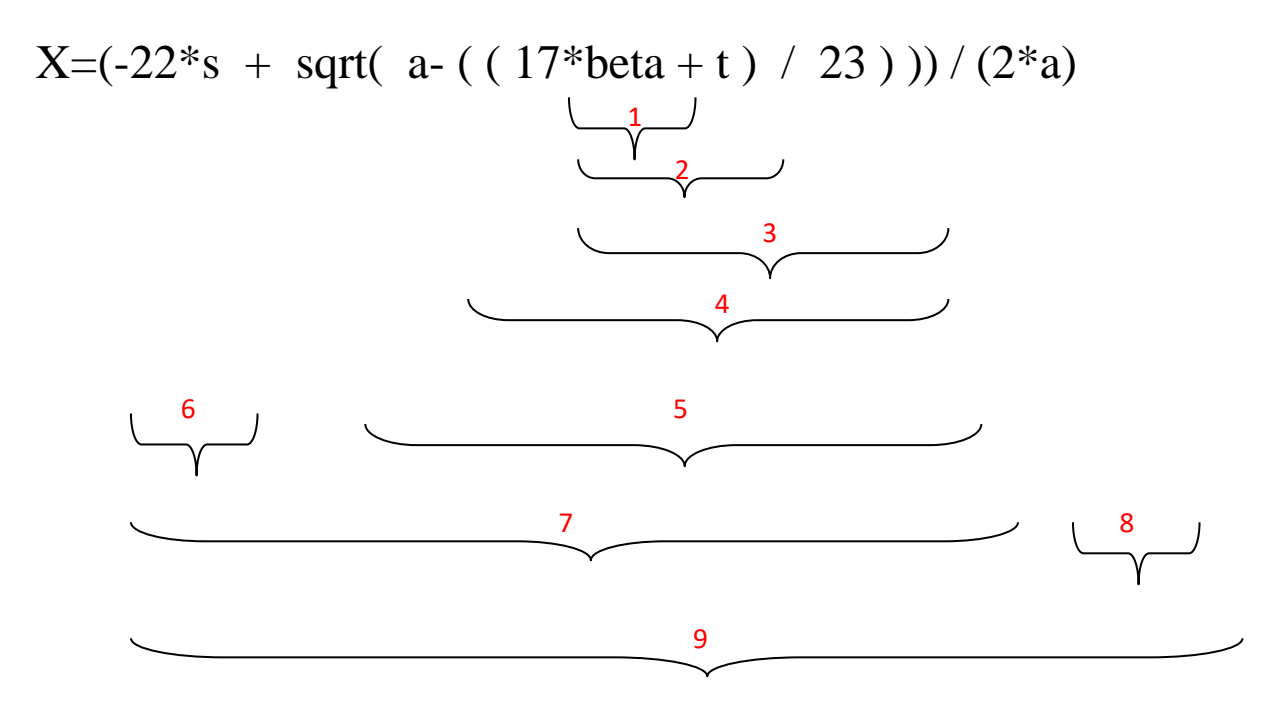

مثال 3 :

ما نتيجة الصيغة التالية من أجل : 3=x et 4=b et 2=a

 **مطبوعة مقياس إعالم الي** 2 د . رابحي 22 T= $\sqrt{a^2 + b^2}$ +Χπ T= SQRT( $(2^{**}2) + (4^{**}2) + 3 * P1$ T= SQRT( 4 + (b\*\*2) ) + 3 \* PI 1 2

<span id="page-22-0"></span>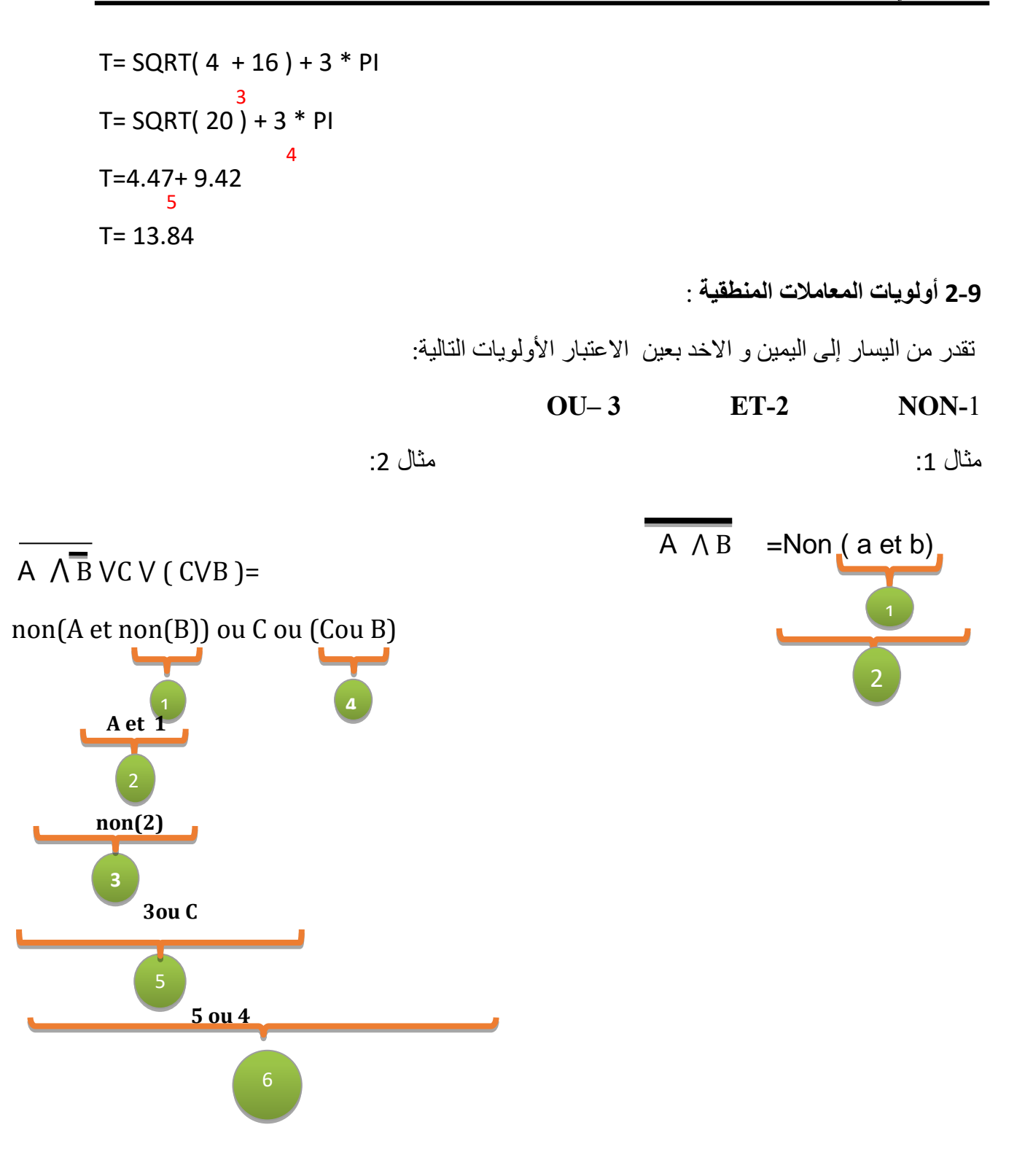

# **الفصل الثالث : التعليمات األساسية**

**تمهيد:** 

 تعرفنا في الفصل السابق على الجزء العلوي من بنية الخوارزمية و الخاصة بعملية التصريح بالمتغيرات و الثوابث ، والستعمال هاته المتغيرات لحل مسألة ما نحتاج إلى مجموعة من التعليمات األساسية في كتابة أي خوارزمية .

### <span id="page-24-0"></span>**-1التعليمات األساسية للغة الخوارزميات :**

يمكن التعبير عن خطوات ومسار حل مسألة باستعمال الحاسوب بواسطة التعليمات الخمسة الأساسية التالية :

- .1 تعليمة االسناد . .2 تعليمة القراءة أو إدخال المعطيات .
	- .3 تعليمة الكتابة أو إظهار النتائج.
		- .4 التعليمة الشرطية.
			- .5 التعليمة التكرارية.

الحظ أن هذه التعليمات هي تجريد ونظرة عالية المستوى لما يمكن أن يقوم به الحاسوب، فالتعليمات 1 و 2هي للدخل .والتعليمة 3 إلخراج قيم المتغيرات من خانات الذاكرة .أما التعليمات 4 و 5 فهي للتحكم بمسار التنفيذ، وكما عرفنا من مبادئ عمل الحاسوب أن تنفيذ التعليمات هو ضمنيًا تسلسلي، فإذا أردنا تغيير تسلسل التنفيذ فهاتان التعليميتان هما الوسيلة.

<span id="page-24-1"></span>**1-1تعليمة التخصيص أو اإلسناد**:

تعليمة الإسناد و هي إسناد قيمة صيغة لمتغير التي كنا قد خصصنا له خانة في الذاكر ة.

الشكل النظامي للتعليمة

**الصيغة أو العبارة -> إسم المتغير**

**تكون الصيغة عبارة عن:**

قيمة : -12>x

 $x<-Z$  : متغير

 $x < -12*Y+3*SQRT$  (40)  $x < -12*Y+3*SQRT$ 

مثال1 :

لكي تكون تعليمة التخصيص صحيحة يجب أن تكون نتيجة العبارة من نفس نتيجة المتغير.

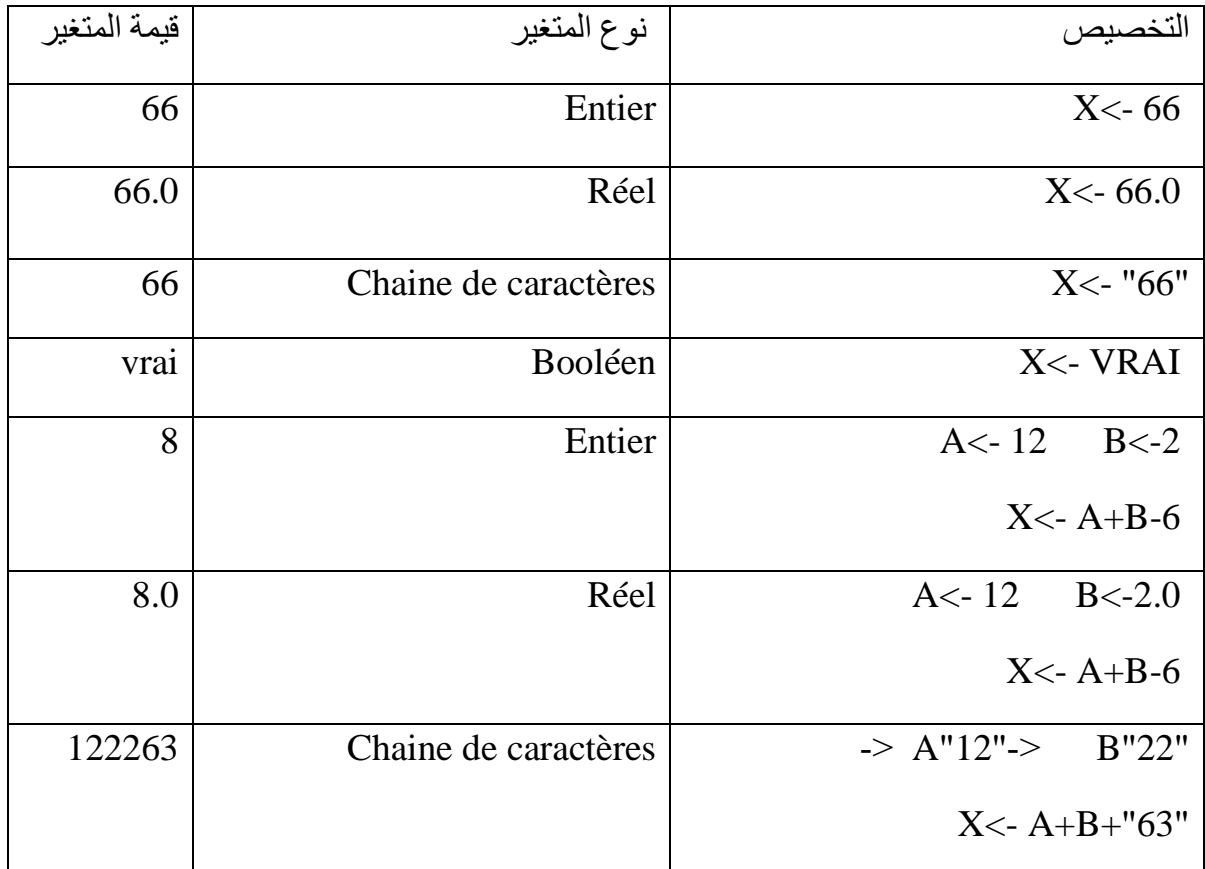

مثال :2

: A B C قيمة ماهي

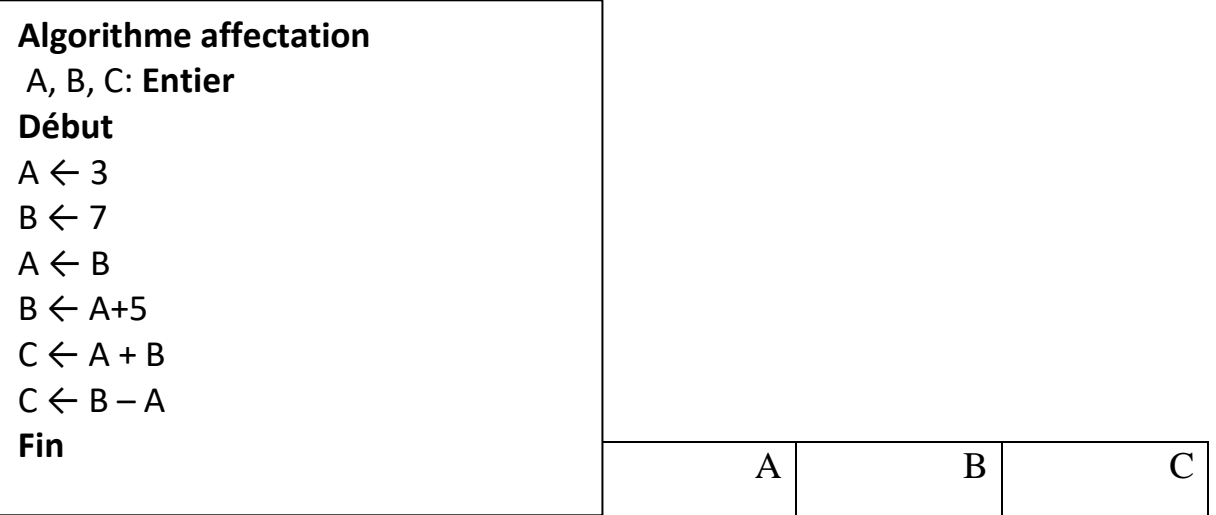

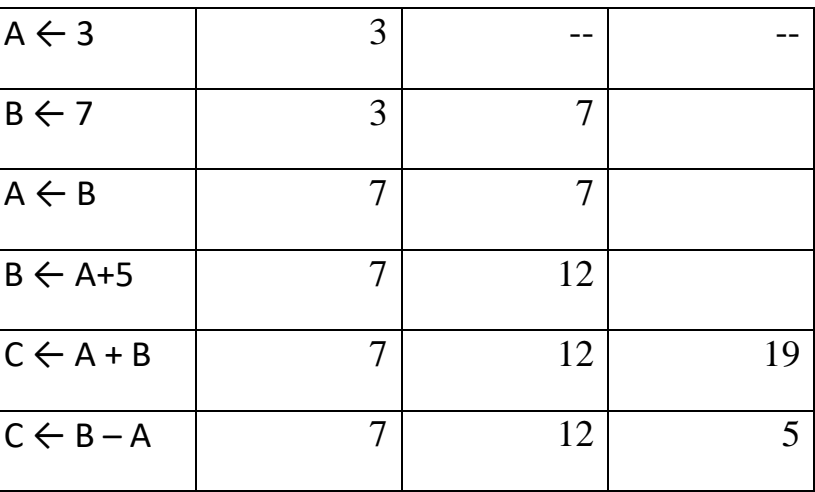

في الأخير نستخلص أن قيمة

Lire (VAR1, VAR2, VAR3)

 $A=7$   $B=12$   $C=5$ 

<span id="page-26-0"></span>**1**

## **2- تعليمة اإلدخال**:

تسمح هذه الأخيرة بإدخال المعلومة من وحدات الإدخال إلى خانة الذاكرة .

الشكل النظامي للتعليمة :

**Lire (VAR) Lire( المتغير(**

في حالة إدخال مجموعة من المتغيرات

أمثلة :

<span id="page-26-1"></span> $x \cup \tilde{x}$  (x): إدخال قيمة ل $\text{Lire (x)}$ 

إدخال 3نقاط على التوالي النقطة1 ، النقطة2 ثم النقطة 3 (3note , 2note , 1note (Lire

**3-1 تعليمة اإلخراج:**  تسمح هذه الأخيرة بإخراج (إرسال) المعلومة من الذاكرة إلى وحدات الإخراج الشكل النظامي للتعليمة :

في حالة إخراج مجموعة م<del>ل المتعيرات</del> **)المتغير( ECRIRE ECRIRE (VAR)**

ECRIRE ( VAR1, VAR2, VAR3)

في حالة إظهارAffichage جملة على الشاشة("svp note la entrer( " Ecrire

**مثال :** 

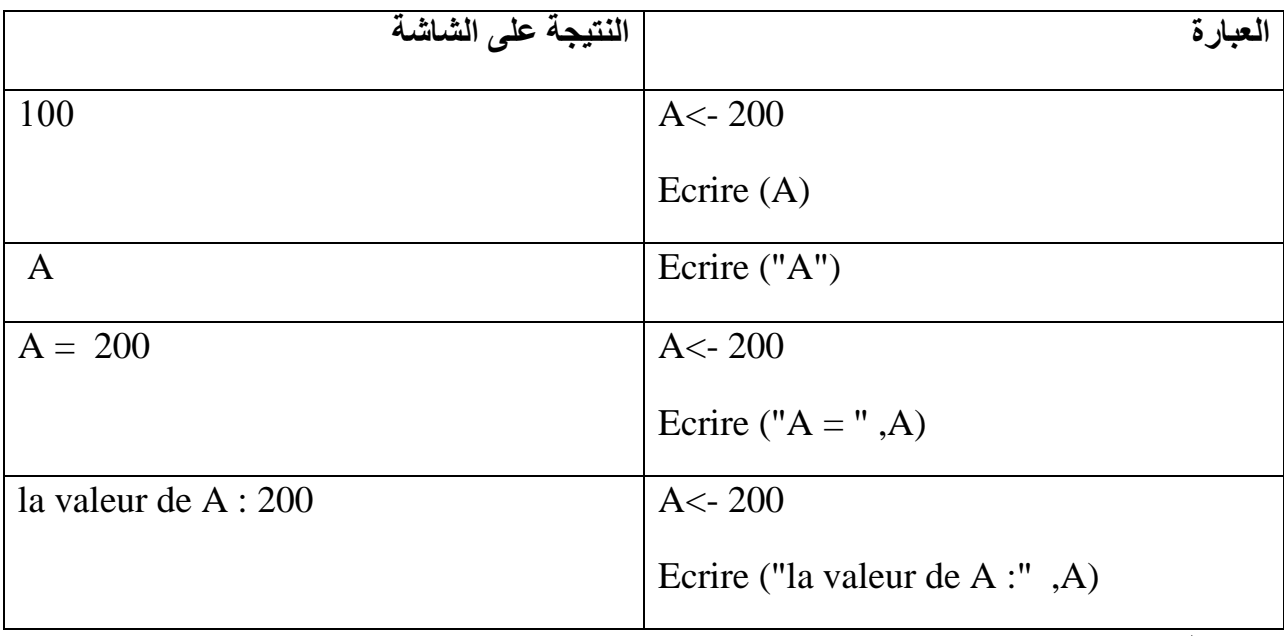

#### مثال :1

تريد مؤسسة طباعة معلومات كل موظف اسم ولقب الموظف، تاريخ ومكان الميلاد، رقم الهاتف و العنوان و لتسهيل هذه العملية تقترح المؤسسة نموذج يكون على النحو التالي :

أكتب الخوارزمية التي تسمح بإظهار هذه المعلومات على الشاشة وإدخال معلومات الموظف محترما

نموذج المؤسسة.

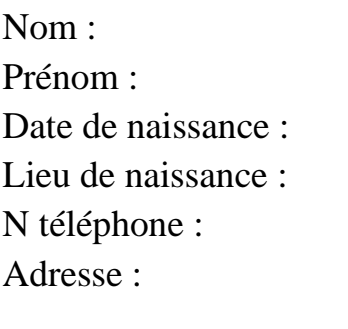

تكون الخوارزمية على الشكل التالي:

Algorithme employe No,Pr,Dt , Ln, tel, ads : chaine de caractères Début Ecrire (" Nom : ") Lire (No)

Ecrire ("Prénom : ") Lire (Pr) Ecrire ("Date de naissance : ") Lire (Dt) Ecrire ("N téléphone : ") Lire (tel) Ecrire ("Adresse : ") Lire (ads) Fin

مثال :2

ماهي الأخطاء الموجودة في الخوارزمية التالية، أعد كتابة الخوارزمية بعد تصحيح جميع الأخطاء.

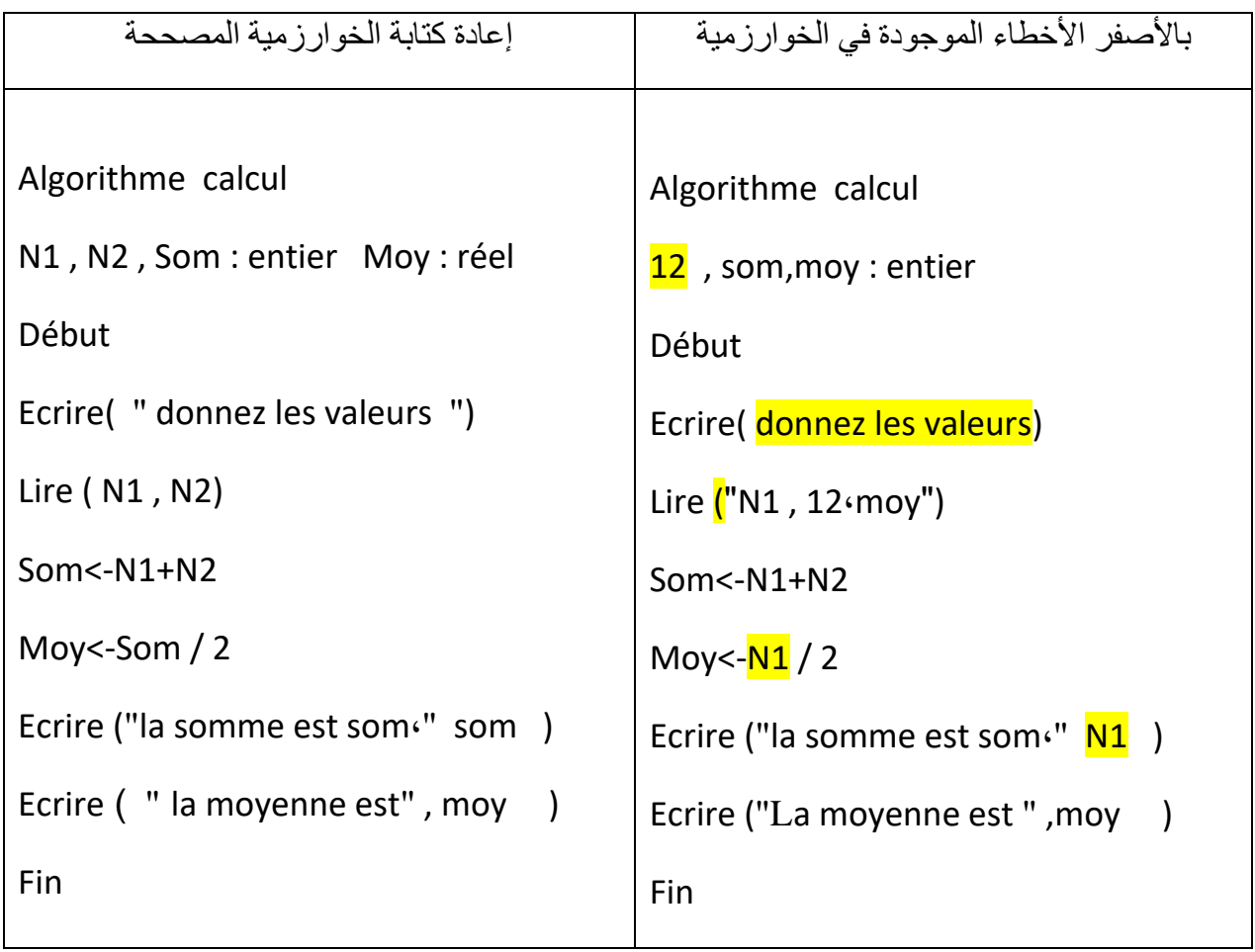

# **الفصل الرابع: الجمل الشرطية**

**تمهيد:** 

تتطلب الخوارزمية في بعض الحالات، أثناء الكتابة، إلى بعض التعليمات الغير المتسلسلة يطلق عليها اسم التعليمات الشرطية التي تقيد بشرط معين، إذا تحقق هذا الأخير نقوم بعملية وإلا نقوم بعملية أخرى.

<span id="page-30-0"></span>**-1الجمل الشرطية:** 

 الجمل في الخوارزميات بشكل عام تعتبر كالهيكل الذي تبنى عليه جميع وظائف الخوارزمية، كل جملة هي عبارة عن تنظيم معين من الأوامر من بين هذه الجمل نذكر الجمل الشرطية.

تنفذ فقط عند تحقق شرط معين، فكأنما نقول :

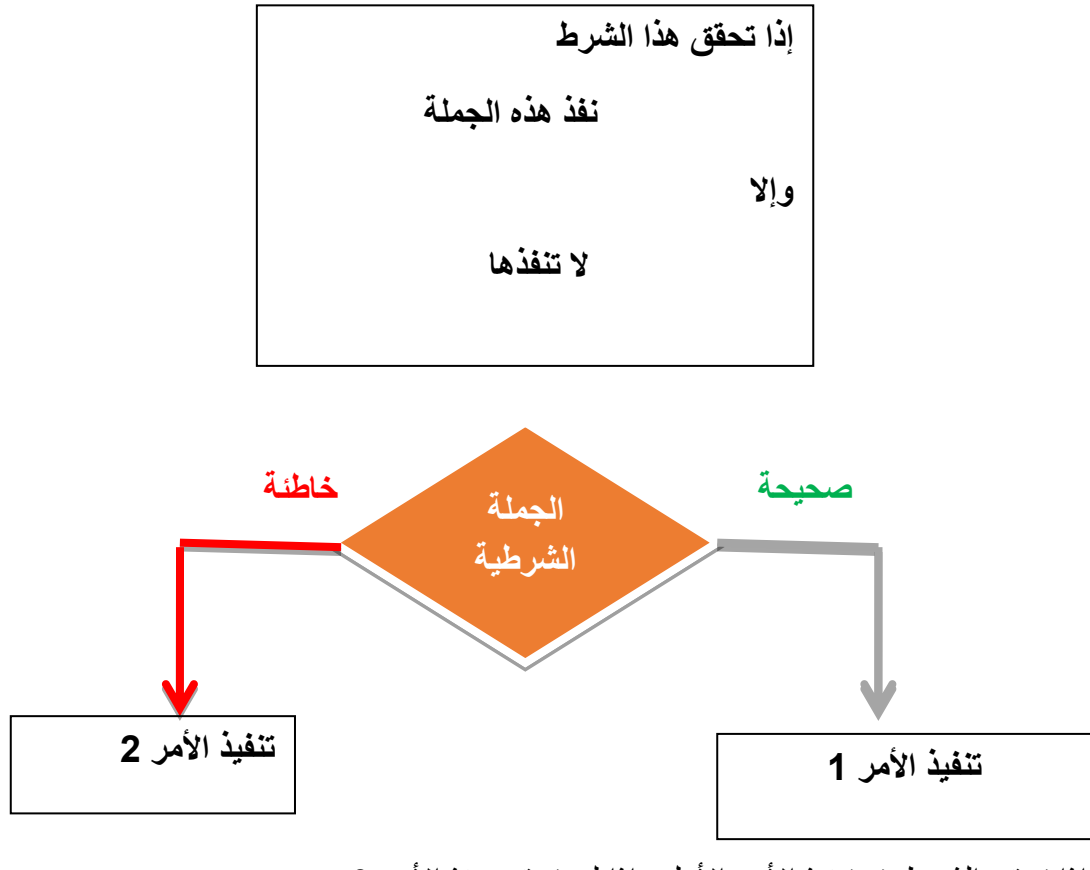

إذا تحقق الشرط يتم تنفيذ الأمر الأول وإذا لم يتحقق ينفذ الأمر 2

<span id="page-30-1"></span>**-2 أنواع الجمل الشرطية :** 

<span id="page-30-2"></span>**1-2 أوال الجمل الشرطية في صيغتها المبسطة:**

 الجمل البسيطة تتكون من أوامر بسيطة كإسناد أو تهيئة للقيم أو استدعاء للوظائف، وما يميزها هو أنه يتم تنفيذها في قطعة واحدة. تكتب على الشكل التالي:

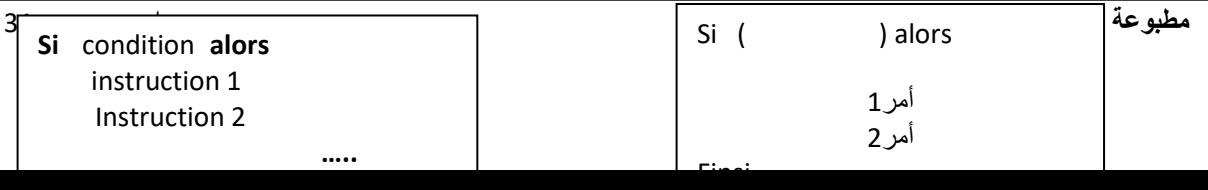

مثال:

أكتب خوارزمية تقوم بإرسال رسالة إلى الشاشة إن كان العدد المدخل منعدم.

Algorithme affichage

X : entier

Début

Ecrire( " entrer un nombre " )

Lire (X)

**Si** ( x=0) **alors**

Ecrire( " la valeur entrée =0 ")

**Finsi**

Fin

<span id="page-31-0"></span>2**-**2 **التعليمة الشرطية المتناوبة**: تقوم بمعالجة هذه التعليمة حالتي الشرط محقق أو غير محقق.

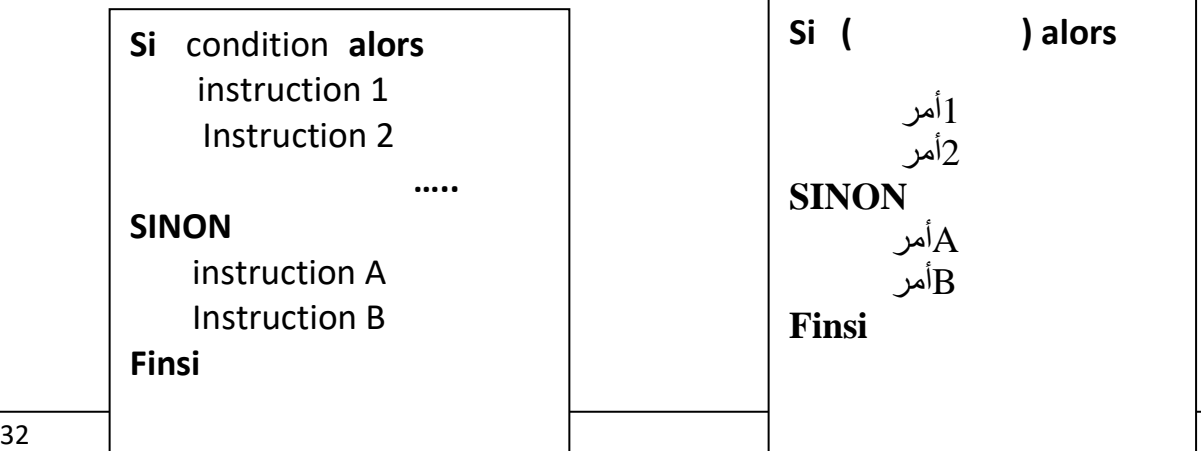

## محجوزة كلمات **:SI … Alors … Sinon….FINSI**

عبارة منطقية نتيجتها صحيح أو خطأ **:condition**

مثال**:** 

قم بأعداد خوارزمية تقوم بإرسال إلى الشاشة بأن العدد المدخل أكبر من الصفر أو أصغر من الصفر .

Algorithme affichage X : entier Début Ecrire(" entrer un nombre different à zéro") Lire  $(X)$ **Si** ( x<0) **alors** Ecrire( " la valeur entrée est inférieur à 0 ") **Sinon** Ecrire( " La valeur entrée est supérieur à 0 ") **Finsi** Fin

> <span id="page-32-0"></span>**3-2 التعليمة الشرطية المركبة :** يمكن استعمال الجمل الشرطية المركبة عن جمل شرطية أخرى منها البسيطة أو المتناوبة .

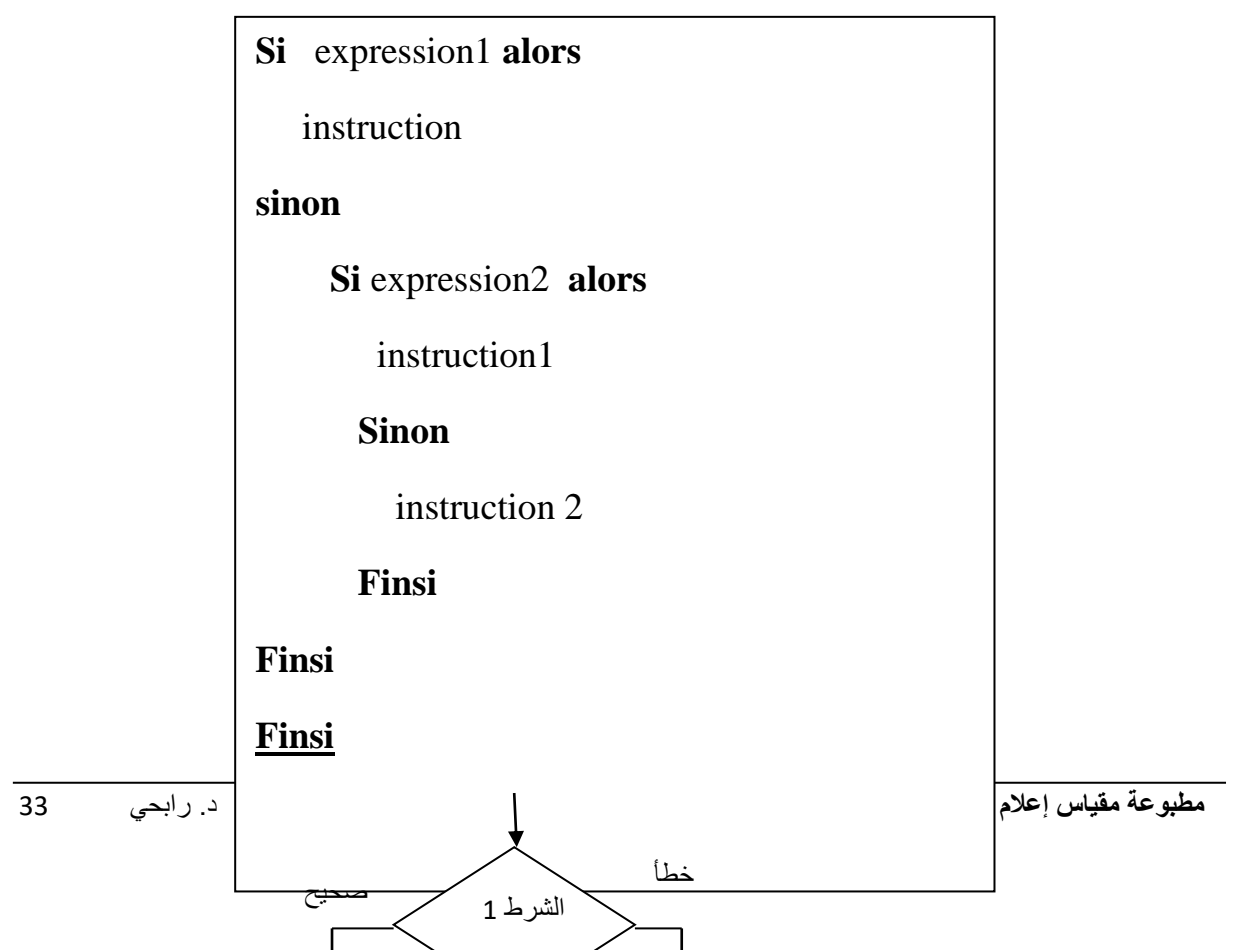

على شكل مخطط :

ال حظ هنا تداخل التعليمات في مستويات أو هياكل. فالتعليمات التي تنفذ داخل التعليمة الشرطية االختيارية هي بدورها تعليمة شرطية، وهذه بدورها يمكن أن تأخذ أي تعليمة بما فيها التعليمة الشرطية . بهذا يمكننا أن نبدأ اإلدراك بأن هذه البنى أو التعليمات الخوارزمية األساسية يمكنها أن تجعلنا نعبر عن حلولنا مهما كانت متشعبة.

> **-3 حاالت الشرط:**  أ**(معامالت المقارنة**  يستعمل في الشرط معامالت المقارنة )<>,=,=>,=<,<,>( مثال:

Finsi

إذا كان الشرط صحيح ينفذ األمر إلى غاية finsi إن وجدت finsi إذا كان الشرط خاطئ يذهب لتنفيذ األوامر ما بعد ها

**ب(معامالت المنطقية** 

يستعمل في الشرط معامالت منطقية إما الصحيح و الخطأ أو Et أو ouأو non

Ecrire(" n est vrai")

Si (N= vrai) alors

Finsi

## ج)**الشرط المعقد**

يكون فيها الشرط مركب من عدة شروط وممكن استعمال في هاته الحالة معامالت المقارنة مع المعامالت المنطقية .

 **مطبوعة مقياس إعالم الي** 2 د . رابحي 34 Ecrire( " n est positif ou nul " ) Si  $(N = 0e$ t N>0) alors Finsi

Si (N<> 0) alors Ecrire(" n different de 0")

مثال :

أكتب خوارزمية تحدد ما إذا كان الطالب ناجح أو راسب

```
Algorithme ResultatsEtudiant
Moy :réel 
Debut
Ecrire('' entrez la moyenne de l'étudiant'')
Lire (Moy) 
   Si (Moy>=10) Alors
        Ecrire("Admis")
   Sinon
        Ecrire("Ajourné")
   Finsi 
Fin .
```
مثال: تريد مؤسسة تطبيق إجراءات الخصم لعمالها من الراتب حسب عدد الأيام التي يغيبها كالتالي: إذا كان عدد الغياب أقل من 3 أيام فيخصم 5 بالمئة من الراتب إذا كان عدد الغياب مابين3و 5 أيام فيخصم 8 بالمئة من الراتب إذا كان عدد الغياب مابين 5 و 8أيام فيخصم 10 بالمئة من الراتب إذا كان عدد الغياب مابين 8و 10 أيام فيخصم 12 بالمئة من الراتب Début

**sinon** 

 **sinon** 

Lire ( sal)

إذا كان عدد الغياب أكثر من 10 أيام فيخصم 15 بالمئة من الراتب غير ذلك 20 بالمئة قم بإعداد الخوارزمية تقوم بحساب و طباعة الراتب Algorithme calcul\_red Nbre\_jr,red,sal : réel Ecrire ( '' entrez le salaire de l'employé'' ) Ecrire ( '' entrez le nombre de jour absentés par l'employé'' ) Lire (Nbre\_jr) **Si** (nbre\_jr <3) **alors** Red<-0.05 **Si** (nbre\_jr  $\leq$  = 5 ) **alors**  Red<-0.08 **Si** (nbre\_jr  $\leq$  8) **alors**  Red<-0.10  **sinon Si** (nbre\_jr  $\leq$  10 ) **alors**  Red<-0.12  **sinon Si** (nbre\_jr  $\leq$  15 ) **alors**  $Red<0.15$  **sinon** Red<-0.20 **Finsi Finsi**

#### **Finsi Finsi**

sal <-sal\*(1-red)

 **Finsi**

Ecrire (" le salaire de l'employé :"  $\cdot$  sal)

FIN
# **الفصل الخامس : الحلقات التكرارية**

#### **تمهيد :**

 الحلقات التكرارية تُمكننا من تنفيذ مجموعة من األوامر عدة مرات، فمثال لو أردنا حساب مجموع الأعداد من 1 إلى 50، فحسب ماقدمناه سابقا سنكتب 50 أمر و في كل أمر يجب أن نأخذ الناتج السابق و نضيفه للعدد التالي في الترتيب إلى غاية الوصول إلى العدد 50. لتفادي هذا التكرار وُجدت طريقة الحلقات التكرارية أو ما يُعرف : boucle، تُمكننا من اختصار أسطر طويلة من األوامر في عدد صغير من الأسطر ما يسهل عملية فهم و تنفيذ الكود البر مجي.

- **5-1 الحلقات التكرارية :**  الحلقات هي عبار ة عن جمل تقوم بتنفيذ أو امر أو جمل ( كالبسيطة أو المر كبة ) لمر ات عديدة. تحتو ي هي األخرى على شرط، حالها حال الجمل الشرطية، الفرق هنا وهي أنها عبارة عن حلقة فهي تنفذ وتنفذ لمرات عديدة إلى عدم تحقق الشرط ( نقول طالما أن الشرط محقق نقوم بتنفيذ الجملة ).
- 1**-**5**-**1 **التعليمة التكرارية** : répétitive Instruction يستعمل هذا النوع لتكرار تنفيذ مجموعة من التعليمات، يرتبط هذا التكرار بتحقق شرط معين و ماد ام هذا الشرط محققا يعاد تنفيذ مجموعة من التعليمات.

نحتاج في أي حلقة تكرارية الى 4 معامالت مهمة :

- ➢ **قيمة البداية** : بداية العداد .
- ➢ **العداد:** متغير يستخدم في الحلقة يقوم بحساب عدد األوامر المنفذة .
	- ➢ **الشرط**:أو القيمة النهائية المحددة.
- ➢ **الخطوة:** وهي القيمة التابثة التي تسمح باالنتقال من مرحلة إلى أخرى.

الصيغة التكرارية الحسابية مهمة جدا في البرمجة، ونحتاجها كثيرا في تطبيقاتنا لأنها تساعد على تكرار أمر معي ن بالعدد الذي نشاء، فتخيل لو أننا نريد طباعة جملة ''**مقياس اإلعالم اآللي'** ألف مرة كم سيلزمنا من سطر**، أكيد** سنحتاج إلى ألف سطر، و هذا شيء متعب ومرهق جدا للمبرمج، لذلك فالبنية التكرارية الحسابية تسهل علينا هذا الأمر بشكل رائع، بحيث يكفي أن نحدد بداية التكرار و نهايته ثم نكتب الأمر المراد تكرار ه مرة واحدة ويتم إعادته حسب المجال الرقمي الذي حددناه.

هناك ثلاثة أنواع من التعليمات التكرارية:

**أ- التعليمة التكرارية que Tant :** في حالة عدم معرفة عدد التكرارات لتنفيذ التعليمات و ارتباط التكرار بتحقيق شرط معين نستعمل الحلقة Tant que

**الشكل النظامي:**

Tant que < Condition> faire

<Liste d'instructions >

Fin tant que

**مطبوعة مقياس إعالم الي** 2 د . رابحي 38

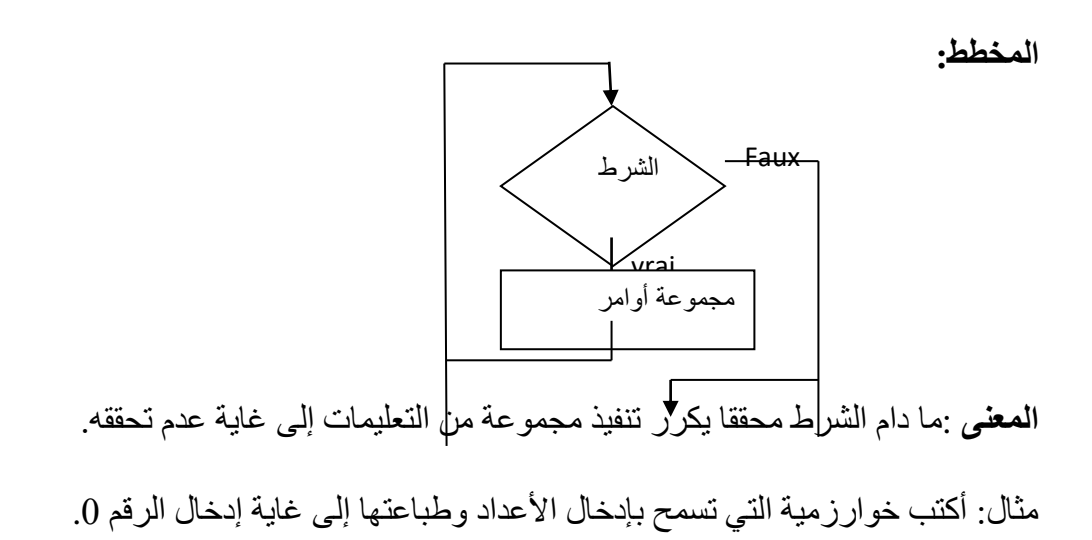

Algorithme affichage\_nbre s: entier Début Ecrire ("entrer un nombre ")  $Lire(s)$ Tant que( $s \ll 0$ ) faire  $Lire(s)$ Ecrire(s) Fin tant que Fin

مثال2 عن التظاهر باليد

قم بالتظاهر باليد للخوارزمية التالية : نبين من خلالهاعملية تنفيذ كل خطوة 'أمر'<br>Algorithme carre

```
nb, nbcarre : entier
Debut 
   nb \leftarrow 1Tant que (nb \leq 3) faire
      nbcarre \leftarrow nb * nb
      ecrire(nb, "\gamma2 =", nbcarre)
      nb \leftarrow nb + 1 fin tant que
```
#### Fin

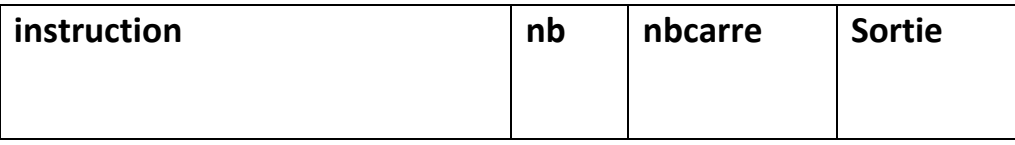

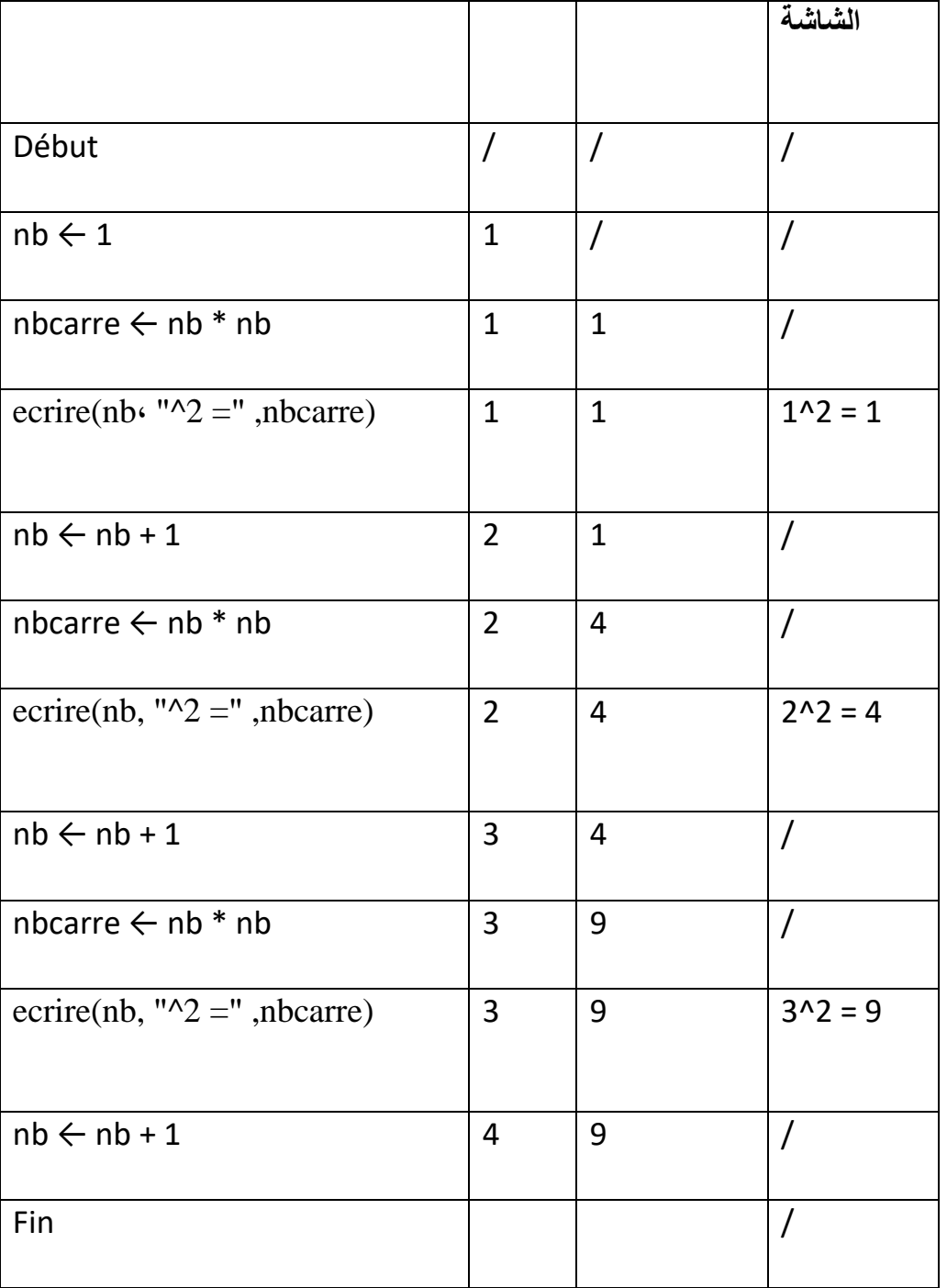

**ب( التعليمة التكرارية: Pour** عند معرفة عدد التكرارات في تنفيذ التعليمات نستعمل التعليمة "Pour " بعداد ، والتي تتوقف عند وصول العداد إلى قيمته النهائية .

الشكل النظامي :

Pour < Nom de variable> <- < valeur initial> à < valeur finale > pas=... Faire

#### <Liste d'instructions >

#### FinPour

من أجل كل قيمة من قيم العداد التي تتغير من القيمة الابتدائية إلى القيمة النهائية، تنفذ العمليات و كل تنفيذ يكون بمقدار خطوة'pas'

مالحظة: إذا كانت الخطوة تساوي 1 ممكن االستغناء عن كتابتها .

مثال: كتابة خوارزمية تسمح بإظهار على الشاشة مضاعفات العدد 5 المحصورة بين 1 و 100

Algorithme Multiples5 I,M : entier ; Début Pour i<-1 à 20 pas=1 Faire  $M < -i *5$ Ecrire  $(M, "est multiple de 5")$ Fin Pour Fin.

> مثال : قم بحساب مجموع 6 أعداد الأولى ، التالية :

Algorithme somme5 I, S : entier ; Début  $S\leftarrow 0$ pour  $i \leftarrow 1$  à 6 pas=1FAIRE  $S \leftarrow S + i$ fin pour ecrire (S)

Fin

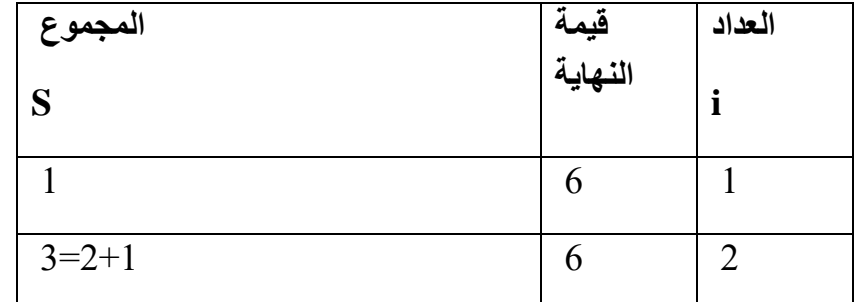

تنفيذ الخوارزمية :

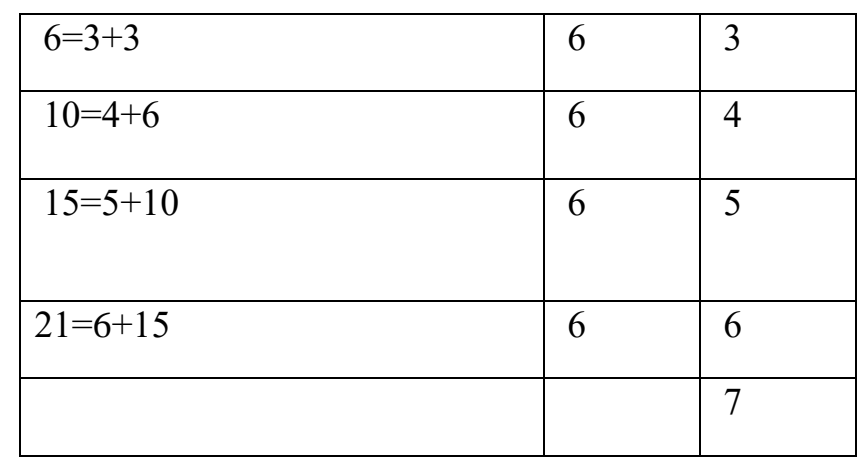

النتيجة: 21

**مثال :** 

أكتب خوارزمية تقوم بإرسال إلى الشاشة 5 أرقم األولى**.** 

Algorithme affiche5

i : entier

Début

pour i <- 1 à 5

```
 écrire(" la valeur de i est de : ",i )
```
fin pour

Fin

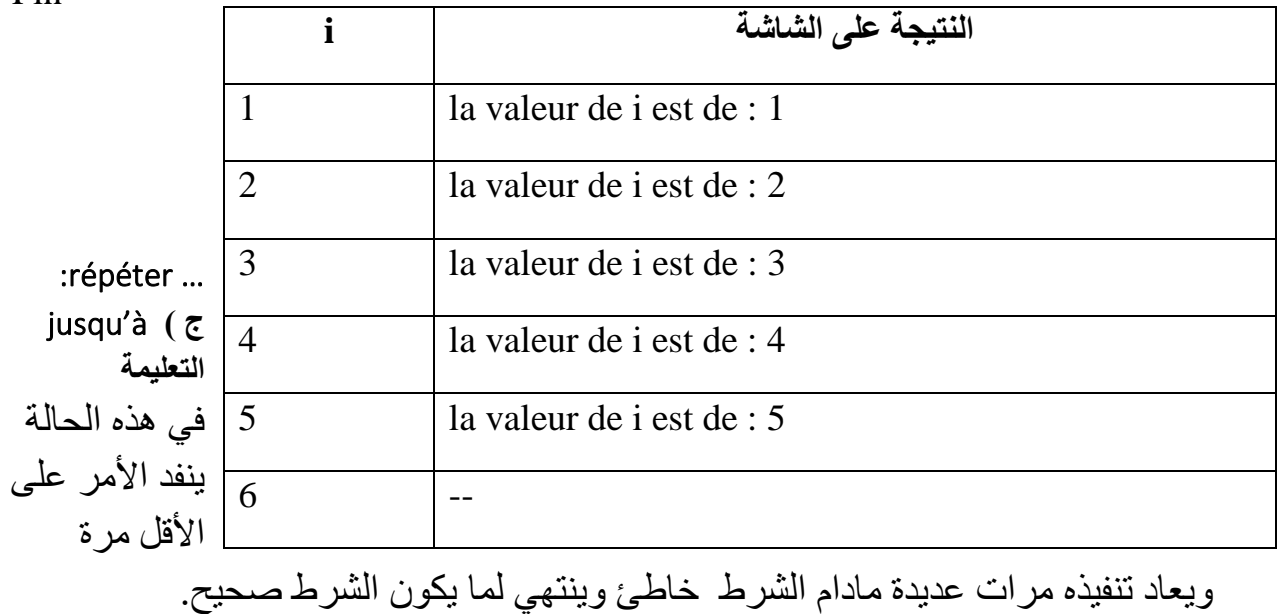

 **مطبوعة مقياس إعالم الي** 2 د . رابحي 42 **Répéter األمر1 األمر 2 Jusqu'à الشرط**

المخطط :

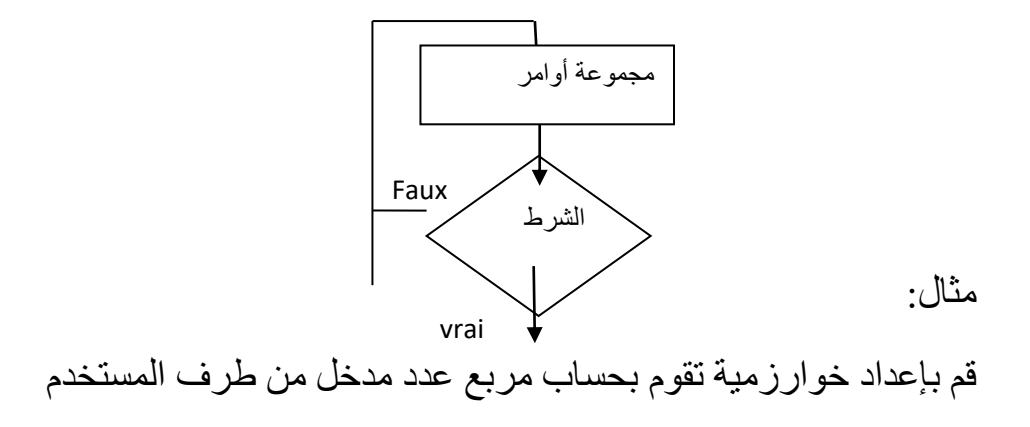

```
Algorithme carre
I,M : entier 
Début
i < -1Répeter 
Ecrire ('entrer un nombre')
Lire (m)
Ecrire ("le carré du nombre", m, "=", m*m)
i < -i+1Jusqu'à (i>=20)
Fin
```
مثال:

باستعمال الثالث حلقات ، أكتب خوارزمية تقوم بإرسال إلى الشاشة األعداد من 1 إلى 20

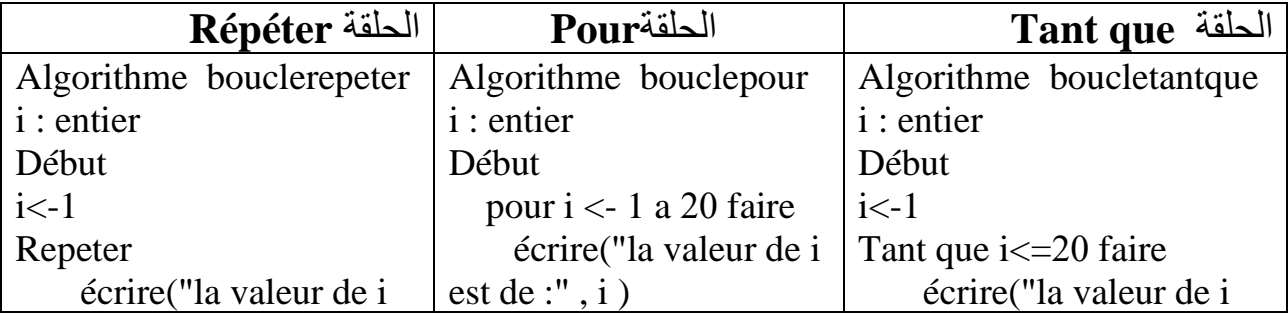

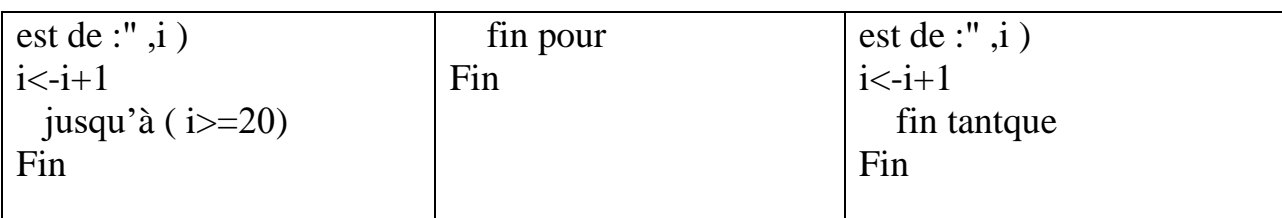

إذاً الفرق ما بين tant que و repeter jusqu'à هو أن الأولى تنفذ فقط عند تحقق الشرط فعلأ، بينما الثانية، ، تنفذ على الأقل مرة واحدة وذلك لوجود الشرط في أخر هذه الجملة، ولأن المترجم يقوم بتنفيذ البرنامج من الأعلى إلى الأسفل ( كيف يلاحظ ويترجم المترجم الكود هو ليس معروف أو واضح لكن الظاهر أنه من الأعلى الى الأسفل ) فإنه يعطي قيمته وينفذ البرنامج وفي أخر الحلقة يلاحظ أن هناك شرط فيوقف الترجمة ويخرج من الحلقة

## ✓ **كيفية اختيار التعليمة المناسبة:**

لحل أي تمرين باستعمال الحلقة التكرارية يجب البدء بمعرفة عدد الدورات أو قيمة نهاية الحلقة، إذا كانت هذه المعلومة متوفرة في التمرين فمن الأرجح استعمال الحلقةPOUR.

في حالة ما إذا كان التمر بن يفر ض على الأقل تنفيذ تعليمة أو أمر معين على الأقل مر ة فنستعمل من األحسن الحلقة répéter .

في حالة ما إذا كان التمرين يمنع تنفيذ أي أمر إال إذا كان الشرط محقق ففي هذه الحالة نستعمل الحلقة . Tant que

**الخاتمة:**

سعيت أن أقدم في هذه المطبوعة أهم مبادئ الخوارزميات حسب ما يتطلبه برنامج مقياس الإعلام الآلي 2، حاولت تبسيط من خلالها جل الدروس حتى يستطيع الطالب استيعابها بحيث تعتبر هذه الخطوة تمهيدا و هي الخطوة األولى لمن أراد أن يتعلم البرمجة .

ولفهم الدروس أكثر، قدمت فيما يلي مجموعة من التمارين بالحلول و كذا مجموعة من نماذج االمتحانات السابقة مع الحل النموذجي.

في األخير نتمنى أن يتفوق الطالب في فهم هذه الدروس من هذه المطبوعة وأن يتمرن على حل التمارين المقترحة قبل قراءته للحل .

# **تمارين محلولة**

**أسئلة**

### **السؤال األول:**

أجب بصحيح أو خطأ : - يقوم الحاسوب بكتابة الخوارزمية صحيح خطأ - البرنامج عبارة عن خوارزمية صحيح خطأ - الخوارزمية هي مجموعة من االتعليمات صحيح خطأ - يقوم الحاسوب بتصحيح أخطاء الخوارزمية صحيح خطأ - يقوم الحاسوب بتصحيح أخطاء البرنامج صحيح خطأ - يقوم الحاسوب باإلعالن عن األخطاء الموجودة في البرنامج صحيح خطأ

## **السؤال الثاني :**

رتب الكلمات التالية حسب أولويتها :

لغة البرمجة – البرنامج -الخوارزمية –المبرمج- المستخدم

بين دور الكلمات السابقة بواسطة مخطط.

**األجوبة** 

**السؤال األول:** 

أجب بصحيح أو خطأ : - يقوم الحاسوب بكتابة الخوارزمية صحيح خطأ - البرنامج عبارة عن خوارزمية صحيح خطأ - الخوارزمية هي مجموعة من االتعليمات صحيح خطأ - يقوم الحاسوب بتصحيح أخطاء الخوارزمية صحيح خطأ - يقوم الحاسوب بتصحيح أخطاء البرنامج صحيح خطأ - يقوم الحاسوب باإلعالن عن األخطاء الموجودة في البرنامج صحيح خطأ

**السؤال الثاني :**

رتب الكلمات التالية حسب أولويتها : المبرمج –الخوارزمية - لغة البرمجة– البرنامج- المستخدم

بين دور الكلمات السابقة بواسطة مخطط

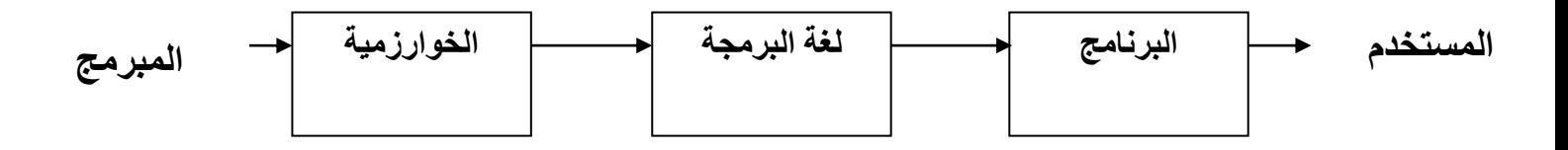

## **سلسلة تمارين**

## **-مبادئ أولية في الخوارزميات-**

**التمرين األول :** 

لتكن العملية التالية لحساب عتبة المردودية :

Seuil de rentabilté=Charges fixes\*Chiffre d'affaires / Marge sur cout variable علما أن :

Marge sur cout variable=Chiffre d'affaires-charges variables

عين المدخالت و المخرجات ؟ **التمرين الثاني:**  هل عمليات اإلسناد التالية صحيحة أم خاطئة: علما أن :

X,Y ,H : réel V :entier A : chaine de caractères

 $A < A-X$  \*Y  $B < -A+23$  V V<- B\*\*H  $V < -A*X+2*B$ 

> **التمرين الثالث:** أعد كتابة الصيغ التالية في المعلوماتية : ماهي نتيجة كل صيغة حسب أولوية التنفيذ إذا كان : A=10 B=5  $c=3$

 $X=2A+BC-sqrt(B+C)-20$ 

 $X = A^3 + B + C^*2 - AB$ 

 $X=(B+C)+A^2+4A$ 

ا**لتمرين الرابع.** 

حول الصيغ التالية إلى المعلوماتية :

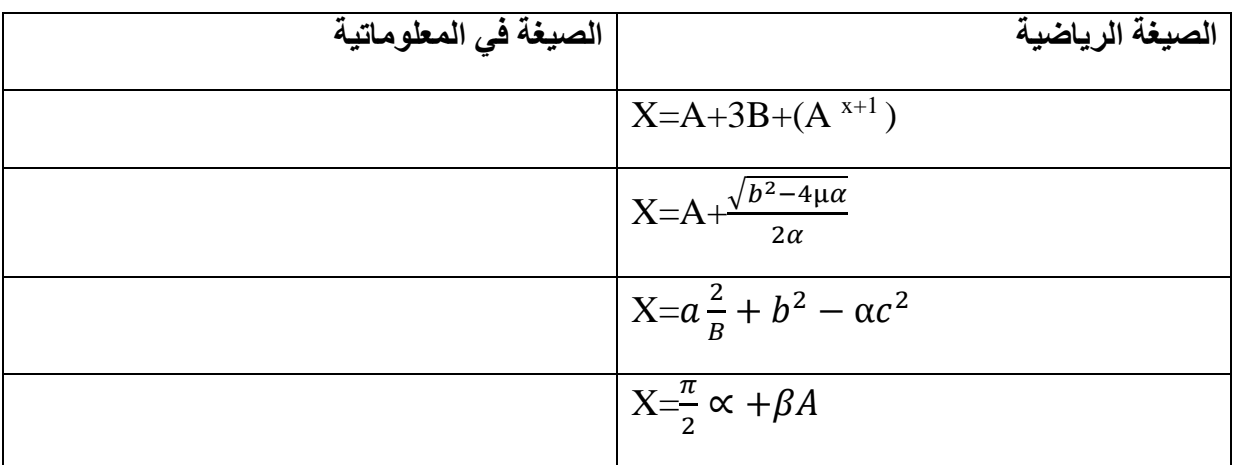

## **الحل النموذجي**

## **-مبادئ أولية في الخوارزميات-**

#### **حل التمرين األول:**

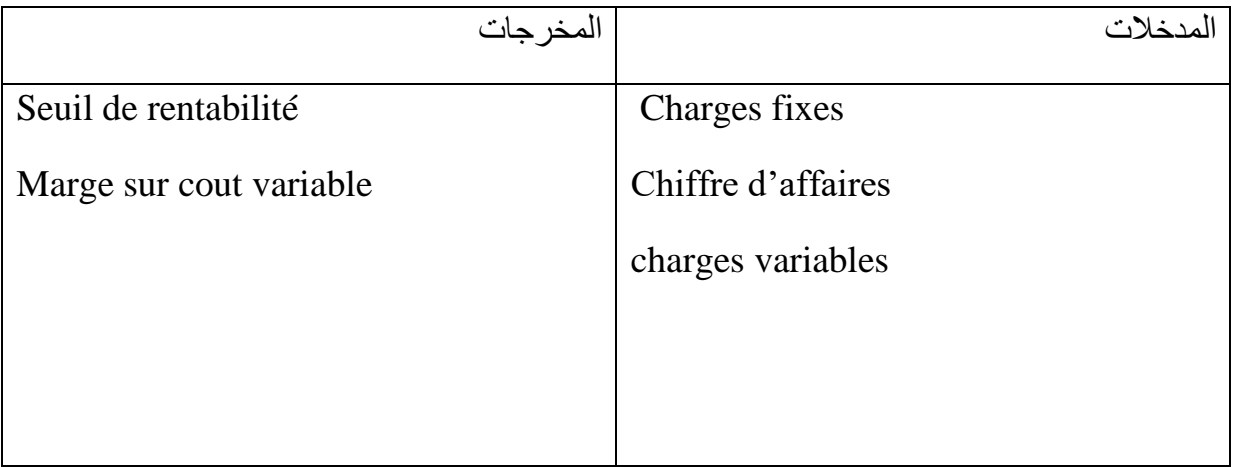

**حل التمرين الثاني:** 

X,Y ,H : réel V :entier A : chaine de caractères

- $A < -A-X^*Y$   $\longrightarrow$  chaine $\lt$  chaine réel \*réel
- $X < -A + 23*$  V  $X \leq -A + 23*$   $Y \leq A + 23*$   $Y \leq A + 23*$
- $V < -X^*H$  خطأ entier $<$  réel  $**$  réel
- $V < -A*X+2*Y$   $\qquad \qquad$   $\qquad \qquad$  entier $\qquad$  chaine $*$ réel  $+2*$  réel

**حل التمرين الثالث:**

-أعد كتابة الصيغ التالية في المعلوماتية :

-ماهي نتيجة كل صيغة حسب أولوية التنفيذ إذا كان :<br>A=10 B=5 c=3

- $X=2A+BC-sqrt(B+C)-20$
- $X < -2$  \*A+ B \* C-sqrt  $(5 +3)$  -20
- $X < -2$  \*A+ B \* C-sqrt (8) -20
- X<- 2 \*A+ B \* C-2.82 -20
- $X < (2*10) + B * C 2.82 20$

 $X < -20 + B * C - 2.82 - 20$  $X < -20 + 5 * 3 - 2.82 - 20$  $X < -20 + 15$  - 2.82 - 20  $X < (35-2.82) - 20$ X<-32 .17-20

 $X < -12.17$ 

A=10 B=5 c=3: الثانية الصيغة

 $X = A^3 + B + C^*2 - AB$ 

 $X < -A$ \*\*3+B+C\*2-A\*B

 $X < (10**3) + B + C*2 - A*B$ 

 $X < -(30) + B + C^*2 - A^*B$ 

 $X < -30 + B + (3 * 2) - A * B$ 

 $X < -30 + B + 6 - A * B$ 

 $X < -30 + B + 6 - (10*5)$ 

 $X < -30 + B + 6 - 50$ 

 $X < (30+5)+6-50$ 

 $X < (35+6)-50$ 

 $X < -41-50$ 

 $X < -9$ 

A=10 B=5  $c=3$  :الصيغة الثالثة  $c=3$ 

 $X=(B+C)+A^2+4A$  $X < (5+3) + A^{**} 2 + 4*A$  $X < -15 + A^{**} 2 + 4^* A$ 

## $X<-15+(10**2)+4*A$

 $X<-15+100+(4*10)$ 

- $X < (15 +100) +40$
- X<-115+40

X<-155

#### **سلسلة تمارين**

## **-التعليمات األساسية-**

**التمرين األول :** 

لتكن الخوارزمية التالية:

- عين مجموعة األخطاء المتواجدة في الخوارزمية.

Algorithme initiation

A,B : réel

Début

Ecrire( entrer A , B )

Lire (A B)

 $A < -B-A*2$ 

 $B$  <-  $\lq$  A-B  $\lq$ 

Ecrire( $\lceil$ " B $\lceil$ ")

Ecrire  $($   $\lq$   $A$  $\lq$  $)$ 

Fin

**التمرين الثاني:** 

تحسب قيمة المخزون النهائي لمؤسسة إنتاجية حسب القاعدة التالية:

Valeur stock final= valeur stock initial+valeur stock entrée – valeur stock sortie

-عين المتغيرات الالزمة لهذه الخوارزمية

أكتب خوارزمية التي تسمح بحساب قيمة هذا المخزون -.

**التمرين الثالث:**

أعد كتابة الخوار ز مية بإتمام التصر يحات اللاز مة و تصحيح الأخطاء إن و جدت.

ما دور الخوارزمية التالية :

Algorithme nombre d'article

………………………………………………… ………………………………………………….

#### Début

Ecrire (Entrez le prix hors taxes :) Lire (pht) Ecrire (Entrez le nombre d'articles :") Ecrire ("Entrez le taux de TVA :) Lire ttva pttc =  $nb * pht * (1 + ttva)$ Ecrire ( Le prix toutes taxes est : , pttc) Fin

## **الحل النموذجي**

## **-التعليمات األساسية-**

**حل التمرين األول:** 

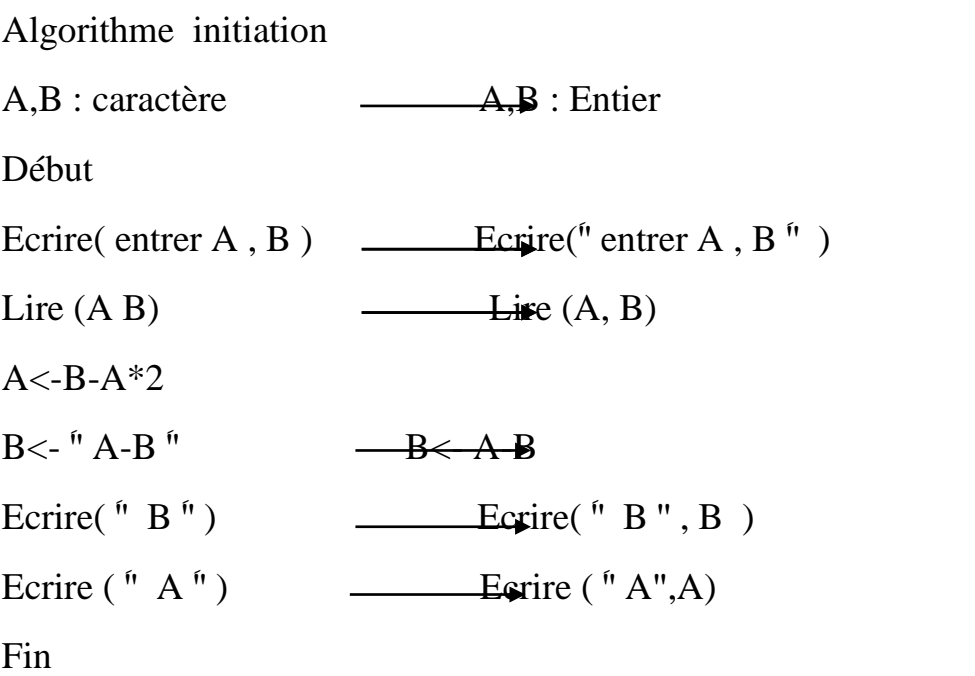

#### **حل التمرين الثاني:**

المتغيرات الالزمة لهذه الخوارزمية:

Valeur stock final (STK\_fin) valeur stock initial (STK\_ini)

valeur stock entrée (STK\_ent)

valeur stock sortie (STK\_sor)

كتابة الخوارزمية :

Algorithme calcul\_val\_stock STK\_fin, STK\_ini, STK\_ent, STK\_sor : réel Debut Ecrire( " entrer la valeur du stock initial , valeur stock entrée et valeur stock sortie " ) Lire(STK\_ini, STK\_ent, STK\_sor) STK\_fin<- STK\_ini+ STK\_ent- STK\_sor

Ecrire( " la valeur du stock final est : " , STK\_fin) Fin

**حل التمرين الثالث:**

```
Algorithme nombre _article
Pht, ttva, pttc: réel
Nb : entier
Début
Ecrire ( " Entrez le prix hors taxes :" )
Lire (pht)
Ecrire ( "Entrez le nombre d'articles :" )
Lire(Nb)
Ecrire ("Entrez le taux de TVA :)
Lire( ttva )
pttc <- Nb * pht *(1 + tttva)
Ecrire (" Le prix toutes taxes est :" , pttc)
Fin
```
## **سلسلة تمارين**

## **-الجملة الشرطية-**

**التمرين األول :** 

قم بإعداد خوارزمية تقوم بمقارنة طول سلسلتين من الحروف وإرسال إلى الشاشة السلسلة األطول. **التمرين الثاني :**  قم بإعداد خوارزمية تقوم بمقارنة 3 أعداد و إرسال إلى الشاشة أصغرهم. **التمرين الثالث:** تريد مؤسسة تطبيق إجراءات الخصم لعمالها من الراتب حسب عدد األيام التي يغيبها كالتالي: إذا كان عدد الغياب أقل من 3 أيام فيخصم 5 بالمئة من الراتب . إذا كان عدد الغياب مابين3و 5 أيام فيخصم 8 بالمئة من الراتب . إذا كان عدد الغياب مابين 5 و 8أيام فيخصم 10 بالمئة من الراتب . إذا كان عدد الغياب مابين 8و 10 أيام فيخصم 12 بالمئة من الراتب . إذا كان عدد الغياب أكثر من 10 أيام فيخصم 15 بالمئة من الراتب . غير ذلك 20 بالمئة. قم بإعداد خوارزمية تقوم بحساب و طباعة الراتب النهائي. **التمرين الرابع**: أنشئ خوارزمية ت قوم بحساب المبلغ العام لمنتوج مع ين باألخذ بع ي ن االعتبار نسبة الخصم : .1 إن كان المبلغ العام أصغر من 500 دينار فإن نسبة الخصم صفر. .2 إن كان المبلغ العام أكبر من 500 وأصغر من 1000 دينار فإن نسبة الخصم ه ي 1 في المئة. .3 إن كان المبلغ العام أكبر قطعا من 1000 دينار فإن نسبة الخصم هي 5 في المئة. علما أن المبلغ النهائي يحسب وفقا للصيغة التال ية : ) المبلغ النهائي = المبلغ \* ) 1 - نسبة الخصم / 100(

#### **الحل النموذجي**

## **-الجملة الشرطية-**

**حل التمرين األول:** 

Algorithme compar\_nom Nom1,Nom2 :chaine de caractères **Debut**

Ecrire('' entrez le premier nom'' ) Lire (Nom1)

```
Ecrire('' entrez le deuxième nom'' )
Lire (Nom2)
  \textbf{Si} (length (Nom1) > length (Nom2)) Alors
        Ecrire("La longueur du nom le plus long est : ", lenght(Nom1))
```
### **Sinon**

Ecrire("La longueur du nom le plus long est : ", lenght(Nom2))

**Finsi**

### **Fin** *.*

**حل التمرين الثاني:** 

```
Algorithme min_nbre
min,a,b,c :entier
Debut
Ecrire(" entrez 3 nombres")
Lire (a,b,c)
    Si ( a<b ) Alors
          min < -a Sinon 
        Min < -hFinsi
Si (c < min) Alors
Min < -cFinsi
Ecrire( min)
Fin
```
**حل التمرين الثالث:**

Algorithme calcul\_red Nbre\_jr,red,sal : entier Début Ecrire ( '' entrez le salaire de l'employé'' )

```
Lire ( sal)
Ecrire ( '' entrez le nombre de jour absentés par l'employé'' )
Lire (Nbre_jr)
Si (nbre_jr <3) alors
      Red<-0,05 
sinon 
   Si (nbre_jr \leq = 5 ) alors
      Red<-0.08 
     sinon 
      Si (nbre_jr \leq 8) alors
          Red<-0.10 
         sinon 
           Si (nbre_jr \leq 10 ) alors<sup>3</sup>
              Red<-0.12 
             sinon 
               Si (nbre_jr \leq 15 ) alors
                   Red<-0 .15 
                sinon
                              Red<-0.20 
                 Finsi
             Finsi
         Finsi
     Finsi
Finsi
sal \langle-sal(1-red)
Ecrire ( "le salaire de l'employé " , sal )
FIN
                                                                        حل التمرين الرابع: 
Algorithme calcul_red
Red ,Mt , Mt_total: réel
Début 
Lire ( mt)
Si (mt < 500 ) alors
     Red<0sinon 
     \textbf{Si} (mt \leq 1000) alors
      Red<-0.01 
      sinon 
       Red<-0 .05 
       Finsi
Finsi
```
Mt\_total <-mt( 1-red)

Ecrire ( "le montant total ", mt\_total )

Fin

#### **سلسلة تمارين**

**-الجمل اتكرارية-**

**التمرين األول :** 

أكتب خوارزمية تقوم بحساب أصغر عشر أعداد مدخلة .

**التمرين الثاني :** 

أكتب خوارزمية تقوم بإستقبال أسماء و درجات 10 طالب في مادة إعالم آلي و يطبع اسم الطالب المتحصل على أعلى درجة.

**التمرين الثالث**:

باستخدام جملة tant que أكتب خوارزمية تقوم بطباعة الأعداد الفردية المحصورة بين 2و20.

**التمرين الرابع:** 

أكتب خوارزمية تقوم بحساب مجموع 50 عدد مدخل حسب نوعيته, إن كان هذا األخير فردي يجمع في 1S و إن كان زوجي يجمع في 2S.

**الحل النموذجي** 

**-الجمل التكرارية -**

**حل التمرين األول:** 

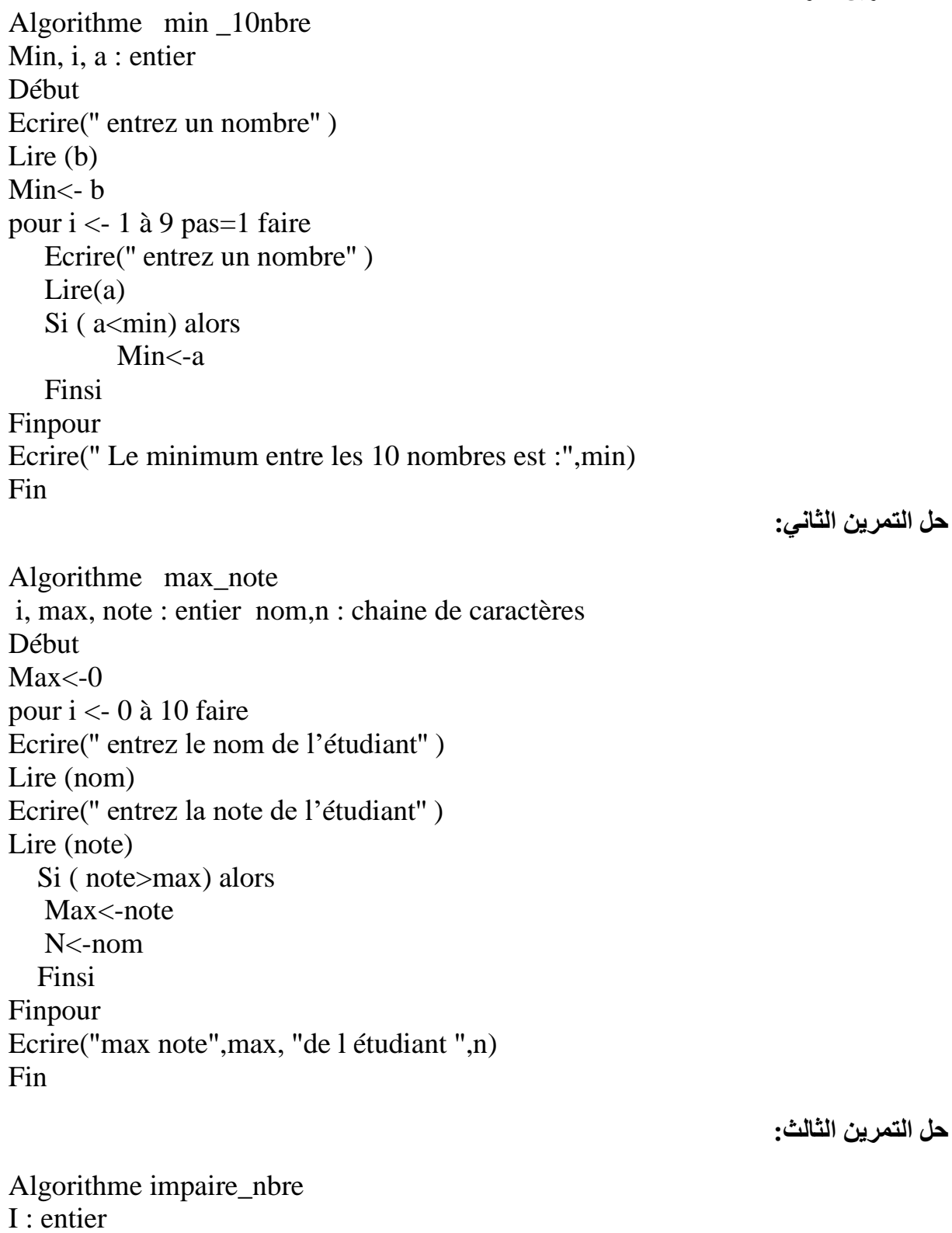

Debut  $I<-20$ 

Tant que i<=200 faire  $Si$  ( i mod  $2 \le 0$ ) alors Ecrire( i)  $I \le -i+1$  Findi Fintant que Fin

**حل التمرين الرابع :** 

Algorithme somme S1,S2,N : réel i :entier Début  $S1 < -0$   $S2 < -0$ Pour i<-1 à 50 faire Ecrire ( "Entrer le nombre : " ,i) Lire  $(N)$ Si (N mod 2=0) alors  $S2 < S2+N$ Sinon  $S1 < S1 + N$ FinSI Finpour Ecrire (" la somme des nombre pairs est " ,S2) Ecrire (' la somme des nombre impairs est " ,S1) Fin

# **امتحان السنوات السابقة**  -2016

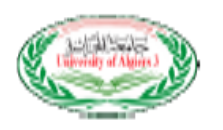

## **السنة الجامعية -2015 2016**

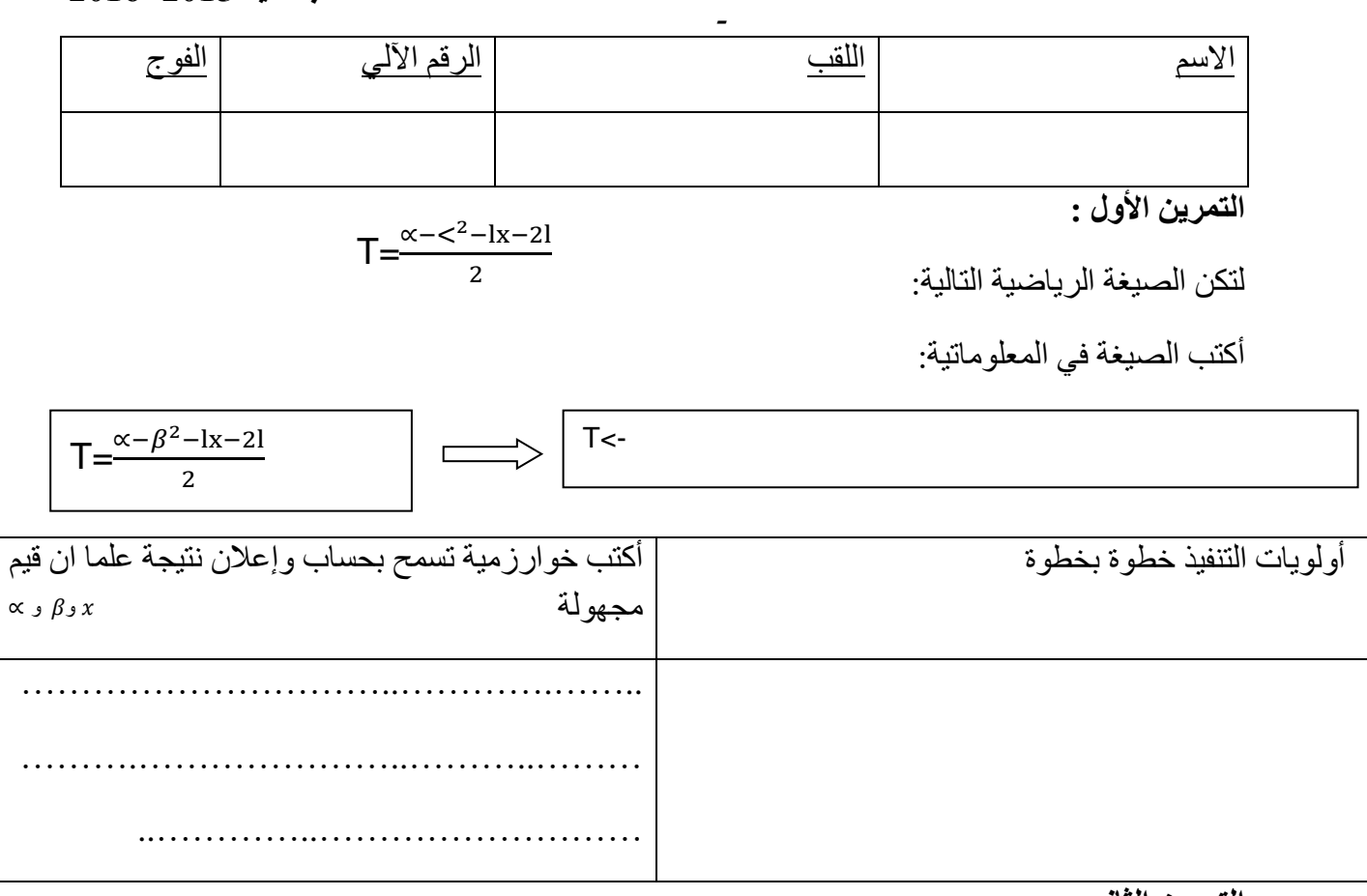

**التمرين الثاني :** 

**التمرين الثالث:**

أكتب خوارزمية تسمح بحساب المجموع االتي:

 $S=1+\frac{1}{2}$  $\frac{1}{3^1} + \frac{1}{5^2}$  $\frac{1}{5^2} + \frac{1}{7^3}$  $\frac{1}{7^3} + \cdots$  , 50  $\frac{1}{7^3}$ 

……………………………………. …………………………………………………………………………………………………………………………………………… ……………………………………. …………………………………………………………………………………………………………………………………………… ………………………..……………………………………………………………………………………………………………………………………… ………………

……………………………………. …………………………………………………………………………………………………………………………………………… . In the contract of the contract of the contract of the contract of the contract of the contract of the contract of the contract of the contract of the contract of the contract of the contract of the contract of the cont

أكتب خوارزمية تقوم بحساب كلفة الكهرباء علما أن : ……………………………………. …………………………………………………………………………………………………………………………………………… كمية الكهرباء المستهلكة =الرقم الحالي للعداد -الرقم القديم توز ع هذه الكمية على شطرين كالتالي: ………………………..…………………………………………………………………………………………………………………………………………………………

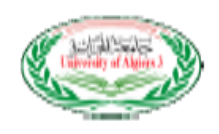

الشطر الأول: تحسب الكمية125 كيلو واط ً من الكمية المستهلكة ب1.779 دج للكيلو واط

الشطر الثاني: أما الكمية المتبقية تحسب ب4.179 دج

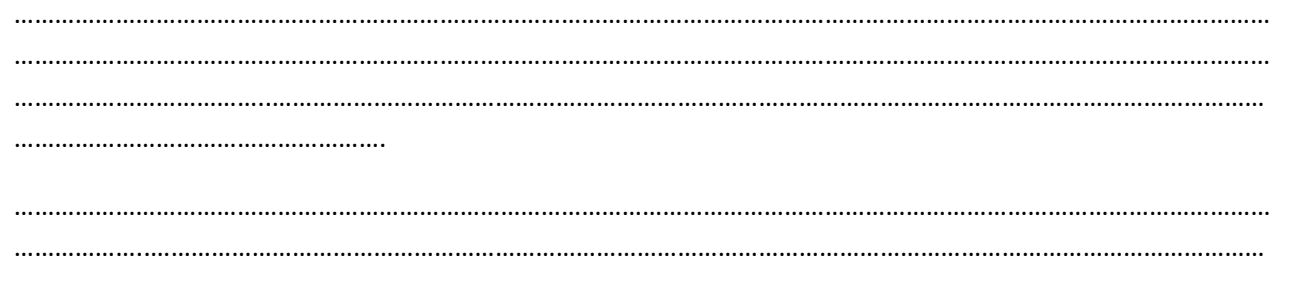

الحل النموذج*ي* 

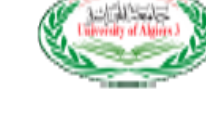

**الحل النموذجي الت السنة الجامعية -2015 2016**

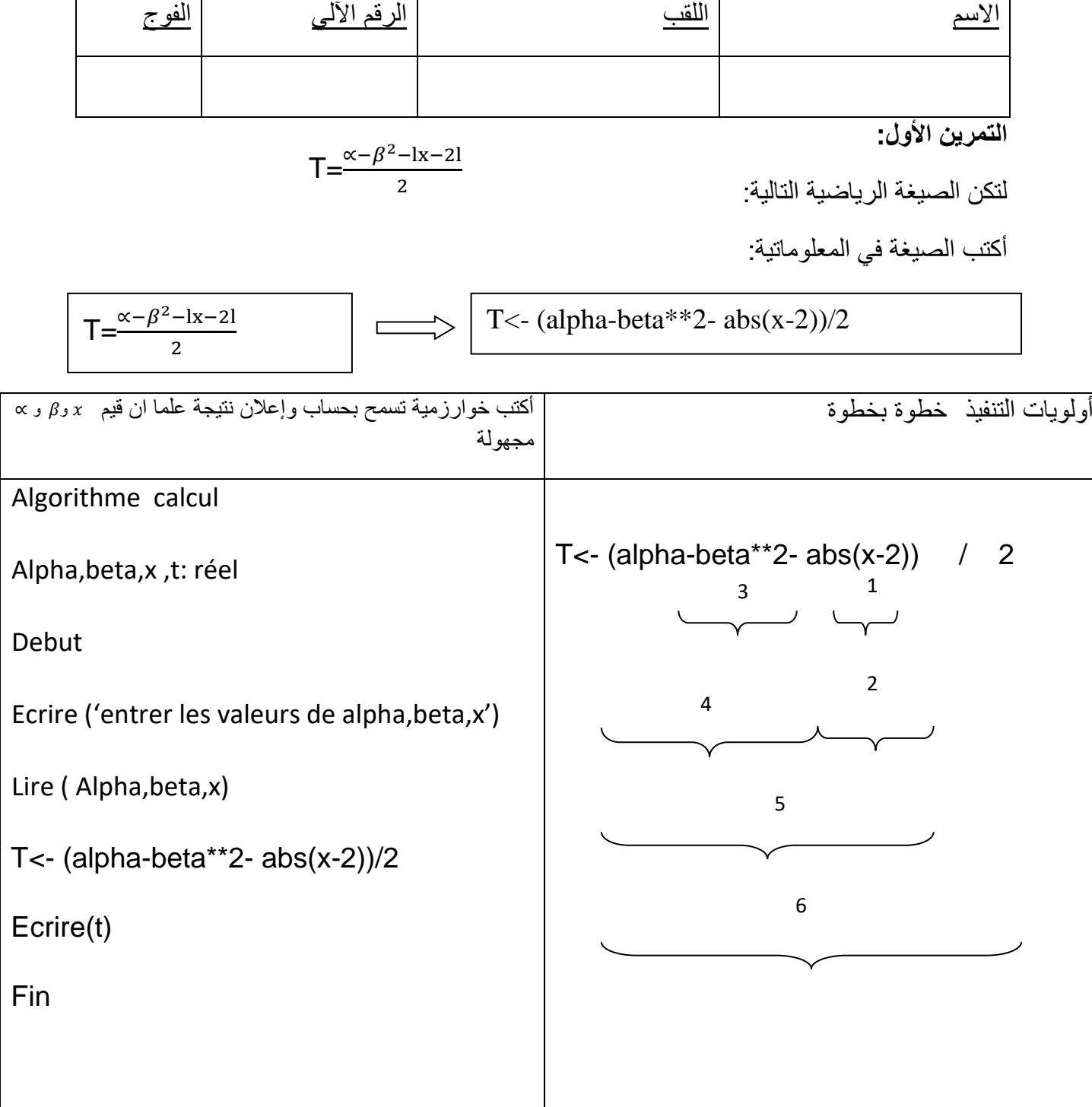

**التمرين الثاني :** 

أكتب خوارزمية تسمح بحساب المجموع االتي:

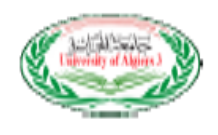

جامعة الجزائر 3 كلية العلوم التجارية و العلوم االقتصادية و علوم التسيير امتحان في مقياس اإلعالم االلي2 السنة الثانية

 $S=1+\frac{1}{21}$  $\frac{1}{3^1} + \frac{1}{5^2}$  $\frac{1}{5^2} + \frac{1}{7^3}$  $\frac{1}{7^3} + \cdots$ , 50 مرة

Algorithme EXO2 I :entier **Debut**  $S<0$ Pour  $i \leftarrow 0$  à 49 faire  $S \leftarrow S + (1/(1+2i)**i)$ Ecrire(S) Fin

**التمرين الثالث :**

```
Algorithme facture
An_ind<Nov_ind< dif_ind : entier Total_fact : réel
Début
Ecrire('entrer le nouveau index') lire(nov_ind)
Ecrire('entrer ancien index') lire(An_ind)
Dif_ind inov_ind- an_ind
Si(dir ind <=125) alors
   Total_fact\leftarrow dif_ind * 1.779
Sinon
Total_fact \leftarrow (125*1.779)+(dif_ind – 125)*4.179
Finsi
Ecrire ('total facture= '،total_fact)
Fin
```
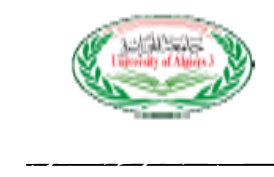

## **السنة الجامعية 2017-2016**

 $2a$ 

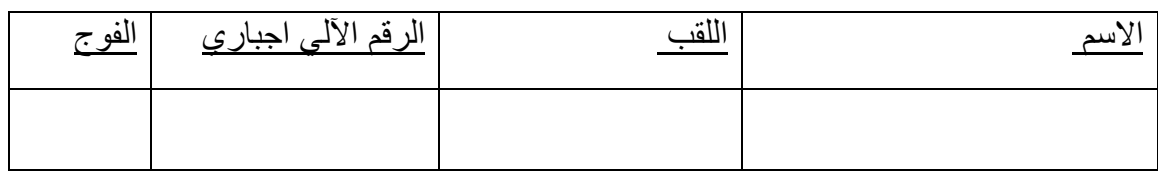

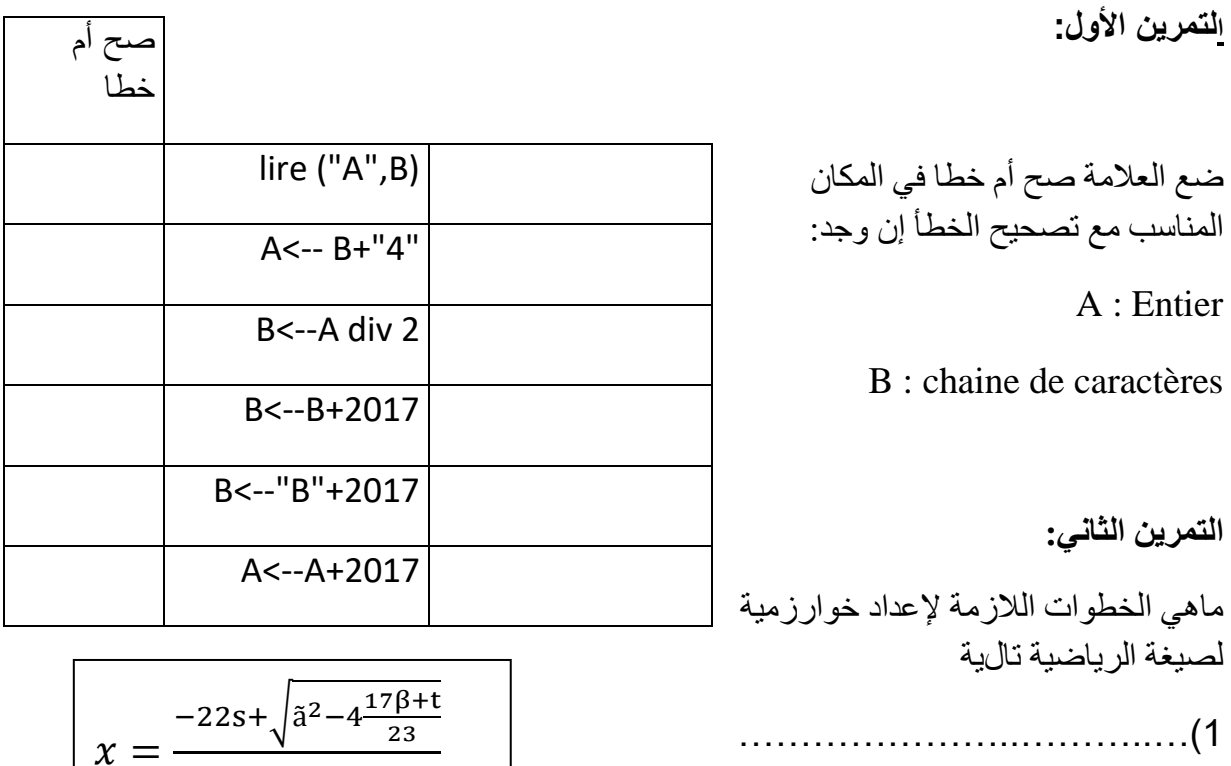

…………………..………..… )2

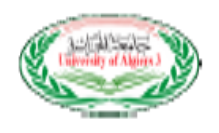

4) كتابة الخوارزمية

…………………..………..… )3

**التمرين الثالث:**

تريد مؤسسة طباعة معلومات كل موظف اسم ولقب الموظف , تاريخ ومكان الميالد , رقم الهاتف و العنوان و لتسهيل هذه العملية تقترح المؤسسة نموذج يكون على النحو التالي :

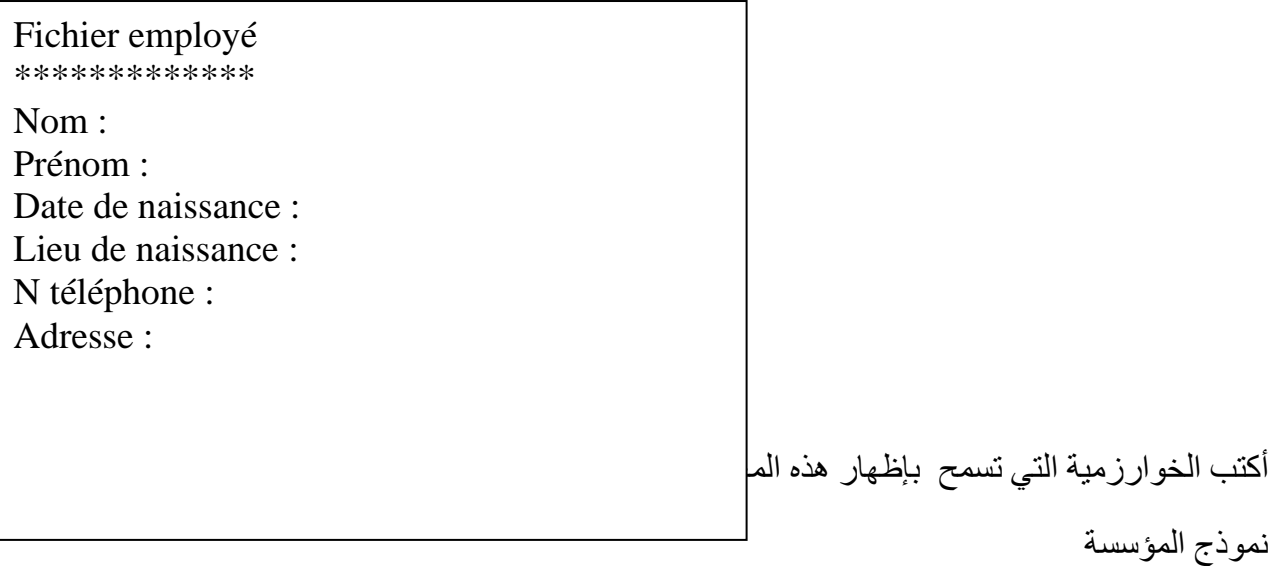
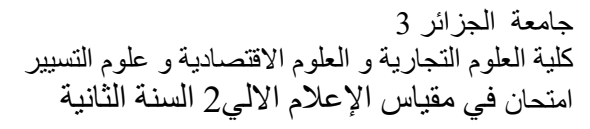

### **الحل النموذجي السنة الجامعية 2017-2016**

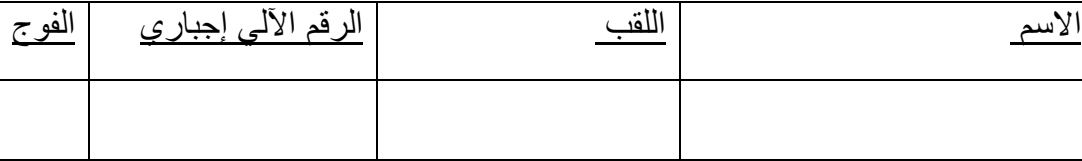

تصحيح الصيغة الصيغة صح أم خطا

خطأ lire (« A »,B) lire (A,B)

خطأ A<- B+ »4 » B<- B+ »4 »

خطأ B<-A div 2 A<-A div 2

صحيح A<-A+2017 A<-A+2017

خطأ B<-B+2017 B<-B+ »2017 »

خطأ B<-« B »+2017 B<-« B »+ »2017 »

**التمرين األول :** 

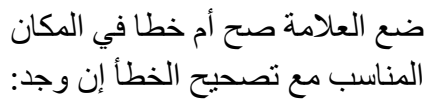

A : Entier

B : chaine de caractères

**التمرين الثاني:** 

ماهي الخطوات الالزمة إلعداد خوارزمية لصيغة الرياضية تالية

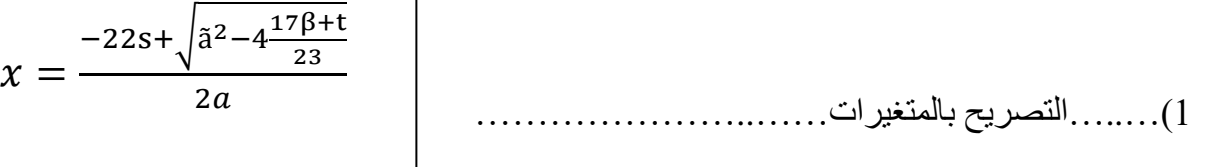

S,x, gama,a, beta,t: réel

2(كتابة الصيغة في المعلوماتية

 $X \leftarrow (-22*s+(sqrt($  (gama\*\*2)-4\*( (17\*beta+t)/23) )/ (2\*a)

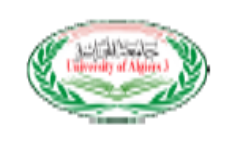

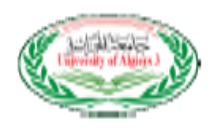

3( .....تعيين المخرجات ................................

X

Algorithme Exo1 S,x, gama,a, beta,t: réel

Debut Ecrire ('entrer les valeurs de S, gama,a, beta,t') Lire (S, gama,a, beta,t)  $X < -(-22*s + (sqrt (gamma*2) - 4 * (17 * beta + t)/23))$  /  $(2 * a)$  $\text{Ecrire}(X)$ Fin

**التمرين الثالث**

تريد مؤسسة طباعة معلومات كل موظف اسم ولقب الموظف , تاريخ ومكان الميالد , رققم الهاتف و العنوان و لتسهيل هذه العملية تقترح المؤسسة نموذج يكون على النحو التالي : أكتب الخوارزمية التي تسمح بإظهار هذه المعلومات على الشاشة وإدخال معلومات الموظف محترما نموذج المؤسسة **الحل صفحة 32**

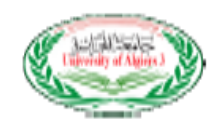

#### **السنة الجامعية 2017-2016**

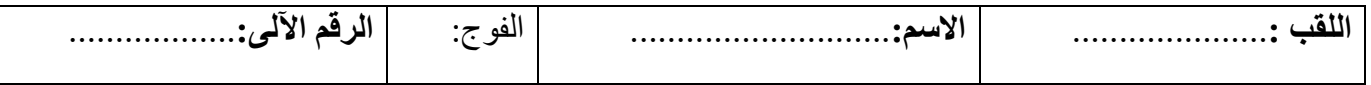

**التمرين األول:** 

لتكن الخوارزمية التالية :

أملأ فقرة الإعلانات و صحح الأخطاء

# Algorithme completer

……………………………… ……………………………………… ……………………………….. ……………………………….. ………………………………………… **Debut**  $n < 2$  $m < 4$  t <- faux z <- "ok "  $i < -1$  $j < -1$  $j=j+1$ lire (N+2) r<- z+'2013' z<-J+20 ecrire ( m: , m) fin

**التمرين الثاني:** 

إلعداد خوارزمية لصيغة الرياضية تالية

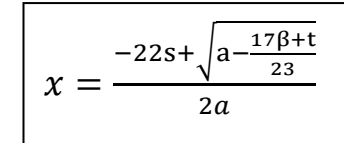

أكتب الصيغة في المعلوماتية مع ترقيم الخطوات

### **السنة الجامعية 2017/2016**

كلية العلوم التجارية و العلوم االقتصادية و علوم التسيير امتحان في مقياس اإلعالم االلي2 السنة الثانية

# **الحل النموذجي**

جامعة الجزائر 3

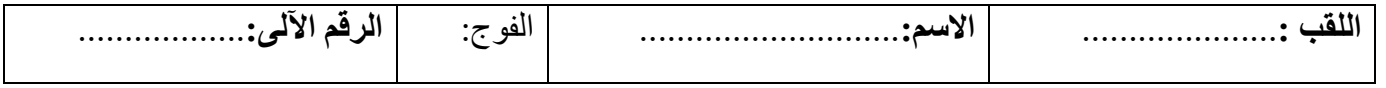

# **التمرين األول :**

لتكن الخوارزمية التالية : أملأ فقرة الإعلانات و صحح الأخطاء

Algorithme completer N,m, i,j : entier T,z,r : chaine de caractères

Debut

 $n < -2$  $m < -4$  t <- faux  $z \leq$  "ok "  $i < -1$  $i < -1$  $j < -j+1$ lire (N) r<- z+ "2013 "  $J < -J+20$ ecrire ("m:" , m) fin

 $x =$ 

 $-22s + \int a - \frac{17\beta + t}{2}$ 

 $2a$ 

23

**التمرين الثاني:** 

إلعداد خوارزمية لصيغة الرياضية تالية

أكتب الصيغة في المعلوماتية مع ترقيم الخطوات

الحل ص -24 25

الخوارزمية

# Algorithme Exo2

S,x,a, beta,t : réel

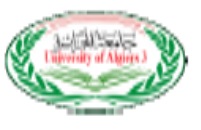

Debut

Ecrire ("entrer les valeurs de S, gama, a, beta,t ")

Lire (S, gama,a, beta,t)

X<-(-22\*s+sqrt(a-((17\*beta+t)/23))) / (2\*a)  $\text{Ecrire}(X)$ 

Fin

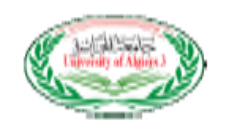

# **السنة الجامعية 2017/2016**

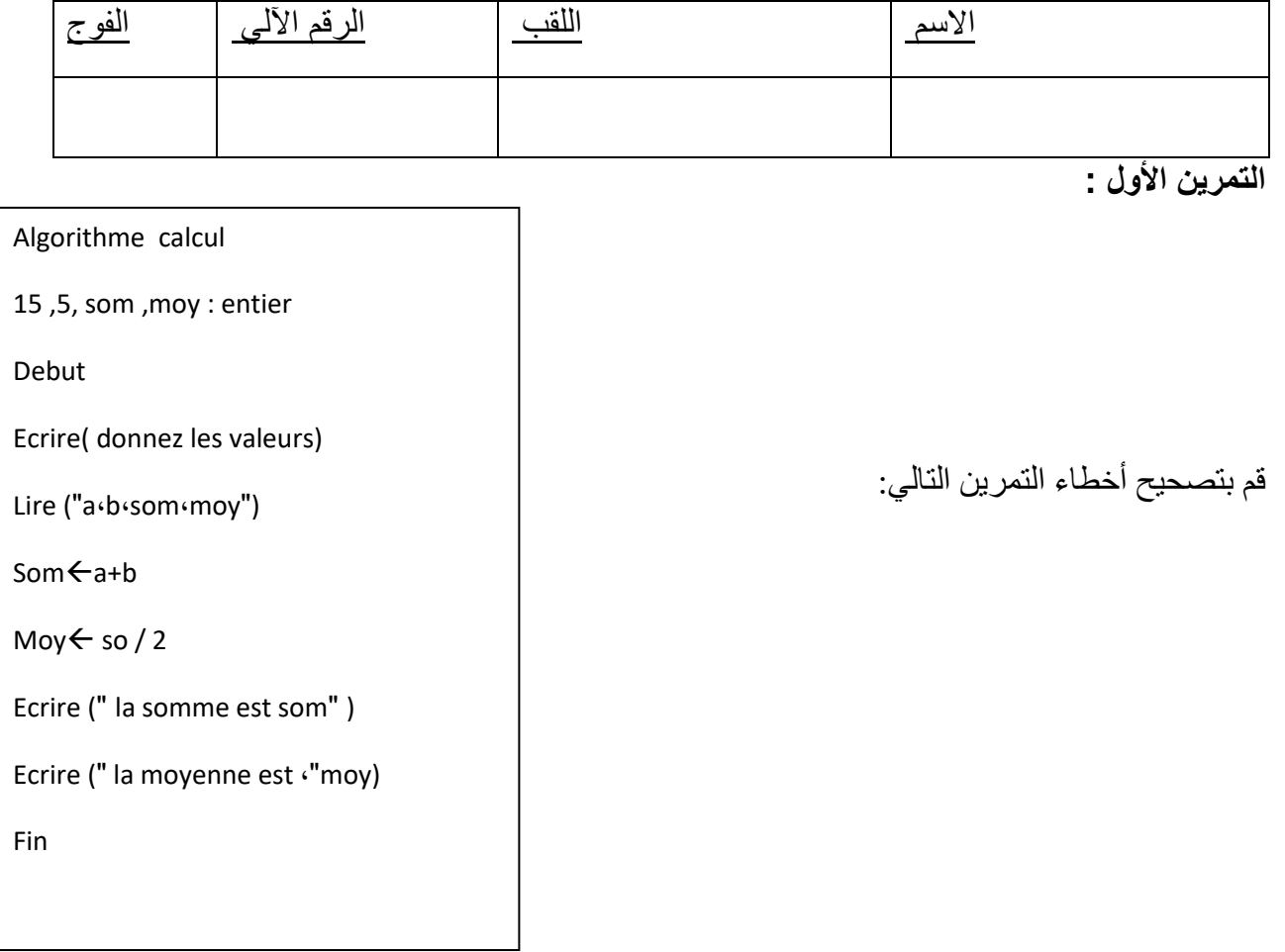

**التمرين الثاني:** 

لتكن الصيغة الرياضية التالية:

أكتب الصيغة في المعلوماتية:

$$
T=\frac{a-x^2-\sqrt{x-2}}{2}
$$

الصيغة في المعلوماتية حسب أولويات التنفيذ: ترقيم الخطوات أكتب خوارزمية تسمح بحساب

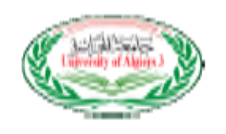

**الحل النموذجي** 

## **السنة الجامعية 2017-2016**

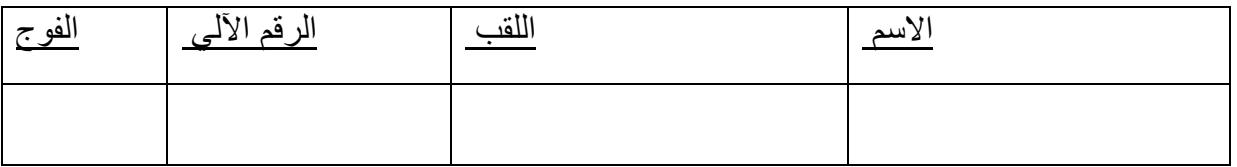

التمرين الأول<u>:</u>

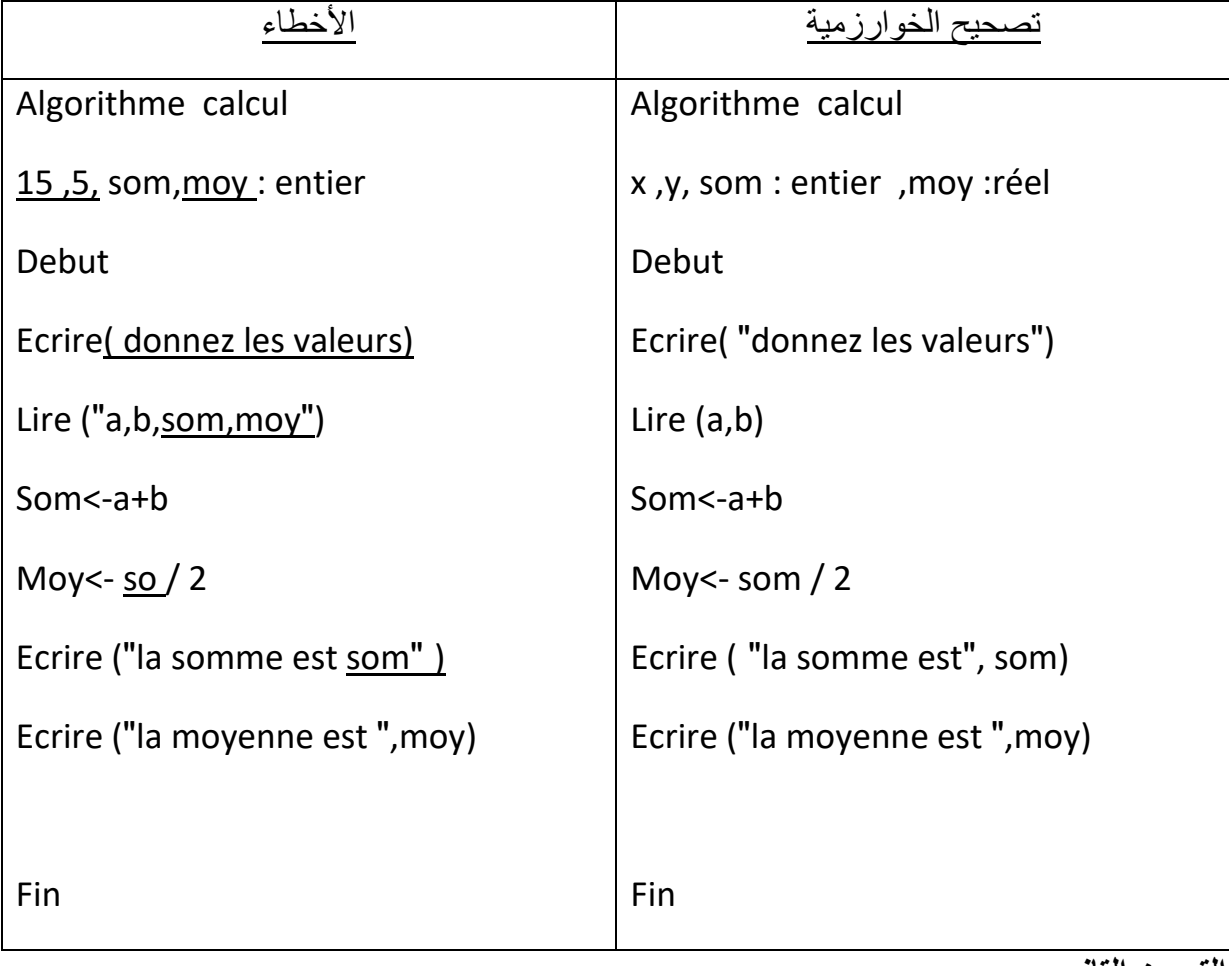

**التمرين التاني :** 

لتكن الصيغة الرياضية التالية:

أكتب الصيغة في المعلوماتية:

$$
T = \frac{a - x^2 - \sqrt{x - 2}}{2}
$$
 
$$
T < (a - (x^2) - \sqrt{x - 2})/2
$$

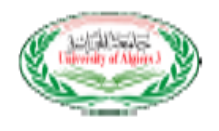

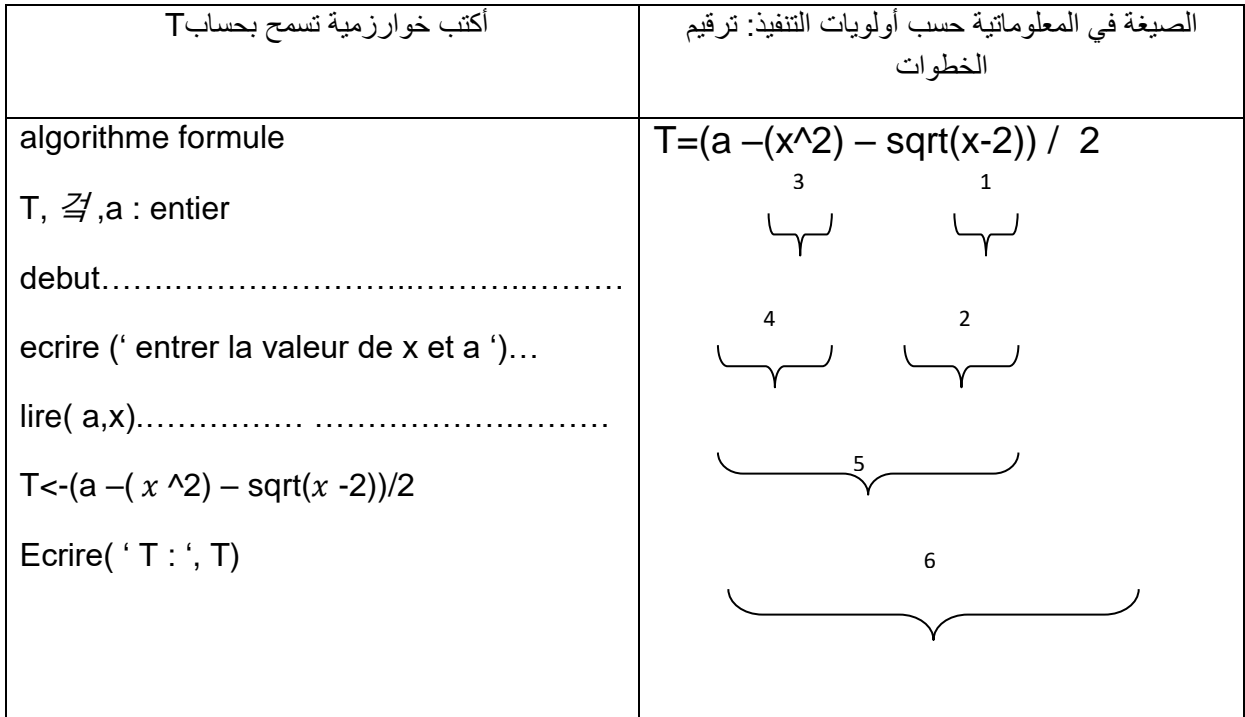

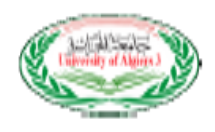

# **السنة الجامعية 2017 - 2018**

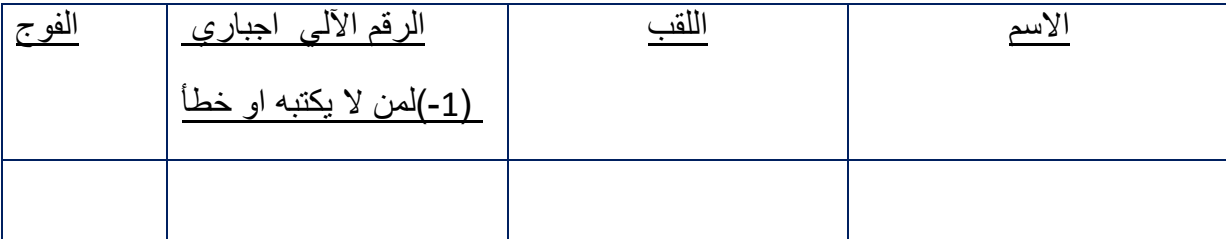

# التمرين الأول<u>:</u>

**1**-أكتب خوارزمية تقوم بطباعة اسم الموظف و راتبه, يحسب صافي المرتب كالتالي

صافي المرتب = الراتب األساسي - الضريبة على الراتب  $\rm 0.05~=~18000$  إذا كان الراتب الأساسي أقل من  $\rm 18000$  قيمة الضريبة  $\alpha=18000$  أذا كان الراتب الأساسي مابين 18000 و 50000 قيمة الضريبة  $\dot{\rm g}$ إذاا كان الراتب الأساسي أكثر من 50000 قيمة الضريبة $\dot{\rm g} = 0.12$ 

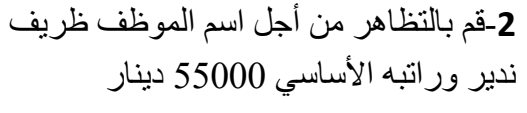

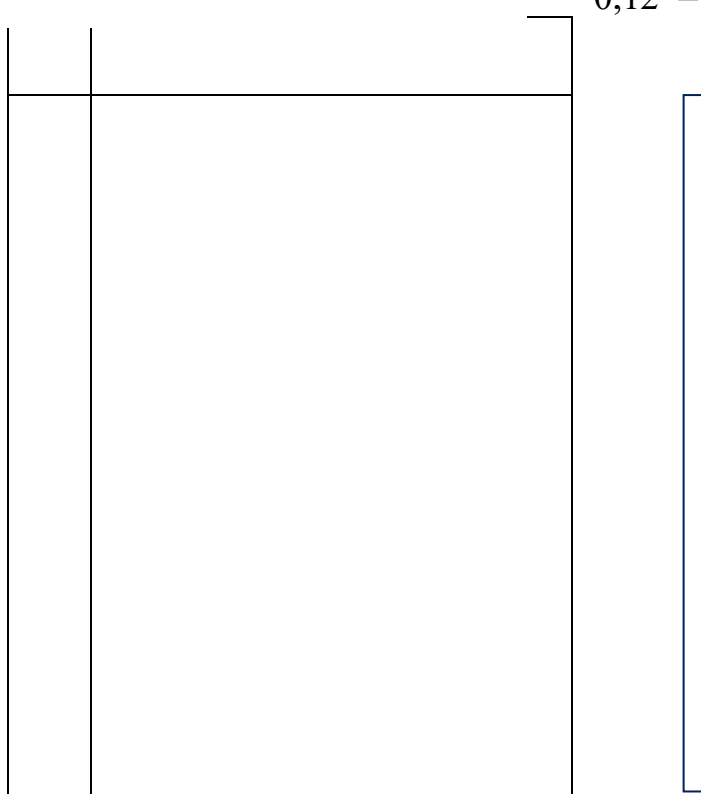

الشاشة

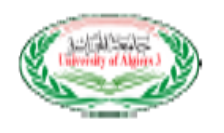

تريد المؤسسة حساب مجموع الراتب األساسي ل 100 موظف ,أكتب الخوارزمية الالزمة لهدا الحساب

**التمرين الثاني:** 

أكتب الصيغة في المعلوماتية للصيغة التالية

y=  $a^4$ +2/4α+b  $\sqrt{\frac{pq}{2} + 2b}$  +2α

قدم النتيجة مع تطبيق أولويات التنفيذ من اجل 6 $\alpha=10 \;\propto\, 2-\Delta=10$  خطوة بخطوة

# **الحل النموذجي السنة الجامعية 2017 - 2018**

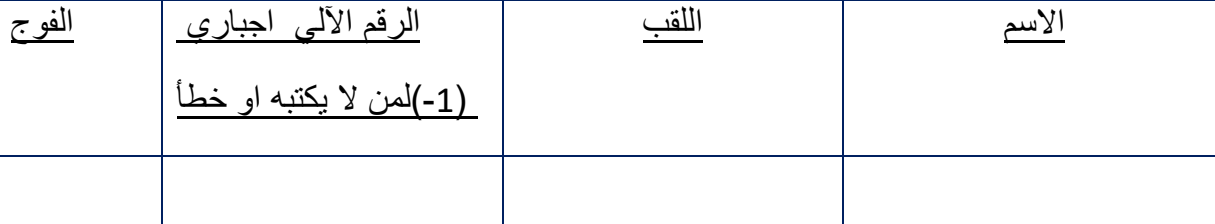

**التمرين األول:**

-**1**أكتب خوارزمية تقوم بطباعة اسم الموظف و راتبه, يحسب صافي المرتب كالتالي

صافي المرتب = الراتب األساسي - الضريبة على الراتب إذا كان الراتب األساسي أقل من 18000 قيمة الضريبة = 0,05 إذا كان الراتب األساسي مابين 18000 و 50000 قيمة الضريبة = 0,08 إذا كان الراتب األساسي أكثر من 50000 قيمة الضريبة = 0,12

كتابة الخوارزمية

Algorithme salaire

Sal,sal\_base,tva,total\_sal : réel

Nom : chaine de caractères

Début

Ecrire('entrer le nom de l employé ')

Lire( nom)

Ecrire('entrer le salaire de base ')

Lire( sal\_base)

Si (sal\_base<18000) alors

Tva<-0.05

Sinon Si (sal base <= 50000) alors

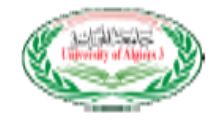

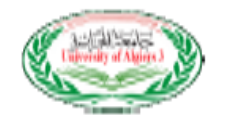

Tva<-0.08

Sinon

 $Tva < -0.12$ 

Finsi

Finsi

Total\_sal<-sal\_base- (sal\_base\*tva)

Ecrire( "le salaire de l'employé=", total\_sal)

Fin

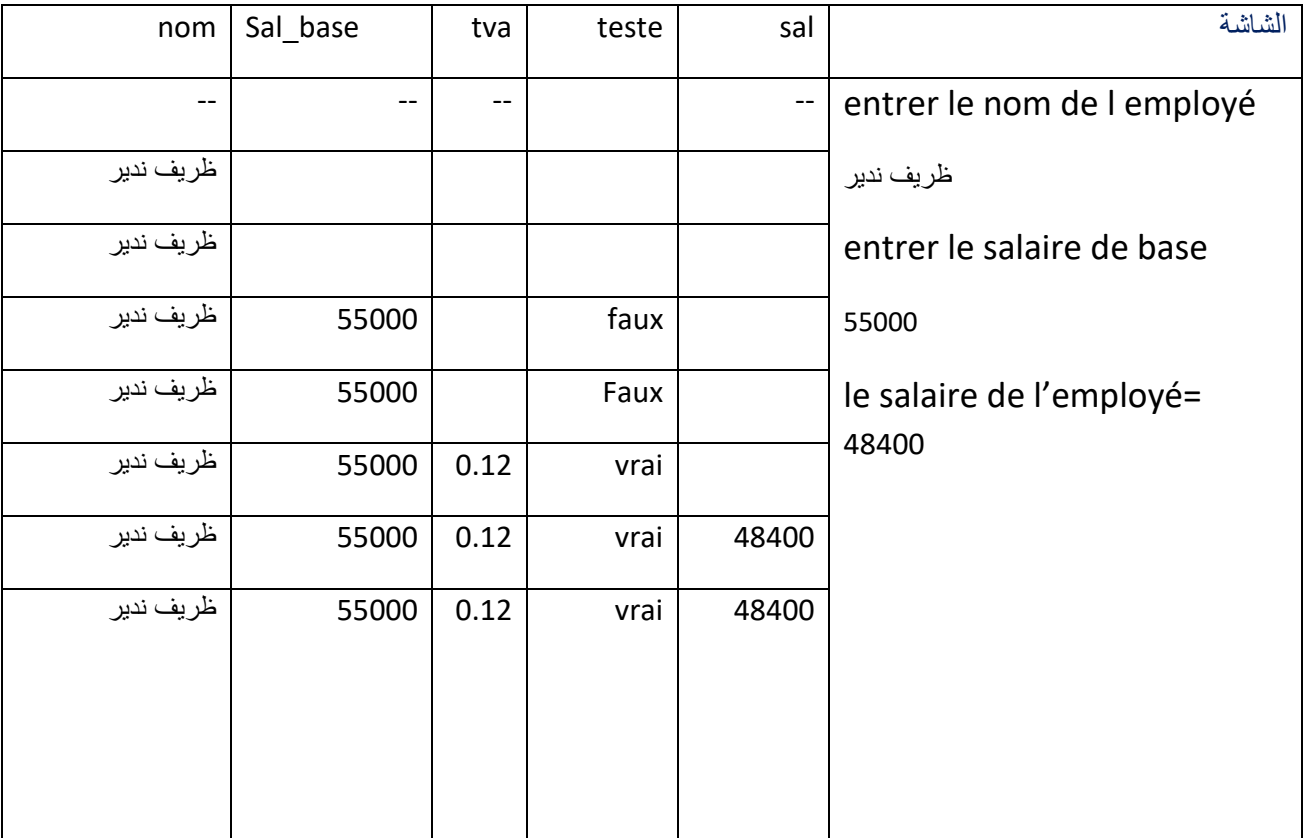

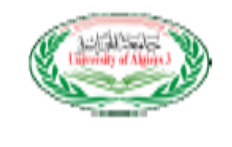

-**2**قم بالتظاهر من أجل اسم الموظف ظريف ندير وراتبه األساسي 55000 دينار

-تريد المؤسسة حساب مجموع الراتب الأساسي ل 100 موظف ,أكتب الخوارزمية اللازمة لهدا الحساب<br>3

كتابة الخوارزمية

Algorithme salaire Sal,sal\_base,tva,total\_sal : réel Nom : chaine de caractères I : entier

Début Pour i<-1 à 100 faire

Ecrire('entrer le nom de l employé ')

Lire( nom)

Ecrire('entrer le salaire de base ')

Lire( sal\_base)

Si (sal\_base<18000) alors

Tva<-0.05

Sinon Si (sal\_base<50000) alors

 Tva<-0.08 Sinon

 $T$ va $<$ -0.12 Finsi

Finsi Total sal<-sal base- (sal base\*tva)

Ecrire( 'le salaire de l'employé=', total\_sal)

Finpour

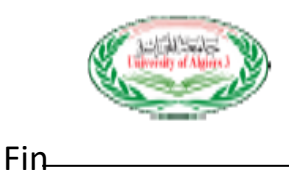

#### **التمرين الثاني**

أكتب الصيغة في المعلوماتية للصيغة التالية

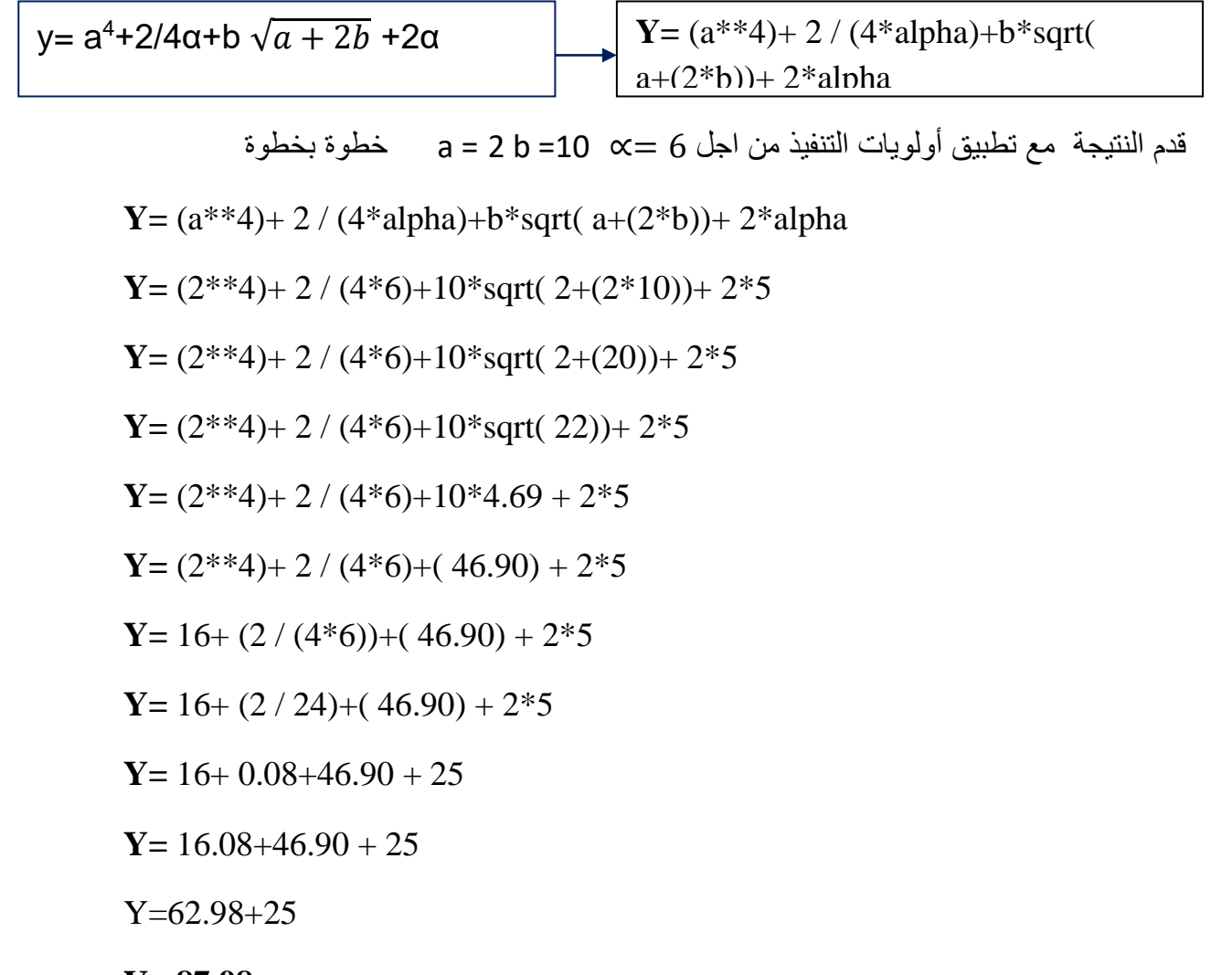

### **Y= 87.98**

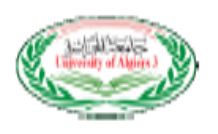

### **السنة الجامعية 2017 - 2018**

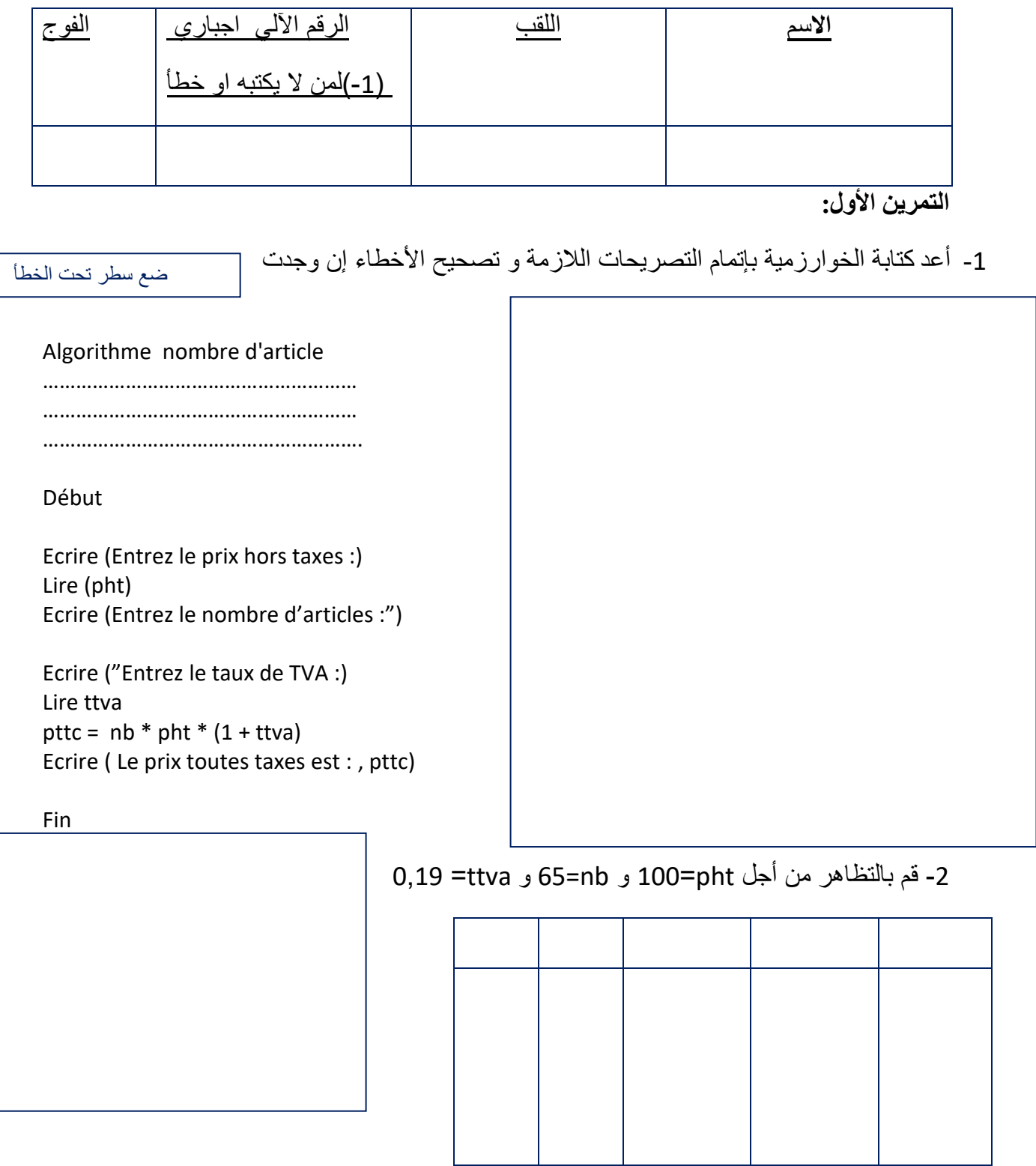

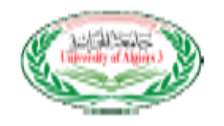

 $\overline{a}$ 

**التمرين الثاني:** 

لتكن الصيغة الرياضية التالية:

-1 أكتب الصيغة في المعلوماتية:

 $T=\frac{\alpha-\sqrt{a^2+b^2}}{2a}$  $\overline{2a}$ 

-2 قدم النتيجة مع تطبيق أولويات التنفيذ من اجل 100 =∝ 5=b 4=a خطوة بخطوة

**سؤال نظري** 

ماهي أنواع الجمل الشرطية

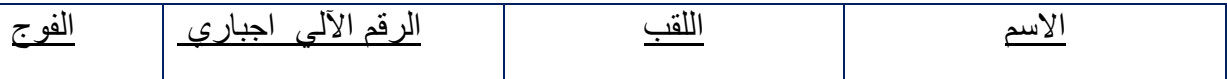

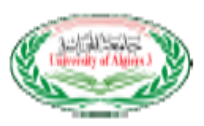

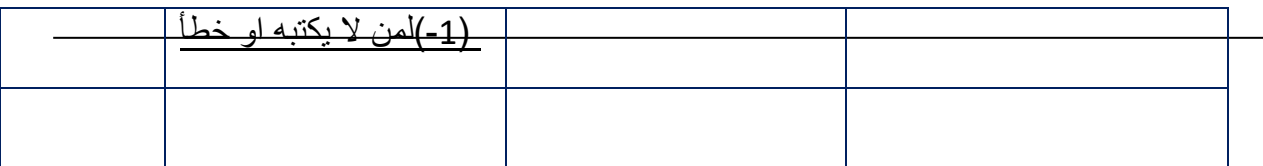

**الحل النموذجي السنة الجامعية 2017 - 2018** 

**التمرين األول:**

-2 أعد كتابة الخوارزمية بإتمام التصريحات الالزمة و تصحيح األخطاء إن وجدت

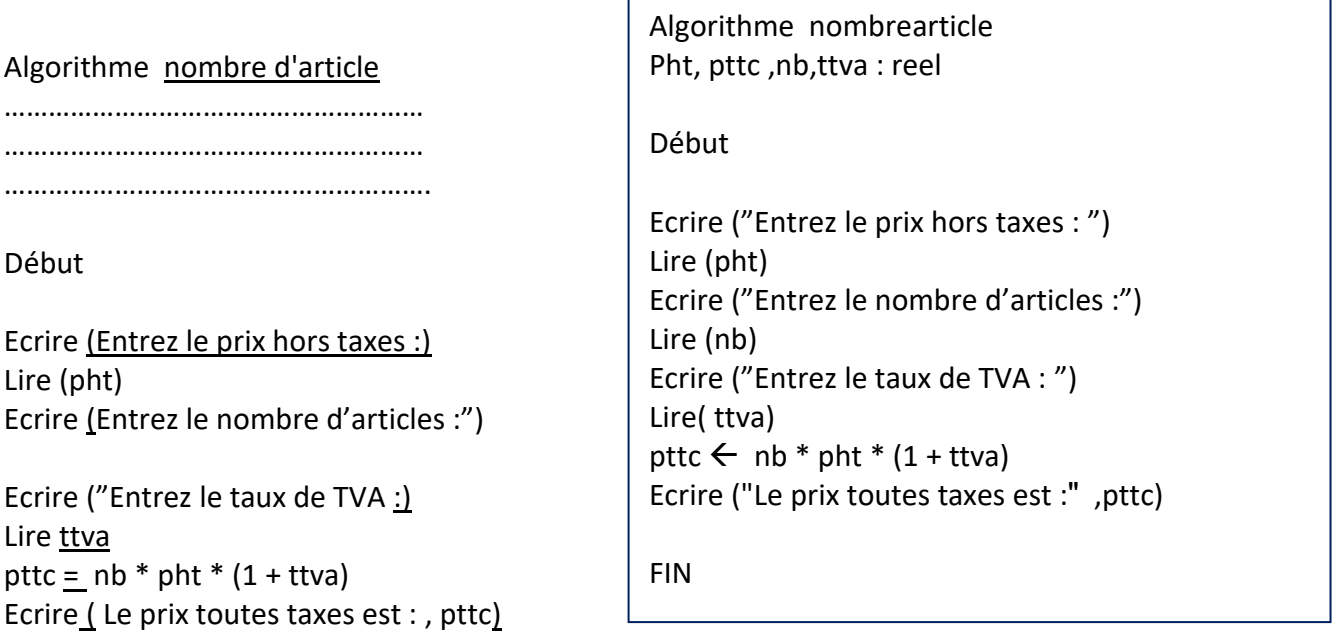

2- قم بالتظاهر من أجل 100=100 و 65=nb و 0,19 =ttva

Fin

 $T = (100-6.40) / (2*4)$ 

 $T = (100 \text{-} \sqrt{(41)})/(2 \cdot 4)$ 

T= (100-sqrt(16+25))/ (2\*4)

T= (100-sqrt(16+ (5\*\*2)))/ (2\*4)

T= (100-sqrt((4\*\*2)+(5\*\*2)))/ (2\*4)

-2 قدم النتيجة مع تطبيق أولويات التنفيذ من اجل 100 =∝ 5=b 4=a خطوة بخطوة T= (alpha-sqrt((a\*\*2)+(b\*\*2)))/ (2\*a)

T= (alpha-sqrt((a\*\*2)+(b\*\*2)))/ (2\*a)

 $T=\frac{\alpha-\sqrt{a^2+b^2}}{2a}$ 

 $\frac{a^2 + b^2}{2a}$ 

-1 أكتب الصيغة في المعلوماتية:

لتكن الصيغة الرياضية التالية:

**التمرين الثاني:** 

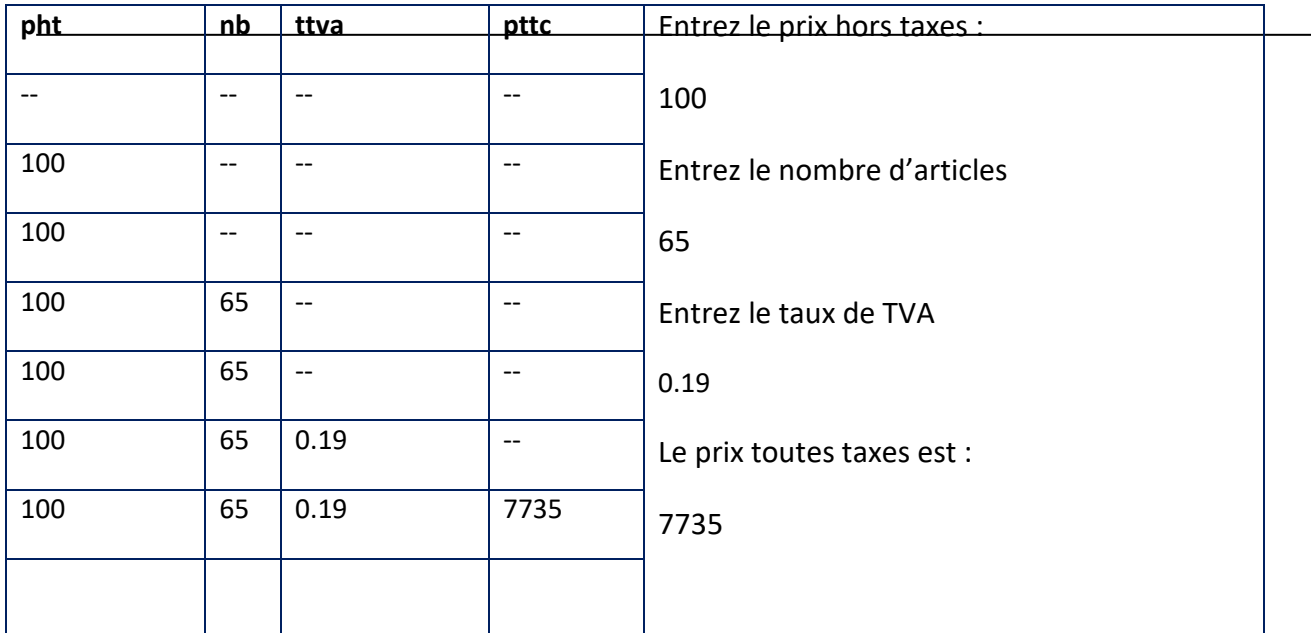

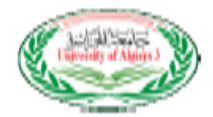

 $\overline{a}$ 

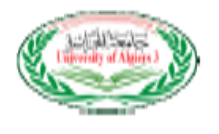

T=93.59/8

T=11.69

**سؤال نظري** 

ماهي انواع الجمل الشرطية

- .1 الجملة الشرطية البسيطة
- .2 الجملة الشرطية المتناوبة
- .3 الجملة الشرطية المركبة

 **السنة الجامعية 2018 2019-** 

**التمرين األول :**

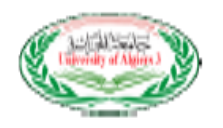

### $\overline{\chi}=\frac{\pi-\sqrt{b^2-\alpha}}{2\alpha\zeta(b^2)}$ كانا العددين المدخلين(  $\overline{b}$  وجي فأن  $\overline{\chi}=\frac{\pi-\sqrt{b^2-\alpha}}{2\alpha\zeta(b^2)}$ غير دلك (يعني ادا كان الشرط السابق  $x = \frac{u-v\mu-2}{2\alpha(b^2)}$  $\displaystyle \chi=\frac{\pi -b^2-\propto}{2\pi b}$ غير محقق) فان  $2 \alpha b$

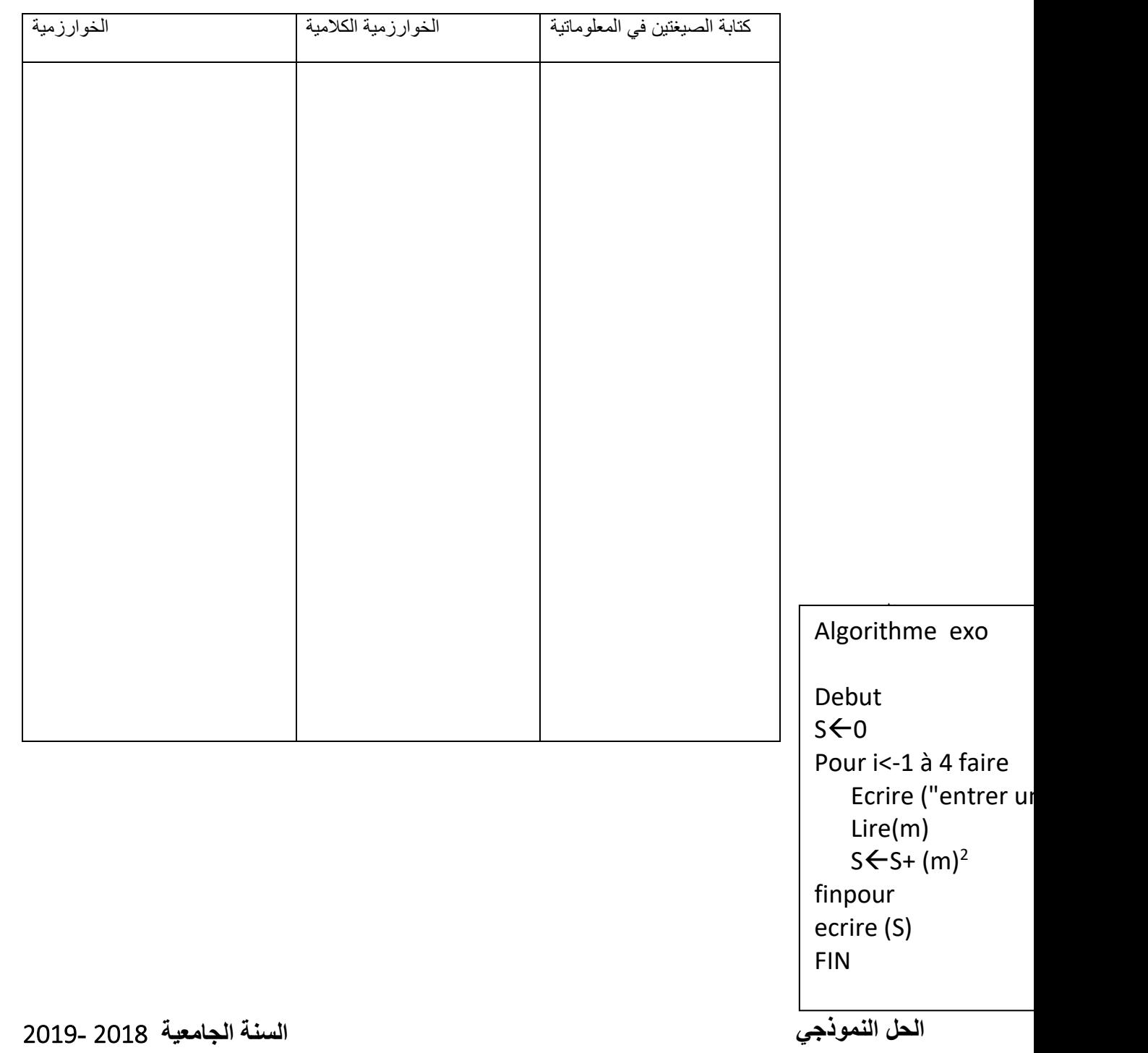

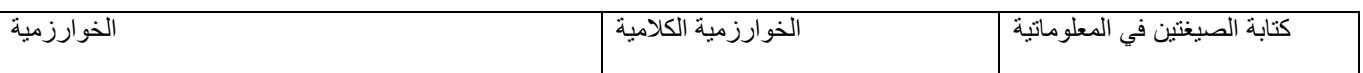

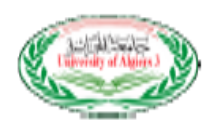

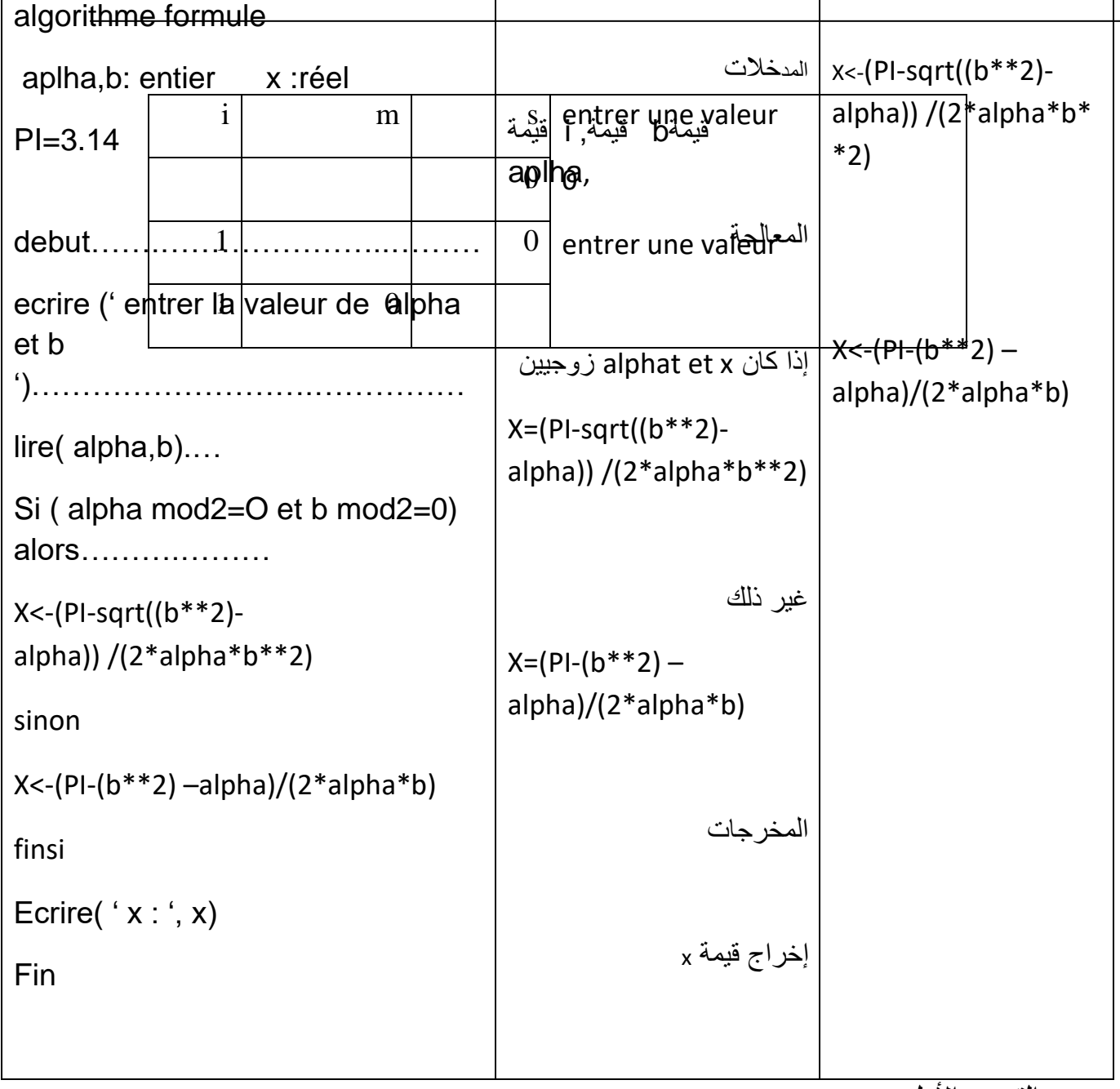

**التمرين األول** :

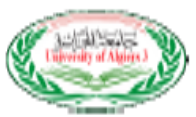

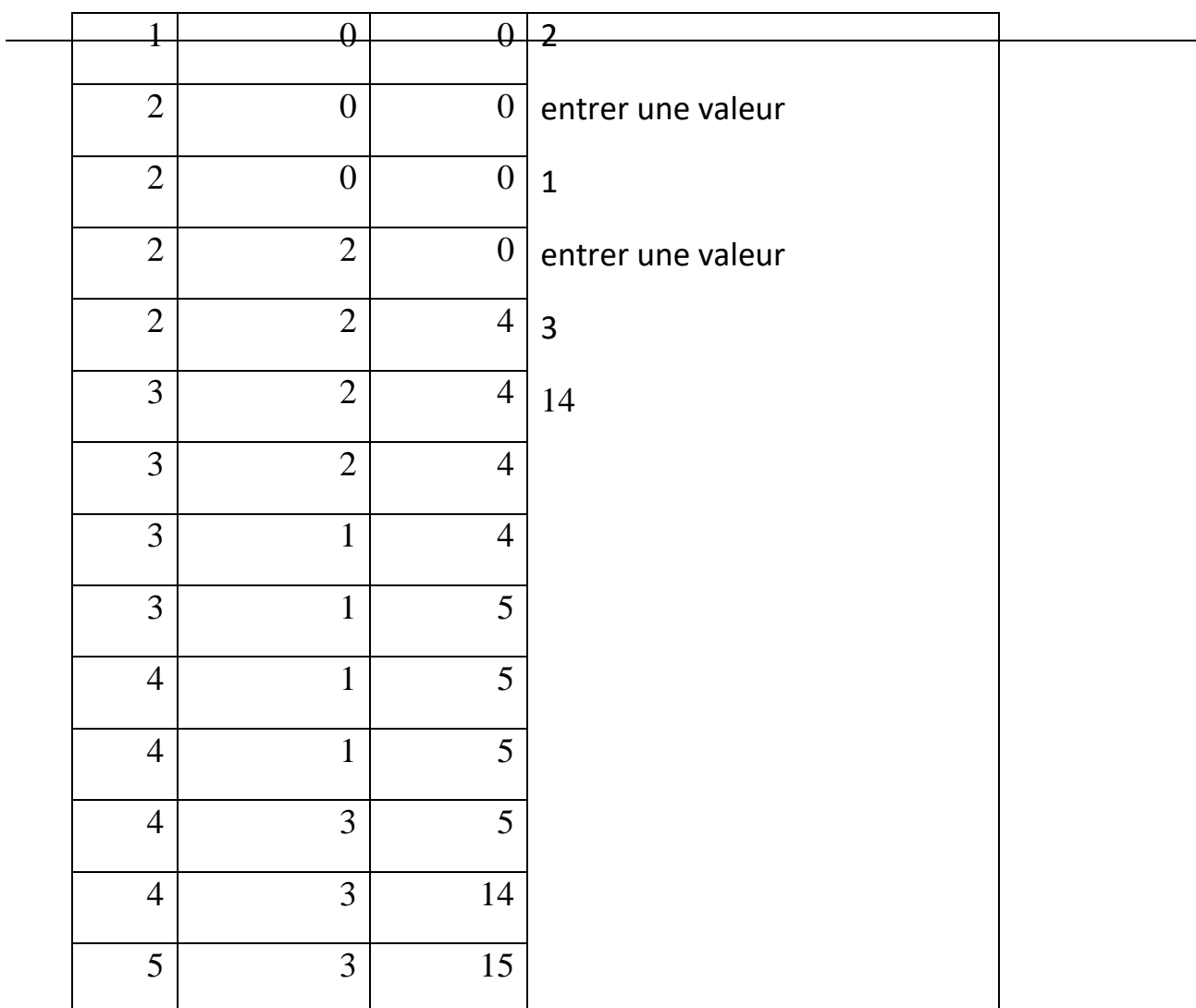

 **السنة الجامعية 2018 2019-**

**األسئلة النظرية** 

ماذا نعني بالتصريح بالمتغيرات

.....................................................................................................

ماهو الفرق بين الحلقة tant que و repeter

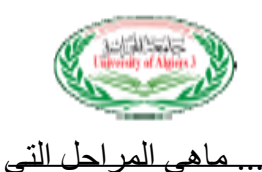

تميز الخوارزمية الكالمية التمرين االول. -1 أكمل الخوارزمية بالتصريح بالمتغيرات -2 ماهو دور هده الخوارزمية ................................................................ -3 أعد كتابة الخوارزمية ب que tant Algorithme exo

Algorithme exo

Debut  $p \leftarrow 1$ Lire(x) Pour i<-1 à 4 faire  $p \leftarrow p^* x$ finpour ecrire (p) FIN

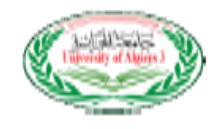

**التمرين الثاني:**  تريد مؤسسة تطبيق إجراءات الخصم لعمالها من الراتب حسب عدد األيام التي يغيبها كالتالي: إذا كان عدد الغياب = 3 أيام فيخصم 5 بالمئة من الراتب إذا كان عدد الغياب = 5 أيام فيخصم 8 بالمئة من الراتب إذا كان عدد الغياب = 8أيام فيخصم 10 بالمئة من الراتب إذا كان عدد الغياب =10 أيام فيخصم 12 بالمئة من الراتب إذا كان عدد الغياب = 15أيام فيخصم 15 بالمئة من الراتب غير ذ لك 20 بالمئة قم بإعداد الخوارزمية تقوم بحساب و طباعة الراتب **التمرين الثالث**: أحسب قيمة الصيغة التالية محترما مبدأ األولوية: ∝

3: j·la b = a 2=C=9  

$$
X = \frac{b+4C(\frac{\alpha}{2})}{\sqrt{C}}
$$

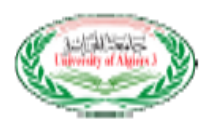

l

 **السنة الجامعية 2018 2019- األسئلة النظرية** : ماذا نعني بالتصريح؟ حجز مكان في الذاكرة ماهو الفرق بين الحلقة tant que و repeter تسمح الحلقة repeter بتنفيذ العملية على األقل مرة مهما كان الشرط صحيح أم خطأ بينما que tant مقيدة بالشرط من بداية الحلقة التكرارية و ال تنفذ أي تعليمة إال إذا كان الشرط صحيح ماهي المراحل التي تميز الخوارزمية الكالمية التمرين االول. تريد مؤسسة تطبيق إجراءات الخصم لعمالها من الراتب حسب عدد األيام التي يغيبها كالتالي: -1 أكمل الخوارزمية بالتصريح بالمتغيرات -2 ماهو دور هده الخوارزمية .......حساب جداء أربعة أعداد مدخلة............................... Algorithme exo P,x : réel I : entier Debut  $p \leftarrow 1$ Lire(x) Pour i<-1 à 4 faire  $p \leftarrow p^* x$ finpour ecrire (p) FIN Algorithme exo P,x : réel I : entier Debut  $p \leftarrow 1$ Lire(x)  $I \leftarrow 1$ Tant que i<- 4 faire  $p \leftarrow p^* x$  $i \leftarrow i+1$ finpour ecrire (p) FIN

> إذا كان عدد الغياب = 3 أيام فيخصم 5 بالمئة من الراتب إذا كان عدد الغياب = 5 أيام فيخصم 8 بالمئة من الراتب إذا كان عدد الغياب = 8أيام فيخصم 10 بالمئة من الراتب

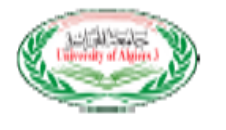

إذا كان عدد الغياب =10 أيام فيخصم 12 بالمئة من الراتب

إذا كان عدد الغياب = 15أيام فيخصم 15 بالمئة من الراتب

غبر ذلك 20 بالمئة

قم بإعداد الخوارزمية تقوم بحساب و طباعة الراتب .

**الحل صفحة 41** 

4**التمرين الثالث**:

أحسب قيمة الصيغة التالية محتر ما مبدأ الأو لو ية:

 $x = \frac{b + 4C(\frac{\alpha}{2})}{\sqrt{6}}$  $\frac{1}{2}$ √C C=9 2 =α b= 3:ان علما

- $x=($  (  $b-4*C*(alpha/2)$  )/(  $sqrt(C)$  ) )
- $x=($  ( 3-4\*9\*(2/2) )/( sqrt(9) ) )
- $x=($  ( 3-4\*9\*(1) )/( sqrt(9) ) )
- $x=($  (3-36\*(1) )/(sqrt(9) ) )
- $x=($  ( 3-36)/( sqrt(9) ) )

 $x = ($  (-33)/( sqrt(9) ) )  $x=($   $(-33)/3$  )  $y = -11$ 

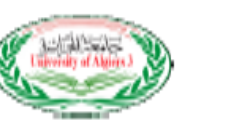

# **السنة الجامعية 2019 2020-**

 $A \leftarrow A + 1$ 

التمرين الأول

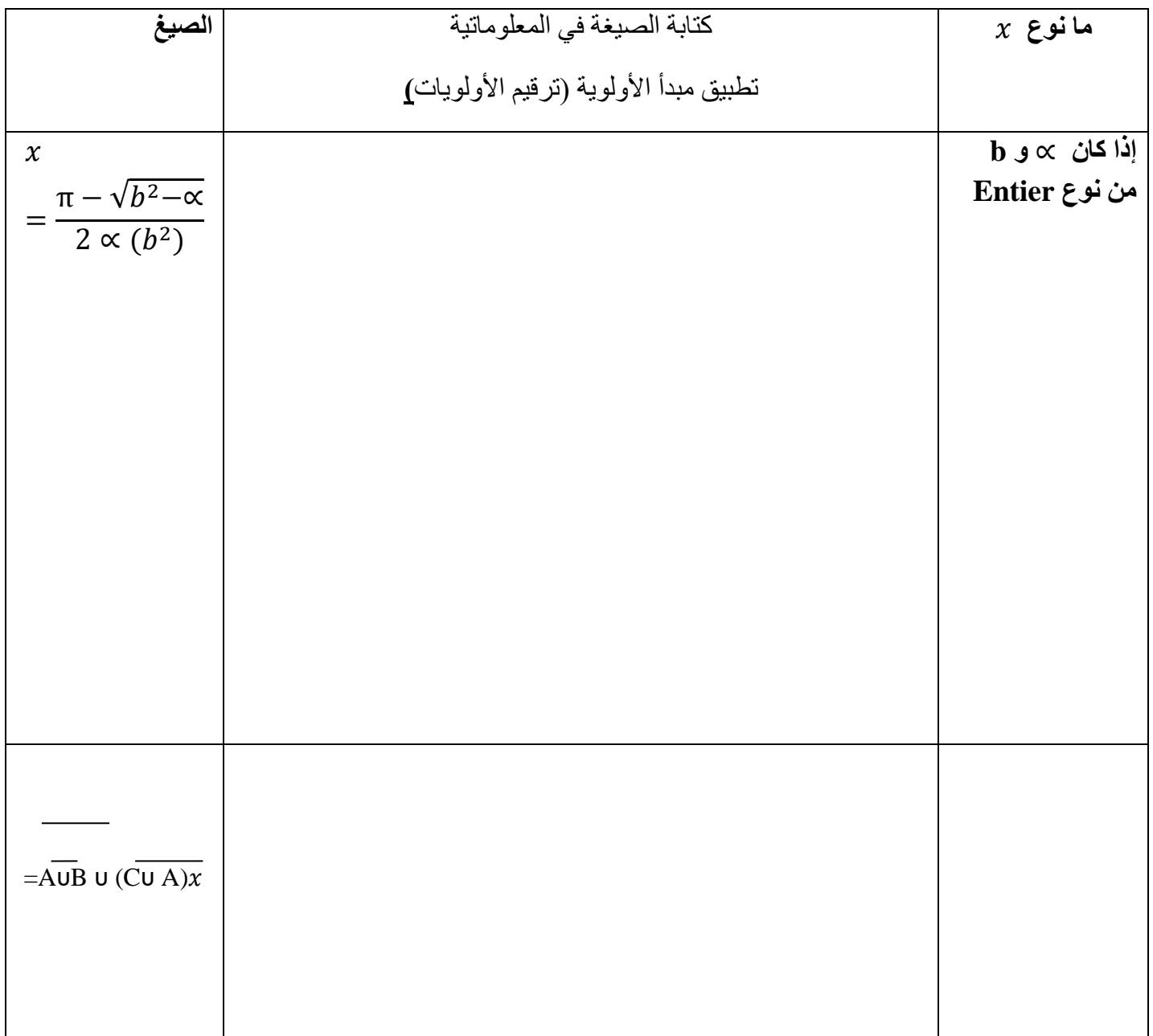

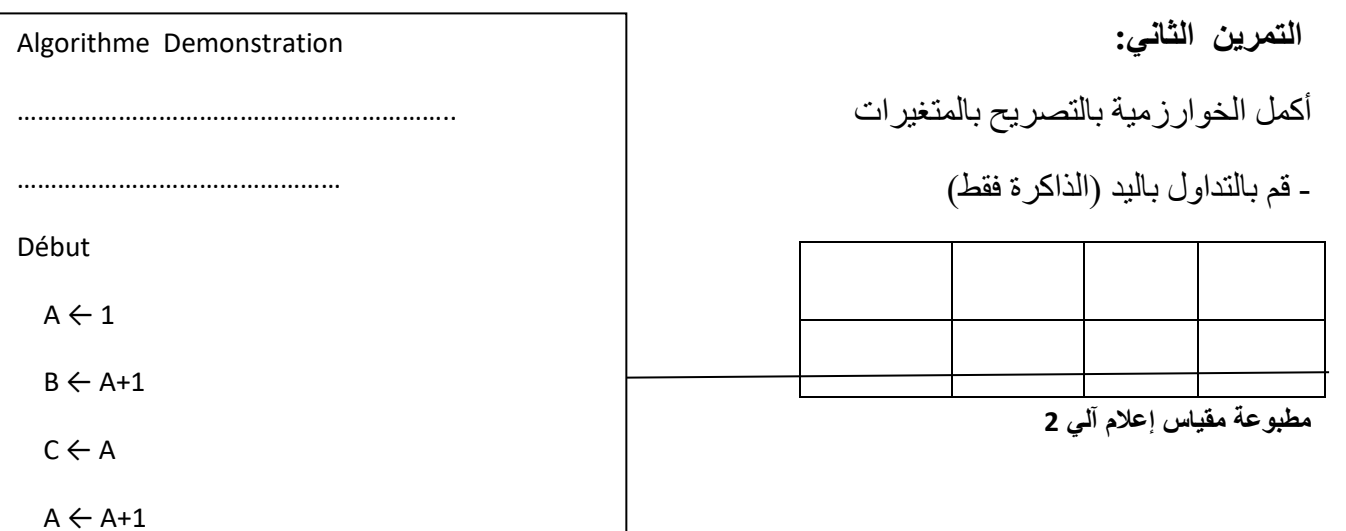

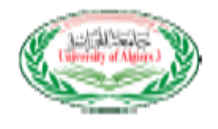

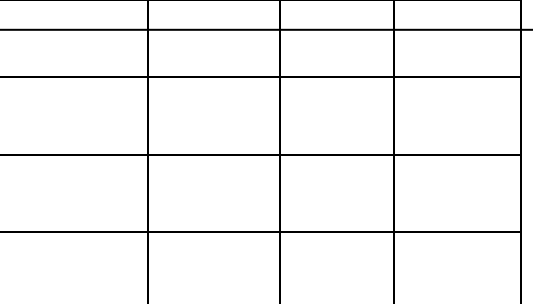

**التمرين الثالث:**

قم بإعداد خوارزمية تقوم بحساب الإعانة الأسرية لموظفي شركة , تقدم هده الإعانة حسب عدد الأطفال بحيث :

- ➢ إذا كان عدد األطفال اصغر أو يساوي 3 ,تقدر اإلعانة ب 1500 دج للطفل
- ➢ إذا كان عدد األطفال أكبر تماما من 3 و اصغر أو يساوي 6 تحسب اإلعانة كالتالي **:**
	- 1500 دج للطفل للثالث أطفال األوائل و 1000 دج لبقية االطفال
	- $\downarrow$  إذا كان عدد الأطفال أكبر تماما من 6 تحسب الإعانة كالتالي:
		- 1500 دج للطفل للثالث أطفال األوائل 900 دج للبقية

**لسنة الجامعية 2020-2019**

#### **التمرين األول : الحل النموذجي**

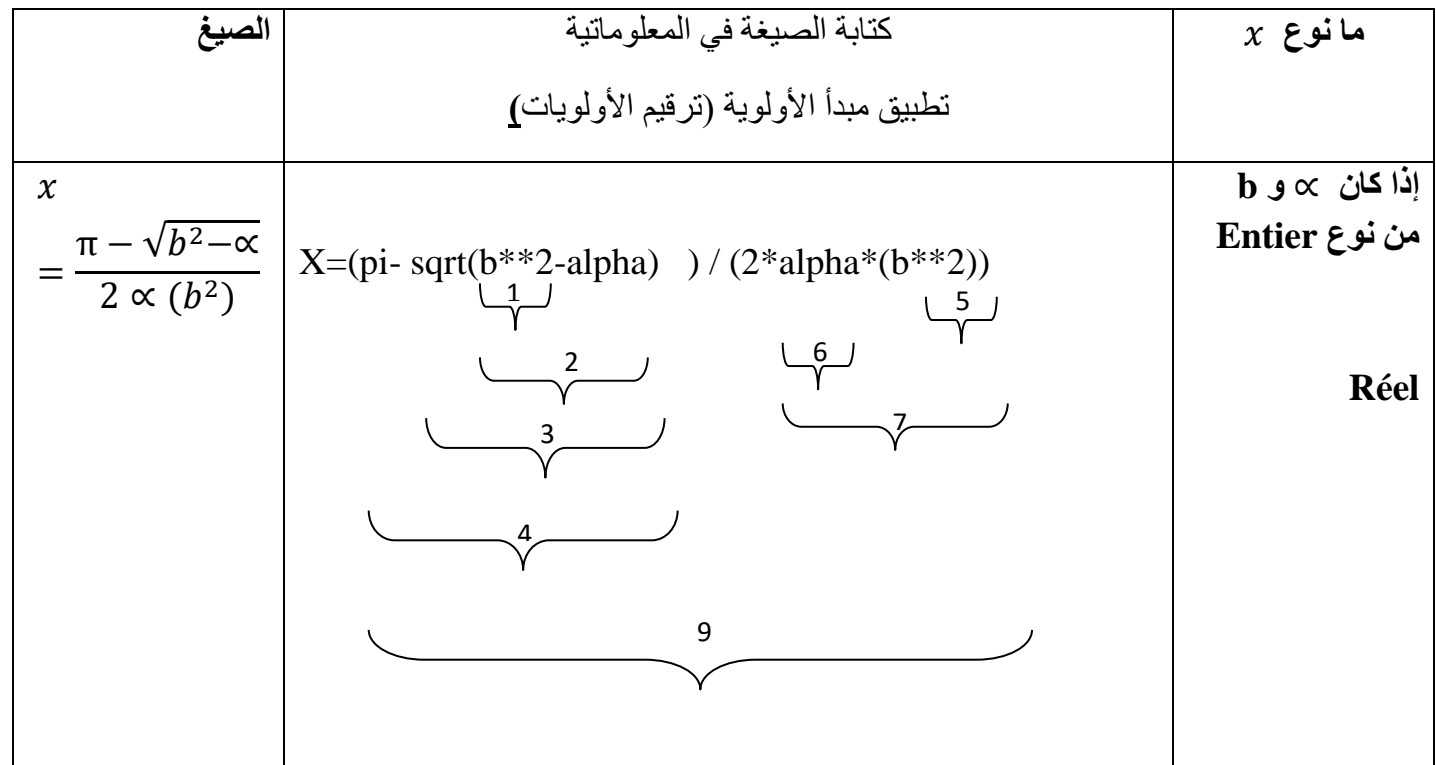

Τ

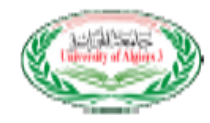

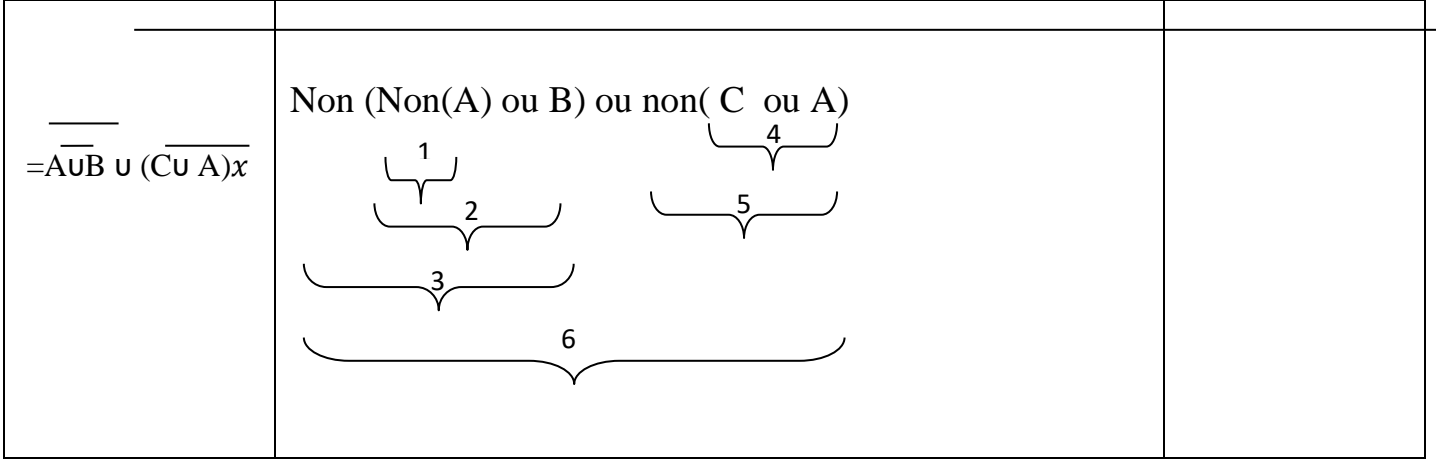

**التمرين الثاني:** 

- أكمل الخوارزمية بالتصريح بالمتغيرات

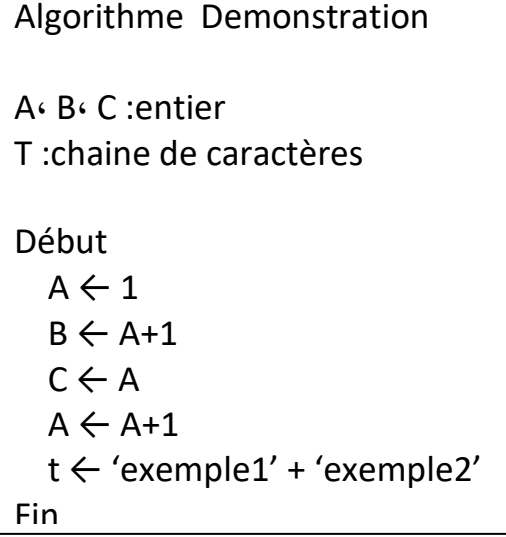

- قم بالتداول باليد (الذاكرة فقط)

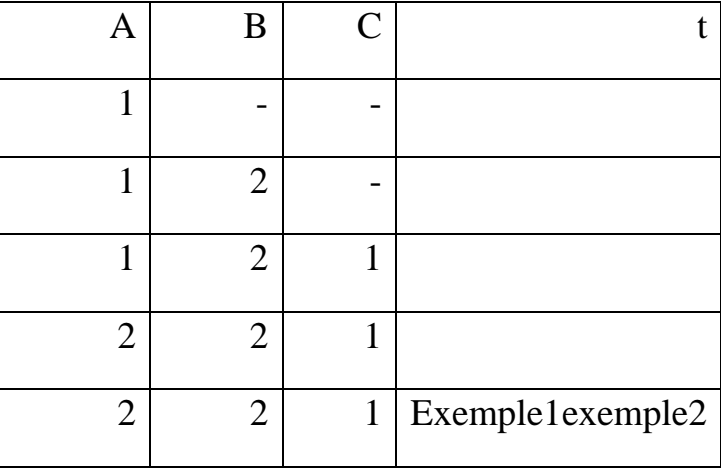

**التمرين الثالث:**

قم بإعداد خوارزمية تقوم بحساب الإعانة الأسرية لموظفي شركة , تقدم هده الإعانة حسب عدد الأطفال بحيث :

➢ إذا كان عدد األطفال اصغر أو يساوي 3 ,تقدر اإلعانة ب 1500 دج للطفل

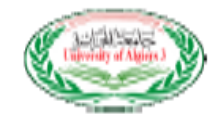

➢ إذا كان عدد األطفال أكبر تماما من 3 و اصغر أو يساوي 6 تحسب اإلعانة كالتالي **:** ➢

1500 دج للطفل للثالث أطفال األوائل و 1000 دج لبقية االطفال ➢ إذا كان عدد األطفال أكبر تماما من 6 تحسب اإلعانة كالتالي: 1500 دج للطفل للثالث أطفال األوائل و 900 دج لبقية األطفال

Algorithme social

Prime, Nbr\_ef :entier

Début

Ecrire('entrer nombre d'enfant')

Lire(Nbr\_ef )

Si (Nbr\_ef <=3) alors

Prime<-1500 \* Nbr\_ef

Sinon Si (Nbr\_ef  $\leq=6$ ) alors

Prime $\lt$ -(1500 \*3)+( Nbr ef-3 )\*1000

Sinon

Prime<-(1500 \*3)+( Nbr\_ef-3 ) \*900

Finsi

Finsi

```
Ecrire(' la prime=', prime)
```
Fin

# **السنة الجامعية 2019 2020-**

**التمرين األول :** 

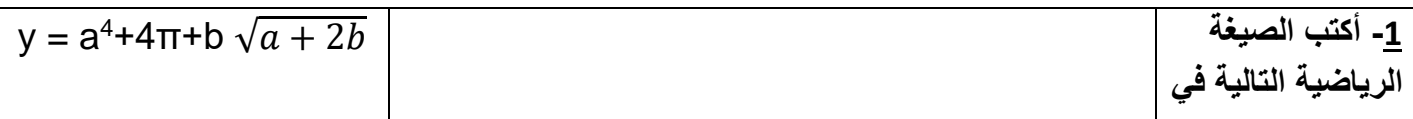

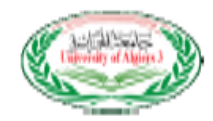

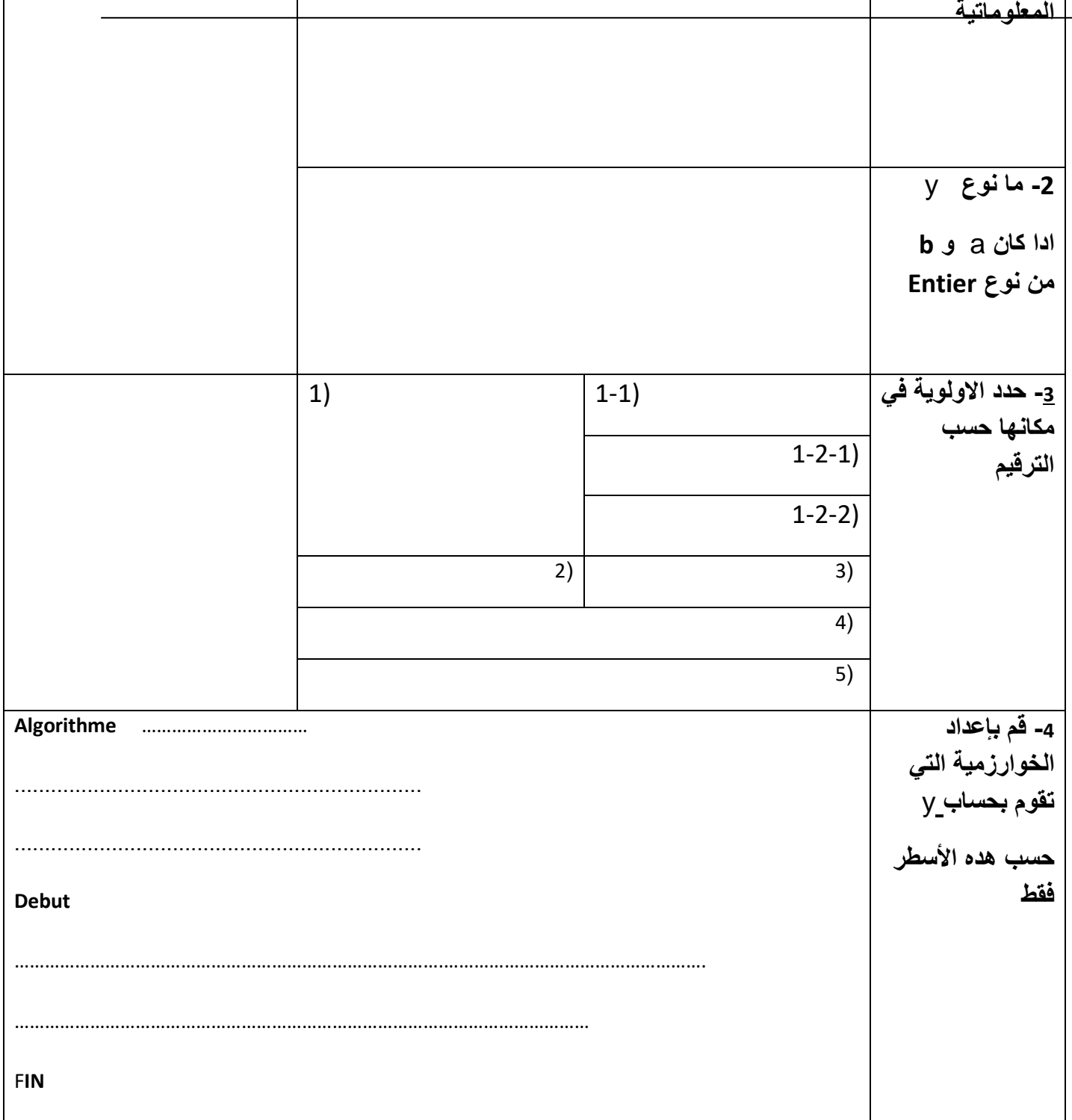

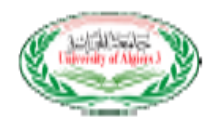

**لتمرين الثاني** 

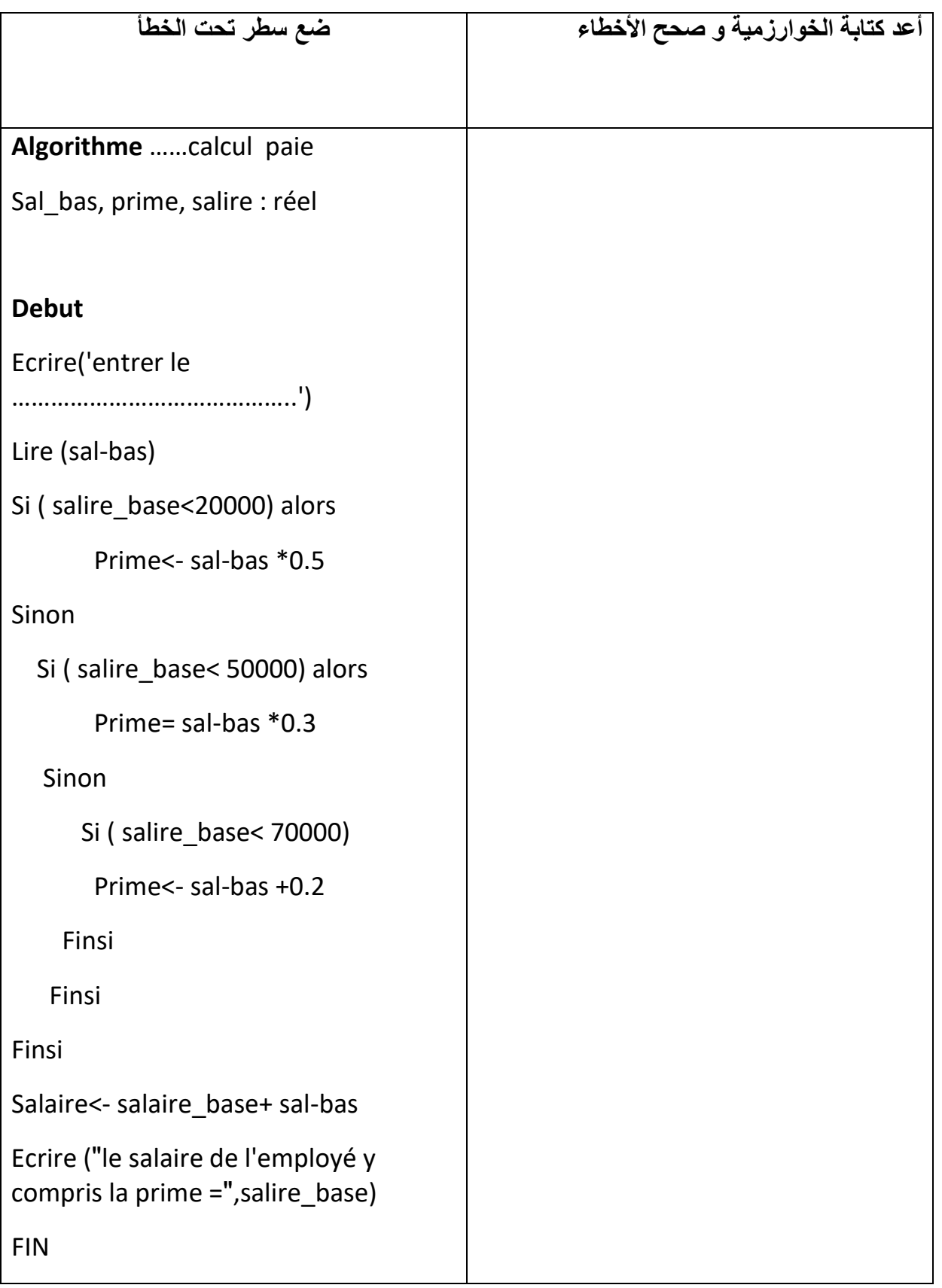

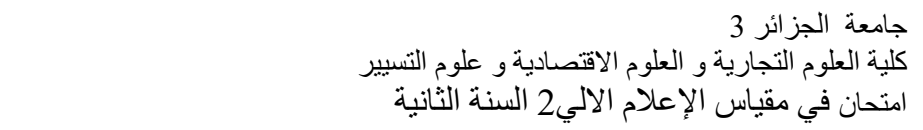

# **السنة الجامعية 2019 2020-**

**الحل النموذجي** 

**التمرين األول :** 

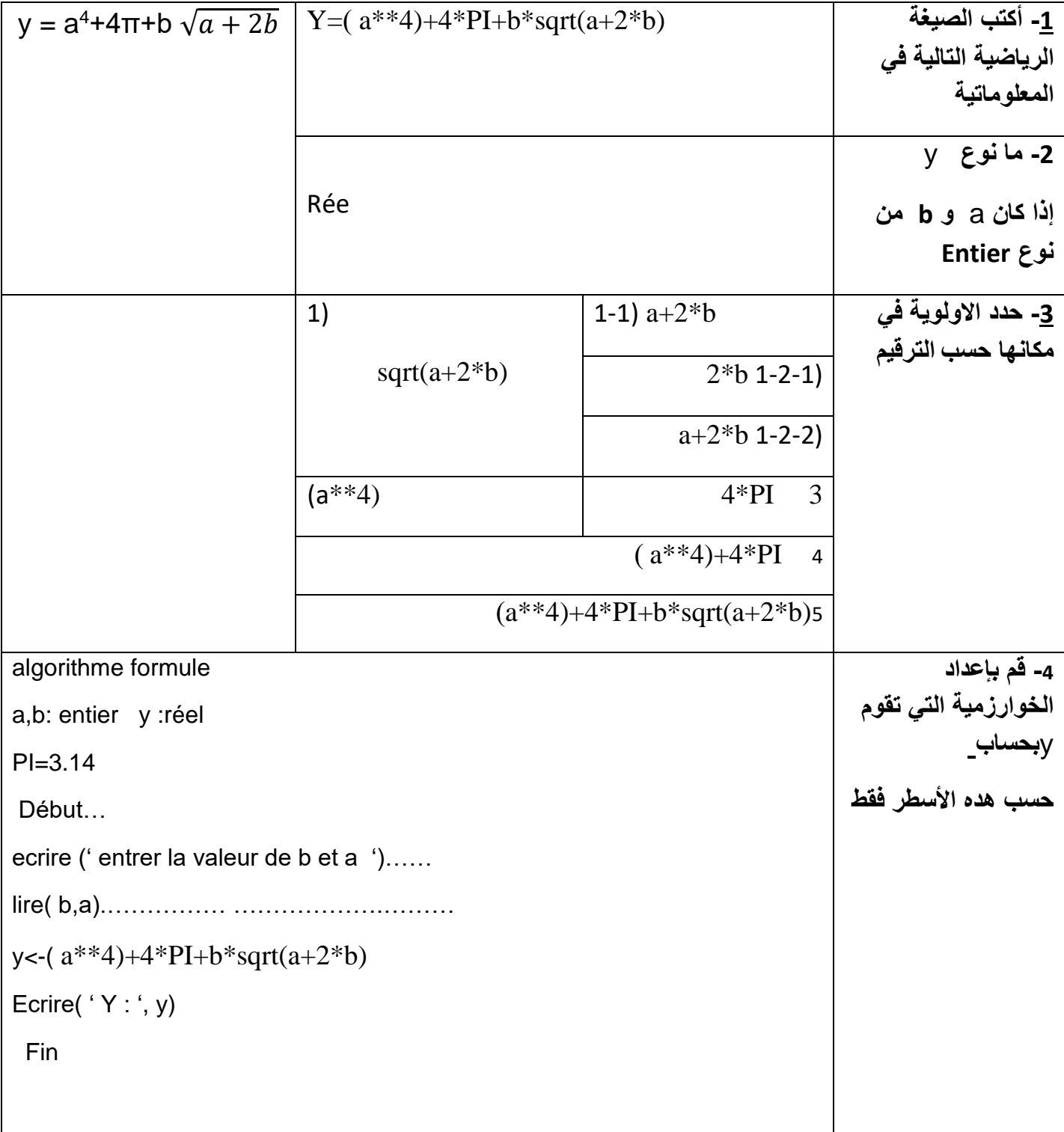

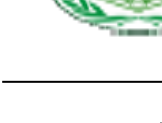

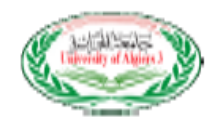

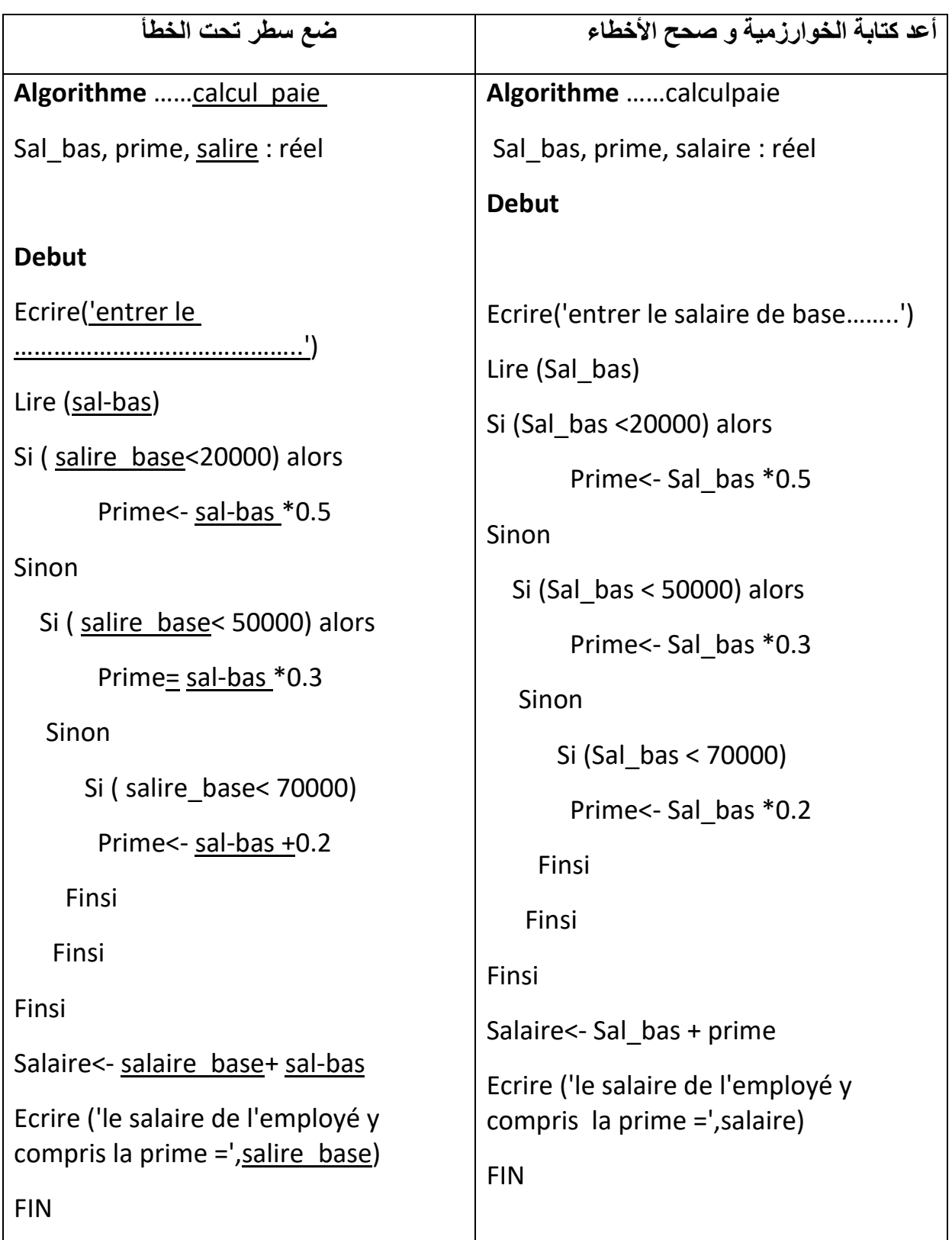

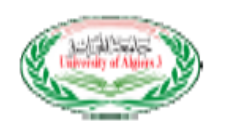

# **السنة الجامعية** 2022**-**2021

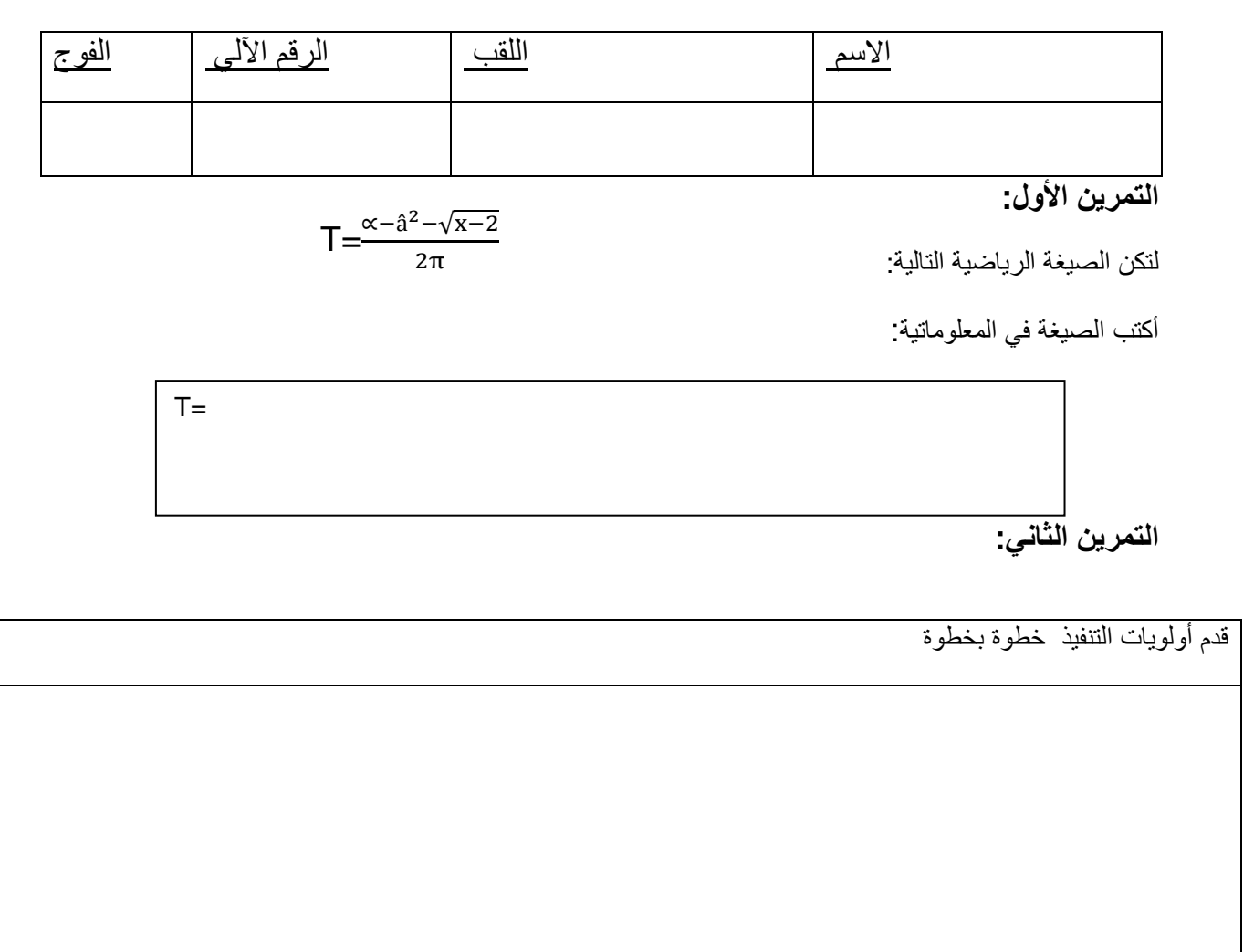

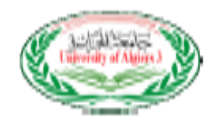

أكتب خوارزمية تقوم بحساب كلفة الكهرباء fact\_ totalعلما ان:

كمية الكهرباء المستهلكة Qte= الرقم الحالي للعداد nouv\_Qte -الرقم القديم anc\_Qte يحسب سعر الكيلو واط كالتالي:

إذ ا كانت الكمية المستهلكة أقل من أو يساوي 125كيلو واط فسعر الكيلو واط 1,8دج للكيلو واط Prix\_kw

أما إذ ا كانت الكمية أكثر من 125كيلو واط فتحسب ب 4,2 دج للكيلو واط
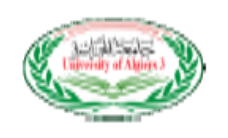

## **الحل النموذجي**

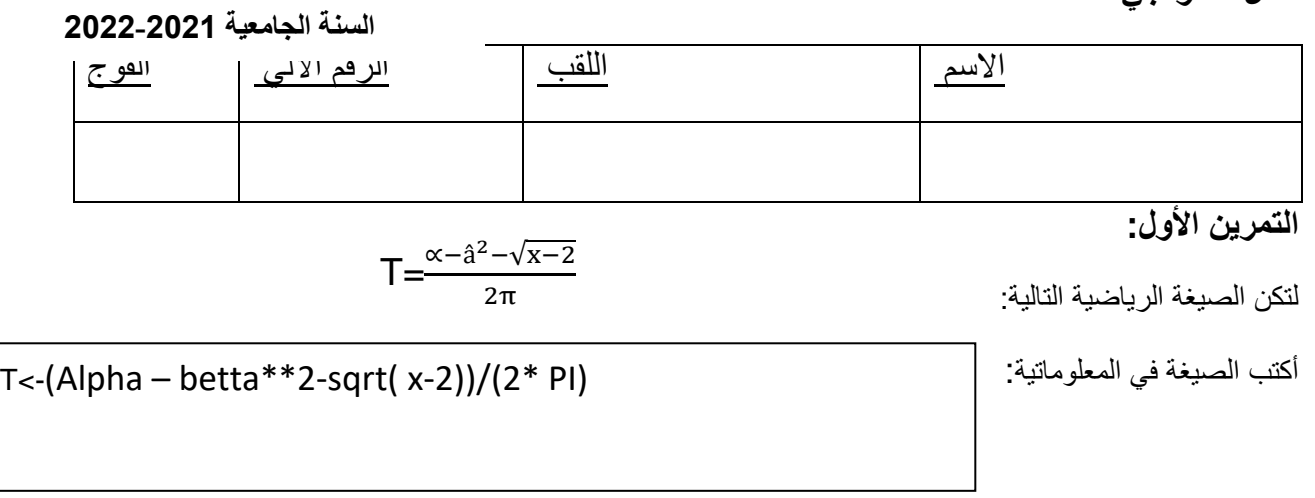

π: PI β: betta α :alpha

جامعة الجزائر 3 كلية العلوم التجارية و العلوم االقتصادية و علوم التسيير امتحان في مقياس اإلعالم االلي2 السنة الثانية

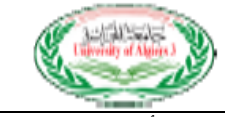

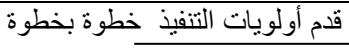

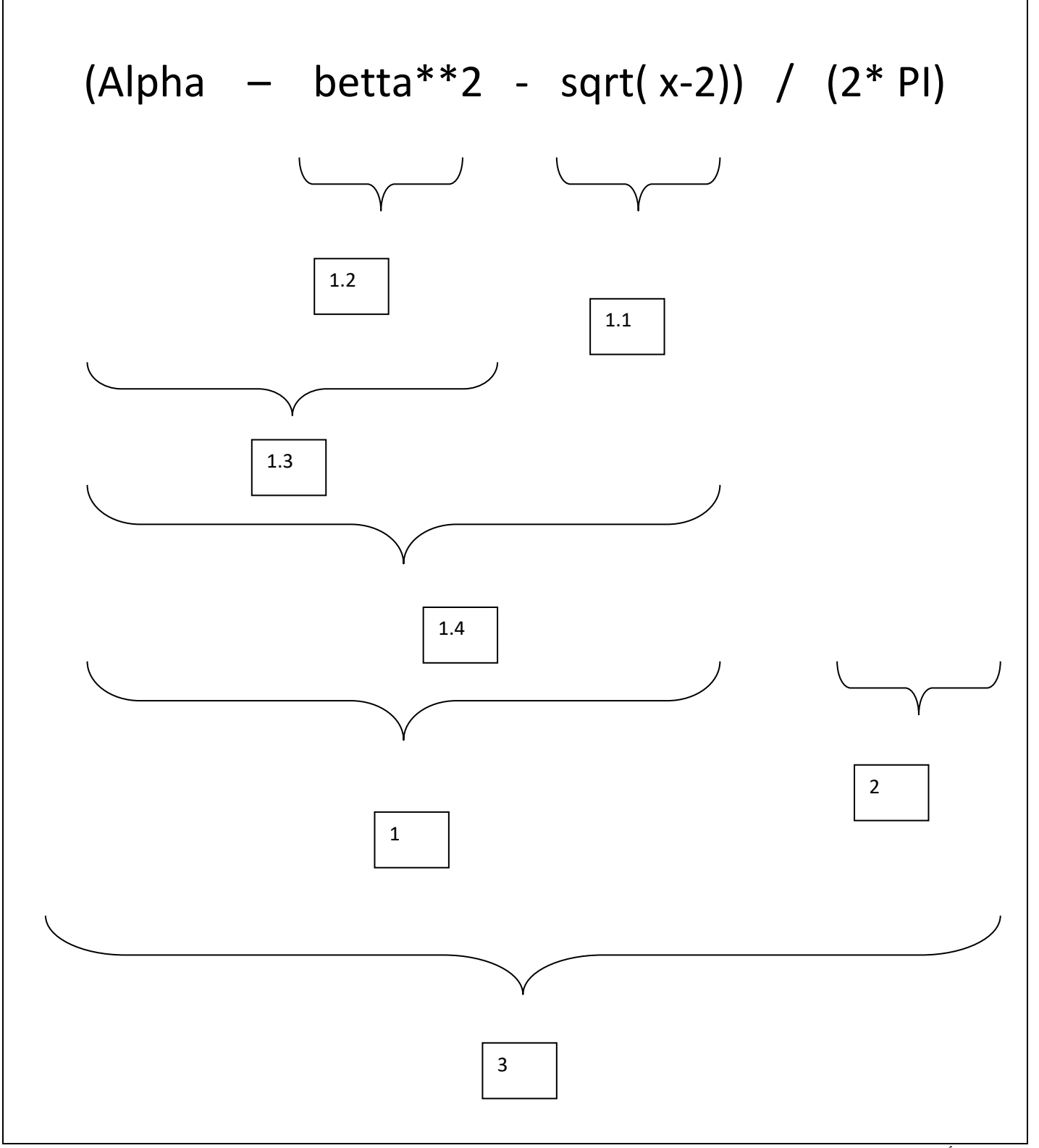

أكتب خوارزمية تقوم بحساب كلفة الكهرباء fact\_ totalعلما ان:

**مطبوعة مقياس إعالم آ لي 2** د. رابحي 110 كمية الكهرباء المستهلكة Qte= الرقم الحالي للعداد nouv\_Qte -الرقم القديم anc\_Qte

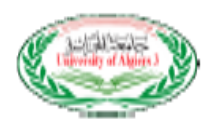

يحسب سعر الكيلو واط كالتالي:

إذا كانت الكمية المستهلكة أقل من أو يساوي 125كيلو واط فسعر الكيلو واط 1,8دج للكيلو واط Prix\_kw

أما إذا كانت الكمية أكثر من 125كيلو واط فتحسب ب 4,2 دج للكيلو واط

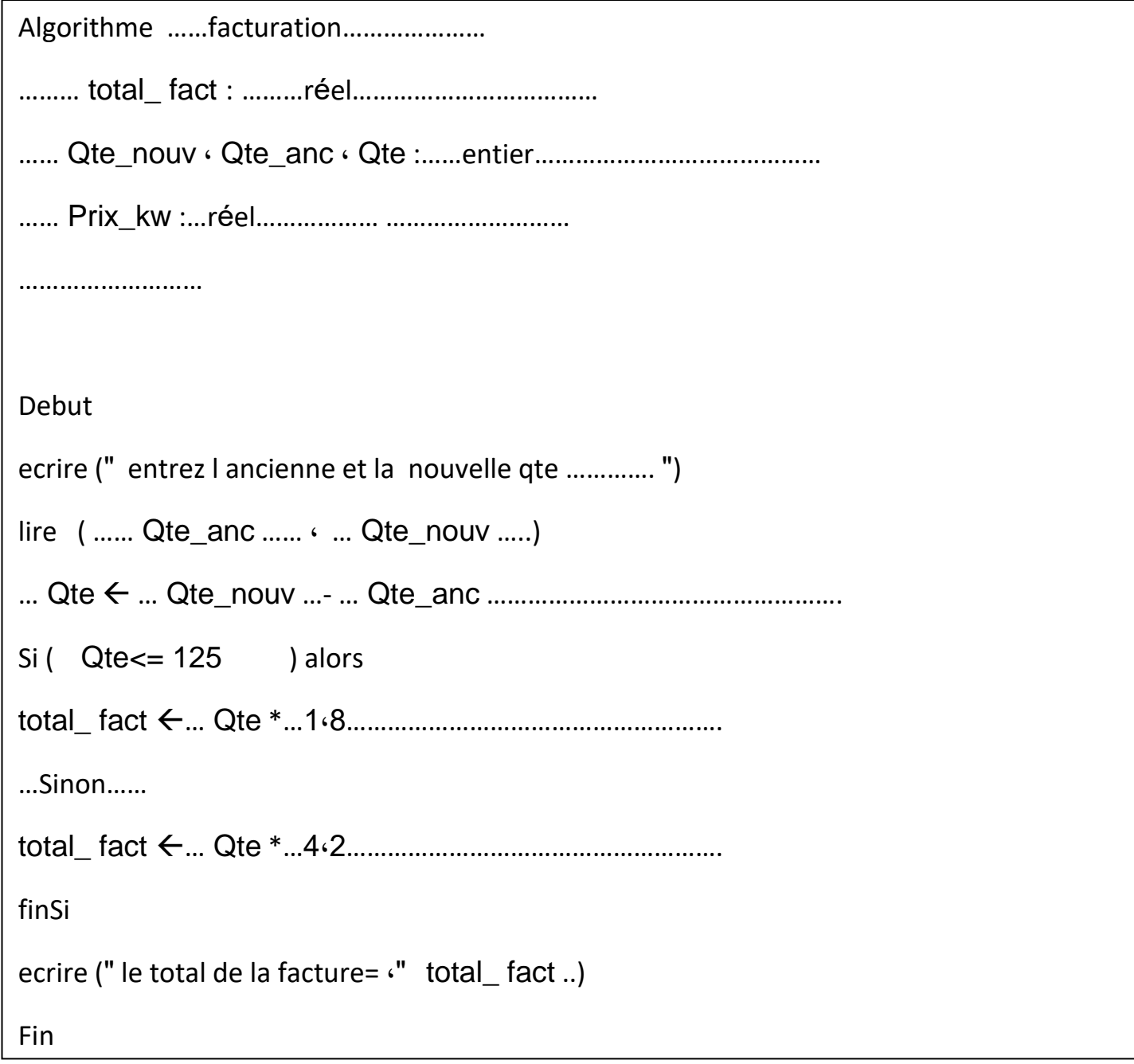